# МИНИСТЕРСТВО ОБРАЗОВАНИЯ И НАУКИ РЕСПУБЛИКИ КАЗАХСТАН

## Некоммерческое акционерное общество АЛМАТИНСКИЙ УНИВЕРСИТЕТ ЭНЕРГЕТИКИ И СВЯЗИ

кафедра Электроснабжения и возобновляемых источников энергии

«Допущен к защите» Зав. кафедрой ЭМиЭП

(Ф.И.О., ученая степень, звание) 2019 г.  $\langle\langle\quad \rangle\rangle$ (подпись)

## ДИПЛОМНАЯ РАБОТА

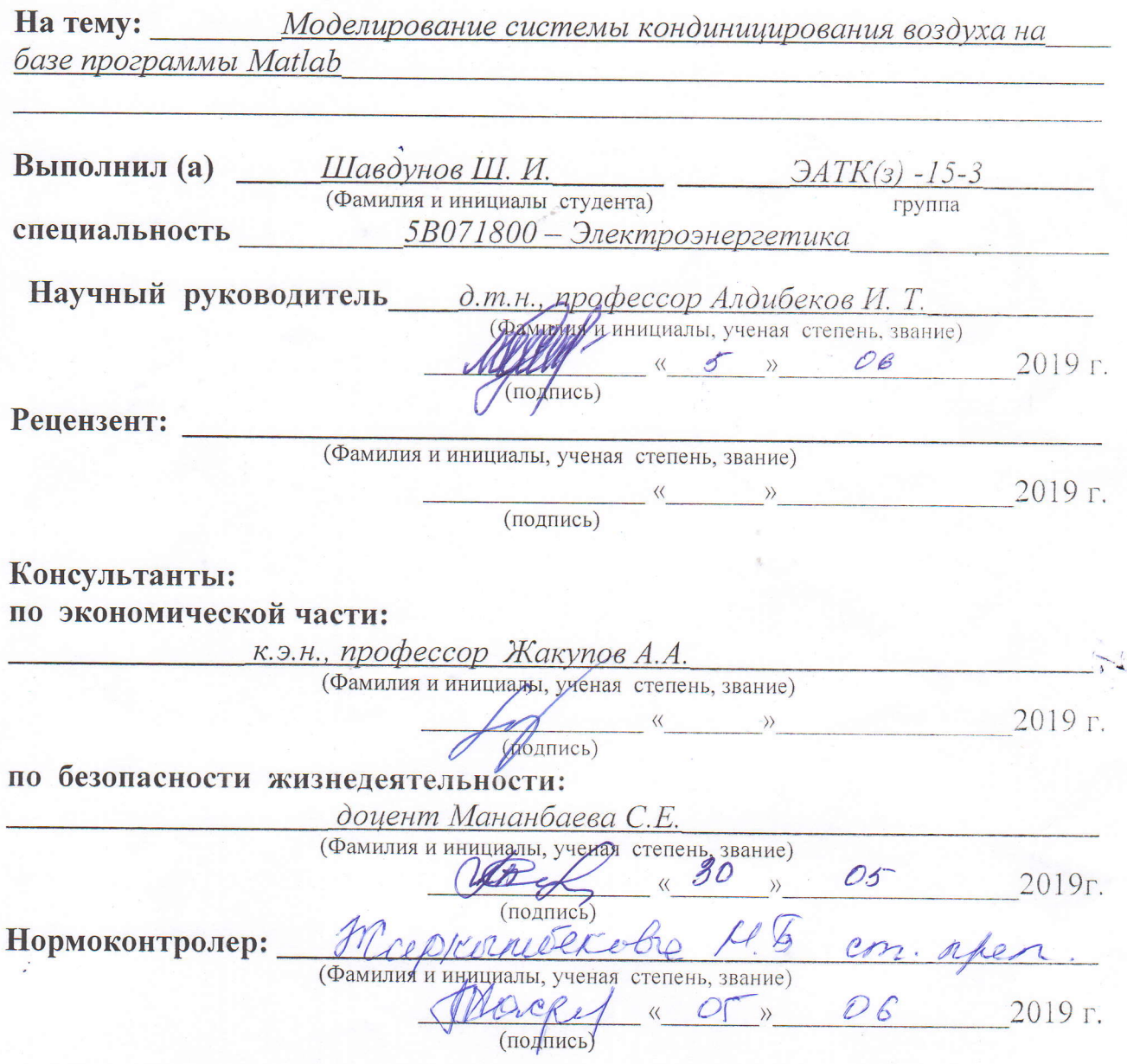

Алматы 2019 г.

МИНИСТЕРСТВО ОБРАЗОВАНИЯ И НАУКИ РЕСПУБЛИКИ КАЗАХСТАН

## Некоммерческое акционерное общество АЛМАТИНСКИЙ УНИВЕРСИТЕТ ЭНЕРГЕТИКИ И СВЯЗИ

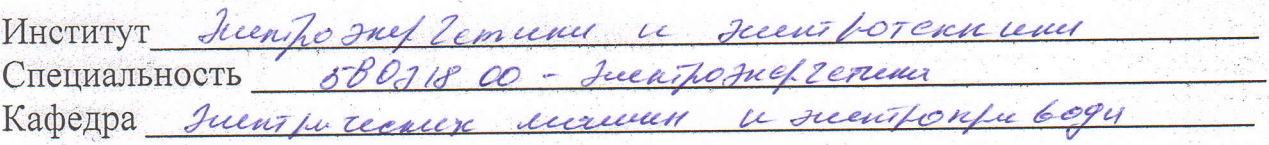

# ЗАЛАНИЕ

на выполнение дипломной работы

Mabgynob Mariney par Numerica gynobur Студент (фамилия, имя, отчество) Тема работы Моделировашее системы поред Morta almos Hatler  $\delta$ orge

утверждена приказом ректора № 54 от «13» 05 2019 г.

Срок сдачи законченной работы « 04 » ос  $20/9$  r. Исходные данные, требуемые параметры результатов и исходные данные

armanobay nonguega amey O yenifir. Monsboqumer TOLTOGOI  $=5500$   $\frac{m}{2}$   $\frac{m}{2}$   $\frac{m}{2}$ Cumuney Topa ben mency refix  $H_B =$  $200$   $1\alpha$ ,  $\beta$  $\eta$   $\mathcal{D}$ runce  $\sqrt{2}$ canasien refeguen relynchobernay processors umentica

 $\sum_{\mathbf{k}}$ 

Перечень вопросов подлежащих разработке в дипломной работе или краткое содержание:

odeen exeminy clevember nocobu were net recueve illeen/oneece  $\overline{z}$ pèrcece Mauzbrogu ce Dencuever  $L_{\alpha\delta\sigma\tau\sigma\tau}$ nonqueye beamnewpequel  $\mu$ eccomera chorstor Marceveymorne Leophonobamerce reservo Cennievez Tope Il Marcua cremer AD. expremy preal rec to onel ue cre  $30/00/0$ Cucciy едатегуссоных Dyenna  $\overline{\mathcal{U}}$ 

## **ГРАФИК** подготовки дипломной работы

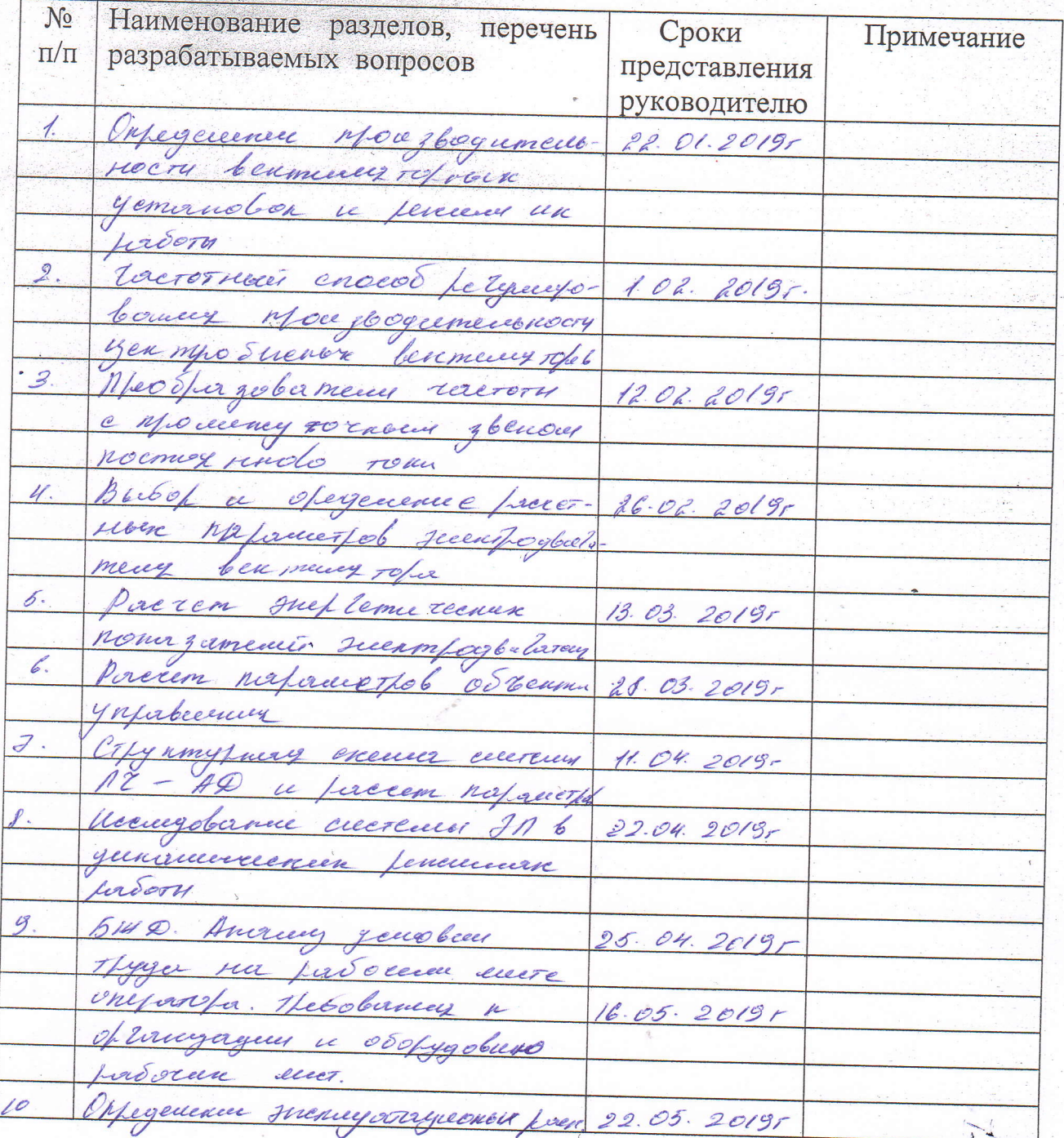

Дата выдачи задания  $20/9$  r.  $H \rightarrow$ pl Заведующий кафедрой , <u>9 09 ем; Кечессевы КН.</u><br>(Фамилия и инициалы) (подпись) Руководитель 19 00 6 е еге) — Усе<u>дее</u><br>(Фамилия и инициалы)  $Q.7. H.$ Augustació 117. (подпись) Задание принял к исполнению

(подпись студента)

llab gynob ul. (Фамилия и инициалы)

Перечень графического материала (с точным указанием обязательных чертежей)

THE STATE OF STREET

1) Нокструную и текнических запрактористи BP 80-75-4 Bfoguranum recues reason mesuceriena ben mine Topa BP-80-45-4, enclose blangery banner ten meeugrof. 14 = 1880 obland, KND 1, = 00,  $c e 94 = 0.91$ 

Рекомендуемая основная литература

1. No rofiere 0.2. Uobfementale chementes nongreguesies 2004 - 2020.<br>3. Angrecer A.C. Cecescacos gruposbaceaux sucassorspuboxib

Консультанты по работе с указанием относящихся к ним разделов

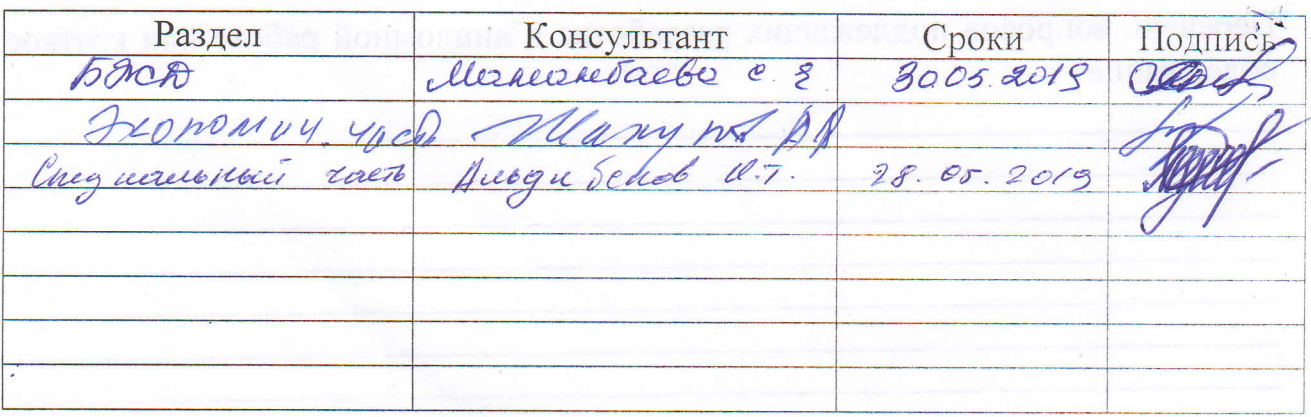

МИНИСТЕРСТВО ОБРАЗОВАНИЯ И НАУКИ РЕСПУБЛИКИ КАЗАХСТАН

## Некоммерческое акционерное общество АЛМАТИНСКИЙ УНИВЕРСИТЕТ ЭНЕРГЕТИКИ И СВЯЗИ

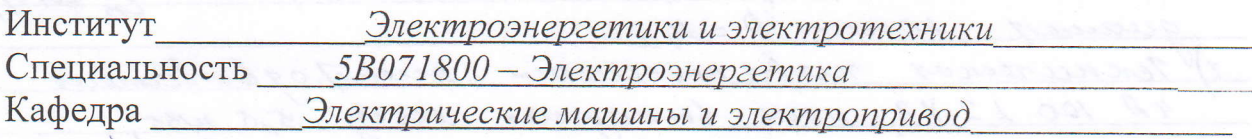

## ЗАДАНИЕ

на выполнение дипломной работы

Студент

(фамилия, имя, отчество)

Тема работы

утверждена приказом ректора № 10 от «2018 г.

Срок сдачи законченной работы «25» мая 2019 г.

Исходные данные, требуемые параметры результатов и исходные данные

Перечень вопросов подлежащих разработке в дипломной работе или краткое содержание:

Дипломдық жобада тапсырмаға сәйкес сауда орталығының ауасын кондициялаужүйесінің желдеткіштік қондырғысының электржетегін моделдеу және жетілдіру мәселелері қарастырылған.

Жобада ғимараттарда қажетті микроклиматты қамтамасыз ету тәсілдері мен техникалық құралдары туралы жалпы мағлұматтар келтірілген. Желдету және кондициялау жүйелерінің желдеткіштерінің топтамалары қарастырылып, олардың электржетектеріне қойылатын талаптар тұжырымдалған. Желдеткіштердің өнімділігін реттеу және жиіліктік түрлендіргіштерді қолдану мәселелері қарастырылды. Ең тиімді электр жетегі ретінде "жиілік түрлендіргіш-асинхронды қозғалтқыш" жүйесі таңдалды. Желдеткіш пен оның жетегі үшін электрқозғалтқышты таңдау бойынша есептеулер жүргізілді. Оның алмастыру сұлбасының параметрлері анықталды және таңдалған асинхронды электр қозғалтқышының механикалық және электромеханикалық сипаттамалары құрастырылды. Электрқозғалтқыштың энергетикалық көрсеткіштерін есептеу келтірілген.

Электржетектің күштік сұлбасы әзірленді, жиілікті түрлендіргіш таңдалып, оның элементтерінің параметрлері анықталды. "Жиілікті түрлендіргіш – асинхронды қозғалтқыш" жүйесінің құрылымдық сұлбасы және оның элементтерінің параметрлерін есептеу келтірілген. Электржетектің динамикалық сипаттамаларын талдау үшін MATLAB Simulink ортасында имитациялық моделі құрылған және әртүрлі режимдерде өтпелі процестер зерттелген.

Электр жетегінің экономикалық тиімділігін анықтаймыз: - электр жетегінің экономикалық тиімділігі; - электр жетегінің экономикалық тиімділігі; - электр жетегінің экономикалық тиімділігі; - электр жетегінің экономикалық тиімділігі.

В дипломном проекте согласно заданию рассматриваются вопросы моделирования и модернизация электропривода вентиляторной установки системы кондиционирования воздуха торгового центра

В проекте приводятся общие сведения о способах и технических средствах обеспечения требуемого микроклимата в помещении. Приведена классификация вентиляторов систем вентиляции и кондиционирования воздухаи сформулированы требования, предъявляемые к их электроприводам. Рассмотрены вопросы регулирования производительности вентиляторов и применения частотных преобразователей. В качестве наиболее эффективного электропривода выбрана система «частотный преобразователь – асинхронный двигатель». Проведены расчеты по выбору вентилятора и электродвигателя для его привода. Определены параметры его схемы замещения и построены механические и электромеханичесие характеристики выбранного асинхронного электродвигателя. Приведен расчет энергетических показателей электродвигателя.

Разработана силовая схема электропривода, выбран частотный преобразователя и определены параметры его элементов. Приведены структурная схема системы «преобразователь частоты – асинхронный двигатель» и расчет параметров ее элементов. Для анализа динамических характеристик электропривода построена его имитационная модель в среде MATLAB Simulink и исследованы преходные процессы при различных режимах.

В проекте рассмотрены вопросы обеспечения жизнедеятельности в производственных помещениях и определена экономическая эффективность предложенного электропривода.

#### **Annotation**

In the diploma project according to the task, the questions of modeling and modernization of the electric drive of the fan installation of the air conditioning system of the shopping center are considered

The project provides General information about the methods and technical means to ensure the required microclimate in the room. The classification of fans of ventilation and air conditioning systems is given and the requirements for their electric drives are formulated. The problems of fan performance control and the use of frequency converters are considered. The system "frequency Converter – asynchronous motor"was chosen as the most efficient electric drive. Calculations on the choice of the fan and the electric motor for its drive are carried out. The parameters of its equivalent circuit are determined and the mechanical and Electromechanical characteristics of the selected asynchronous motor are constructed. The calculation of the energy performance of the motor.

The power circuit of the electric drive is developed, the frequency Converter is selected and the parameters of its elements are determined. The block diagram of the system "frequency Converter – asynchronous motor" and the calculation of the parameters of its elements are presented. To analyze the dynamic characteristics of the electric drive, its simulation model in the MATLAB Simulink environment is constructed and transient processes under different modes are investigated.

The project considers the issues of life support in industrial premises and determines the economic efficiency of the proposed electric drive.

3

# **Содержание**

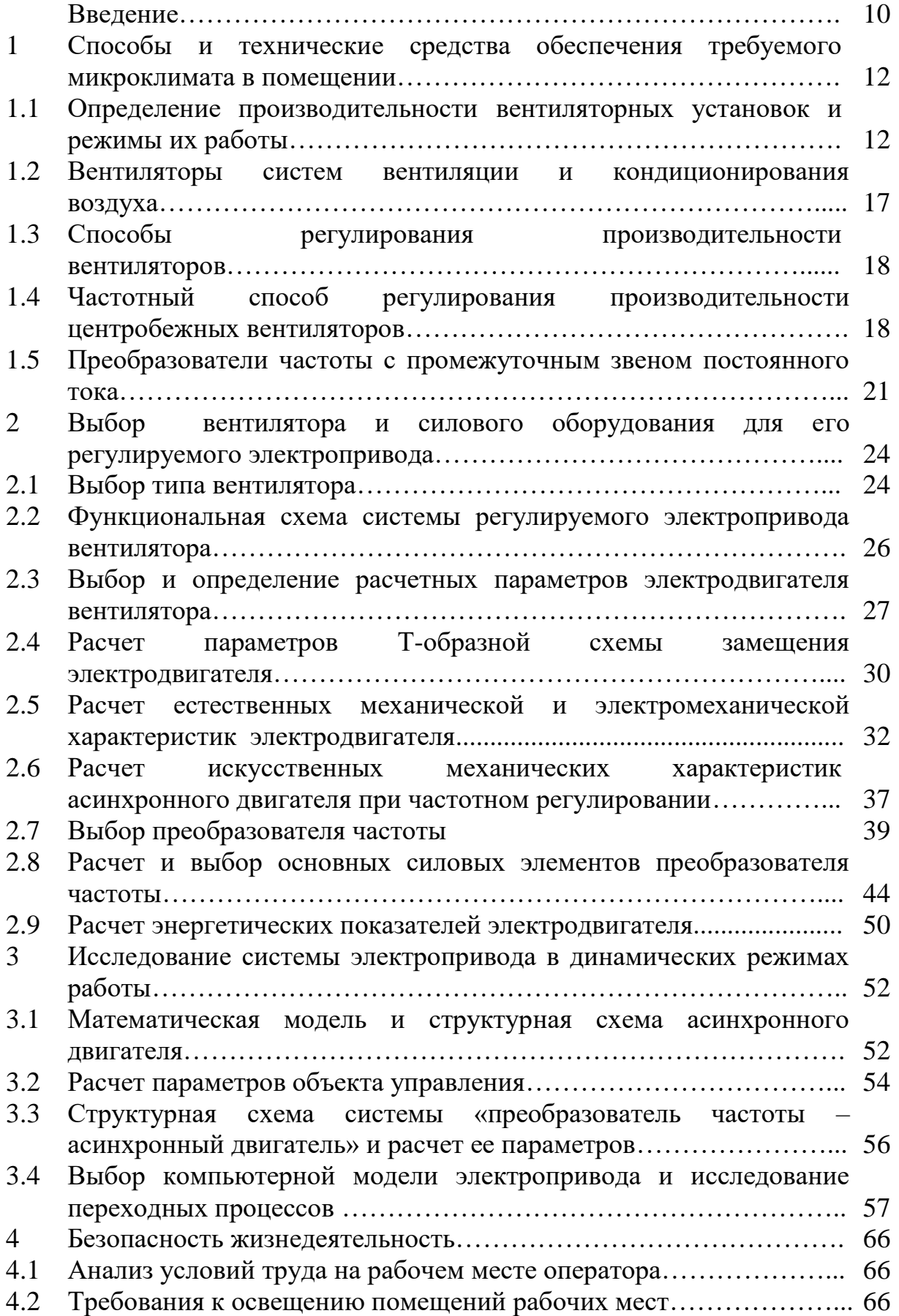

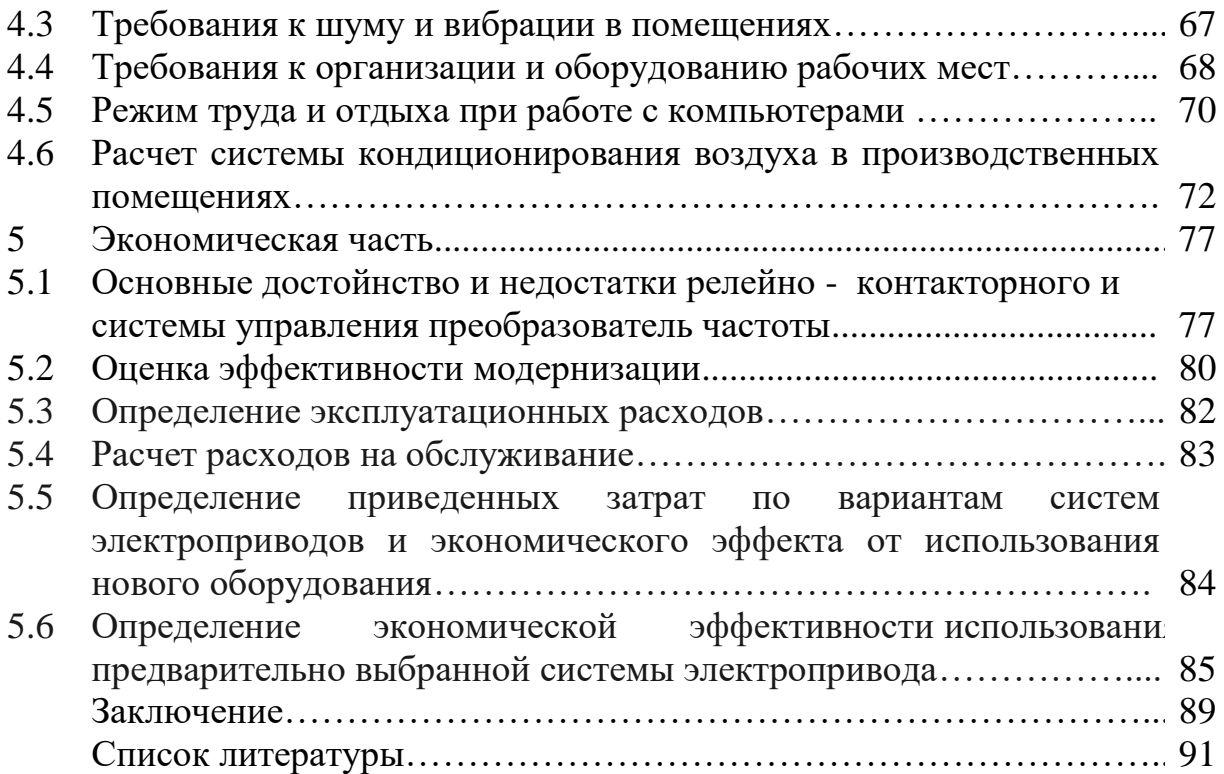

#### **Введение**

Качественная и надежная работа систем кондиционирования воздуха и вентиляции, прежде всего, определяется качеством разработанных проектных решений, качеством и надежностью применяемого оборудования. В настоящее время на рынке имеется оборудование, позволяющее создать качественные и надежные системы вентиляции и кондиционирования воздуха. К сожалению, изучение ряда реализованных за последние годы решений систем вентиляции и кондиционирования в общественных и промышленных зданиях показывает, что проектанты, не применяют методы вариантного проектирования и не отыскивают рационального решения систем. Разработанные ими проекты отражают интересы определенных фирмпроизводителей, и на рынки в Казахстан поступает оборудование, разработанное и предназначенное для применения в принципиально отличных от Казахстана климатических условиях.

Особенности климата Казахстан с продолжительными и суровыми зимами на севере, но жарким летом на юге обязательно должны учитываться при выборе режимов работы и состава функциональных частей в системах кондиционирования и вентиляции.

Современные системы кондиционирования воздуха (СКВ) должны отвечать следующим условиям:

- обеспечивать круглогодовое функционирование по энергосберегающей технологии, обеспечивающей значительное (до 60%) сокращение расходов тепла и электроэнергии по сравнению с традиционными СКВ;

- улучшать охрану окружающей воздушной среды;

- включать в СКВ простое по обслуживанию, надежное и энергоэкономичноев работе оборудование.

Нахождение рациональногои энергоэффективногопроектного решения СКВ необходимо проводить методом вариантного проектирования.

В связи с постоянным повышением тарифов на энергоносители и их увеличивающимся дефицитом в настоящее время стала весьма острой проблема экономии всех видов энергоресурсов и перехода на энергосберегающие технологии.

В Казахстане значительную долю агрегатов, снабженных электроприводом, составляют центробежные машины – насосы и вентиляторы, которые ежегодно примерно 20% всей электроэнергии, вырабатываемой энергосистемами страны.

Обычно вентиляторы в системах кондиционирования воздуха имеют такие параметры, которые обеспечивают максимальный расход воздуха, требуемый системой. Однако условия функционирования часто требуют снижение расхода. Это может достигаться за счёт дросселирования при постоянной частоте вращения вала вентилятора, а так же за счёт изменения скорости вращения вала вентилятора при использовании частотнорегулируемого привода. Производительность можно менять в зависимости от сезонных, климатических условий, баланса тепло и влаговыделений, выделений вредных газов и паров. Зависимость потребляемой мощности вентилятора от скорости вращения вала вентилятора такая же как и у центробежного насоса Р = f (Q3), т.е. снижение скорости вращения вала вентилятора приводит к уменьшению потребляемой мощности в 8 раз. Экономия электроэнергии при применении частотно-регулируемого привода может составить до 60%. Экономическая эффективность применения частотно-регулируемых электроприводов для приточных и вытяжных вентиляторов подтверждена результатами исследований многих авторов.

В данном дипломном проекте рассматриваются вопросы модернизации электропривода системы кондиционирования воздуха торгового центра.

**1 Способы и технические средства обеспечения требуемого микроклимата в помещении**

#### **1.1 Определение производительности вентиляторных установок и режимы их работы**

Окружающая воздушная среда является определяющим фактором сохранения здоровья и активной жизнедеятельности людей,животных, птиц и растений. Задачами комфортных по назначению систем вентиляции и кондиционирования является созданиеи поддержание в помещении благоприятных для жизнедеятельности параметров окружающего воздуха, главными из которых являются: температура воздуха t<sub>н</sub>. °C; относительная влажность  $\varphi_B$ , %; запыленность Св, мг/м3; газовый состав, например, по содержанию кислорода и вредных для жизнедеятельности организма газов (например, углекислого газа  $CO<sub>2</sub>$ )[1].

Производительность по воздуху приточных и вытяжных систем вентиляции и кондиционирования определяются по условиям удаления из зоны обитания вредностей, влияющих на формирование определяющих воздушных параметров.

В помещениях общественных и жилых зданий определяющими вредностями, как правило, являются тепловыделения *Qт.изб*,Bт. Расчет требуемого расхода *L<sup>п</sup>* приточного воздуха для удаления теплоизбытков производится по формуле[1]:

$$
L_n = \frac{Q_{m.u36} \cdot 3,6}{\rho_n (t_y - t_n) c_p}, \, \text{M}^3 / \, 4. \tag{1.1}
$$

Температуры приточного воздуха *t<sup>n</sup>* определяется выбранным режимом его приготовления и воздухораспределения. Температура удаляемого *t<sup>y</sup>* воздуха зависит от принятой схемы организации воздухообмена в помещении.

При наличии в помещении преобладающих влаговыделений  $W_{B,I}$ <sub>вл-изб</sub> в кг/ч, что характерно например, для помещений плавательных бассейнов, количество *L<sup>п</sup>* приточного воздуха для удаления влагоизбытков вычисляется по формуле[1]:

$$
L_n = \frac{W_{\text{Bil.}u36} \cdot 1000}{\rho_n \left(d_y - d_n\right) c_p}, \, M^3 / u. \tag{1.2}
$$

Влагосодержание приточного воздуха *dп*, г/кг, определяется выбранным режимом его приготовления. Влагосодержание удаляемого воздуха *dу*, г/кг, определяется принятой схемой организации воздухообмена.

В животноводческих и птицеводческих помещениях определяющей вредностью являются избыток углекислого газа  $CO<sub>2</sub>$ . В этих помещениях расход приточного воздуха вычисляется по формуле[1]:

$$
L_n = \frac{\Gamma_{\text{CO}_2}}{C_y - C_n}, \, M^3 / \nu,
$$
\n(1.3)

где *ГСО2*- количество выделяемого в воздух помещения углекислого газа, л/ч;

 $C_y$  - концентрация углекислого газа в удаляемом воздухе, л/м<sup>3</sup>;

 $C_n$  - концентрация углекислого .газа в приточном воздухе, л/м<sup>3</sup>.

Обычно в животноводческих и птицеводческих помещениях имеют место все три вида рассматриваемых выше вредностей.

За расчетный расход приточного воздуха *Ln* необходимо принимать наибольшую величину, вычисленную по условиям удаления имеющихся вредностей.

В зависимости от вида преобладающих вредностей в помещении применяются различные методы приготовления приточного воздуха для получения требуемых его параметров в рабочей зоне.

Наибольшие теплоизбытки в помещениях имеют место врасчетных условиях теплого периода года, которые вычисляется при параметрах Б [2]. Это характерно для условий формирования тепловых режимов в помещениях жилых, общественных и промышленных зданий. Расчет составляющих расчетных теплопритоков впомещениях зданий проводится по известным методикам, приведенным, например, в учебнике [3] и нормативной литературе [2].

На рисунке - 1.1 показаны две принципиально различные схемы организации воздухообмена в помещении. Схема сверху-вверx (рисунок 1.1,а) является наиболее традиционной для устройства отечественных систем вентиляции и кондиционирования в общественных, административных и промышленных зданиях. Подача приточного воздуха сверху в рабочую зону приводит к перемешиваниювоздуха по высоте помещения. Такой режим организации воздухообмена называют *смесительной вентиляцией*, что обусловливает температуру воздуха по высоте помещения *t<sup>в</sup> = t<sup>y</sup>* .

Методы смесительной вентиляции обусловливают помешивание к приточной струе воздуха из верхней зоны помещения части вредностей, таких как водяные пары и легкие газы,которые поднимаются конвективными потоками под потолок.

Возвращение в рабочую зону приточным воздухом части вредностей из верхней зоны значительно ухудшает санитарно-гигиеническиеи энергетические качества от работы систем вентиляции и кондиционирования воздуха [2].

При схеме подачи приточного воздуха *L<sup>n</sup>* непосредственно в рабочую зону (рисунок 1.1,б), такие вредности как тепло и влаговыделения, легкие газы и мелкая пыль вытесняются конвективными потоками под потолок и удаляются с вытяжным воздухом *Lу*.

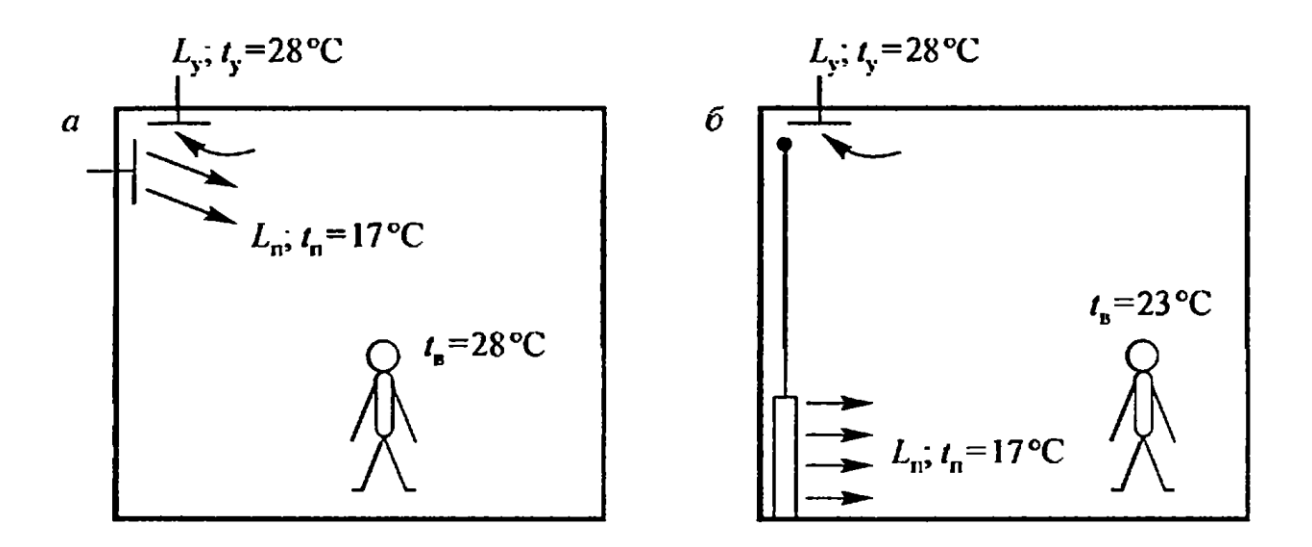

а) схема сверху-вверх; б) схема затопления рабочей зоны приточным воздухом и вытяжка под потолком.

Рисунок 1.1 - Сравнительные показатели двух систем организации воздухообмена в помещении

Рабочая зона заполняется свежим приточным воздухом и под потолок вытесняются вредности, что называется методом *вытеснительной вентиляции*. Необходимо стремиться к массовомувнедрению в практику проектирования и строительства системвентиляции и кондиционирования методов подачи приточного воздуха в рабочую зону и вытяжку под потолком (вытеснительная вентиляция). Ограничительным условием для применения схем вытеснительной вентиляции является обязательное выполнениетребований комфортности поступления приточного воздуха в рабочуюзону обитания людей. По нормам СНиП [2] указывается, что в холодный период года отклонение температуры в приточной струе *t<sup>n</sup>* от нормируемой температуры воздуха в обитаемой или рабочейзоне t не должно превышать 3 °С. В теплый период года этот температурный перепад может быть увеличен до 6 градусов, как это показано на схеме рис. 1.1,б.

Температура воздуха в рабочей зоне *t<sup>в</sup>* по нормам СНиП [2] определяется в зависимости от назначения помещения и расчетной температуры наружного воздуха. Так, например, в теплый период года комфортная температура воздуха в помещениях отвечает *tв*=25°С при относительной влажности *φв*=60-40%. Газовый состав воздуха обеспечивается нормируемой подачей в помещения санитарной нормы приточного наружного воздуха. Для жилых помещений санитарная норма подачи приточного наружного воздуха определена в  $l_{n,n}$ =3 м<sup>3</sup>/(ч·м<sup>2</sup>) обитаемой площади [2]. В

общественных и административных зданиях санитарная норма приточного наружного воздуха составляет *lп.н*= 60м<sup>3</sup>  $l_{n,\mu}$ = 60м<sup>3</sup>/(ч·чел), в помещениях больничных зданий *lп.н*= 80м<sup>3</sup> /(ч·чел).

По результатом анализа режимов приготовления приточного воздуха в теплый и холодный периоды года выбирается следующее оборудование в составе приточного и вытяжного агрегатов центральной традиционной системы (рисунок 1.2) $[1]$ .

Для сохранения температуры воздуха в помещениях, обслуживаемых от центральных приточно-вытяжных систем, на требуемом уровне теплого комфорта применяются два метода регулирования:

1. *Качественное регулирование* путем изменения температуры приточного воздуха от его нагрева в зональном подогревателе 10 по команде датчика 11 контроля температуры воздуха *tв* в рабочей зоне помещения. Такой метод регулирования показан на схеме рисунке 1.2 и нашел широкое применение в отечественной практике проектирования центральных систем [1]. Серьезным недостатком метода использования зональных подогревателей в теплый период года является то, что первоначально в воздухоохладителе 6 центрального приточного агрегата затрачиваются холод для снижения температуры приточного воздуха *tox*. Затем в помещениях, где понизились расчетные теплоизбытки, в зональных подогревателях 10 затрачивается тепло на повышение температуры приточного воздуха до уровня, отвечающего режиму поглощения сниженных тепловыделений для поддержания заданной температуры воздуха в помещении *t<sup>в</sup>* на комфортном уровне.

2. *Количественное регулирование* путем сокращения расхода охлажденного приточного воздуха, поступающего в помещение со сниженными по времени суток теплоизбытками при постоянной температуре *tп*. В центральных системах с количественным регулированием расхода приточного воздуха вместо зональных подогревателей на отводных воздуховодах 9 к каждому помещению устанавливаются регуляторы расхода приточного воздуха, управляемые от датчика 11 контроля температуры *tв*. Регуляторы расхода снабжаются специальными устройствами, обеспечивающими примерно одинаковое воздухораспределение в помещении, независимо от сокращения расхода приточного воздуха. Такие регуляторы дороги и требуют хорошей наладки и постоянного обслуживания.

Для сокращения расхода электроэнергии на привод приточного и вытяжного вентилятора при изменяющихся их производительностях при количественном регулировании применяются дополнительные устройства для контроля создаваемого вентиляторами давления. При повышении давления в сети, обусловленного снижением производительности вентилятора, датчик контроля давления в сети воздействует на автоматический регулятор изменения числа оборотов приводного электродвигателя вентилятора. Такие автоматические устройства значительно удорожают и усложняют эксплуатационное обслуживание систем.

11

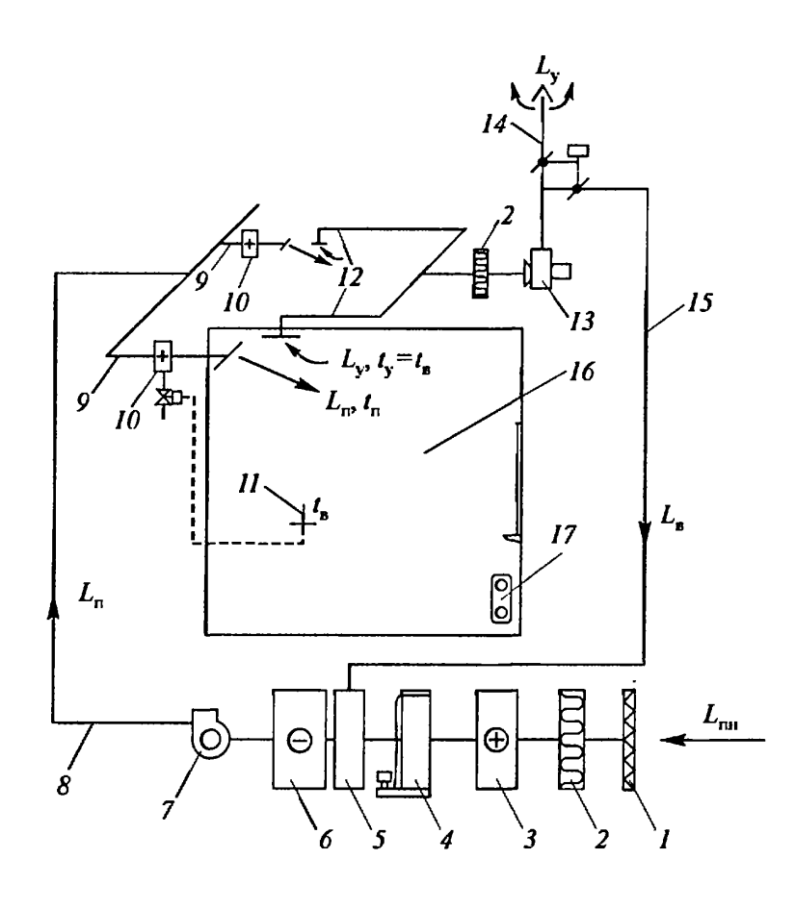

1 - воздушный клапан в камере забора наружного воздуха с переменным количеством от  $L_{n,H} = L_n$  летом, до  $L_{n,H(MHH)}$  зимой; 2 - воздушный фильтр; 3 - воздухонагреватель для приточного наружного воздуха; 4 – секция адиабатного увлажнения; 5 - смесительная камера; 6 - воздухоохладитель; 7 - приточный вентилятор; 8 — приточный воздуховод для транспортирования *Lп*; 9 - отвод приточного воздуха в каждое обслуживаемое помещение; 10 - зональный подогреватель приточного воздуха в каждое обслуживаемое помещение; 11 - датчик контроля температуры воздуха *t<sup>в</sup>* в рабочей зоне каждого обслуживаемого помещения, управляющий нагревом приточного воздуха в зональном подогревателе; 12 - вытяжка из каждого обслуживаемого помещения; 13 вытяжной вентилятор; 14 - выброс удаляемого воздуха в атмосферу; 15 - воздуховод рециркуляции; 16 - обслуживаемое помещение; 17 - нагревательный прибор центральной системы отопления.

Рисунок 1.2 - Характерный состав оборудования приточно-вытяжных центральных систем с рециркуляцией при традиционной схеме организации воздухообмена сверху-вверх и с периметральной системой отопления здания

#### **1.2 Вентиляторы систем вентиляции и кондиционирования воздуха**

По *принципу действия и назначению* вентиляторы подразделяются на радиальные (центробежные), осевые, крышные и потолочные.

*Радиальный (центробежный) вентилятор* (рисунок 1.3) состоит из трех основных частей — рабочего колеса с лопатками, улиткообразного кожуха и станины с валом, шкивом и подшипниками — и работает следующим образом: при вращении рабочего колеса воздух поступает через входное отверстие в каналы между лопатками колеса, перемещается по этим каналам под действием центробежной силы, собирается спиральным кожухом и направляется в его выходное отверстие, т.е. воздух в центробежный вентилятор поступает в осевом направлении и выходит из него в направлении, перпендикулярном оси[4,5].

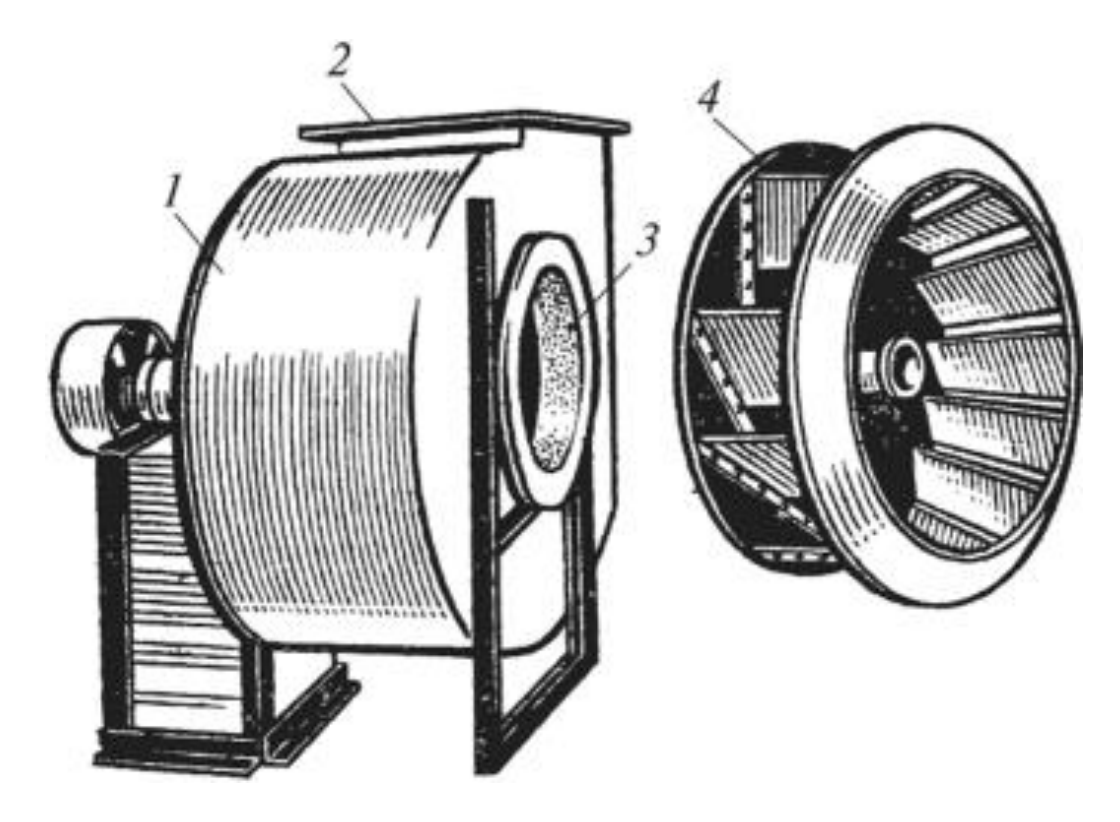

1 - кожух; 2 - выходное отверстие; 3 *-* входное отверстие; 4 — рабочее отверстие

Рисунок 1.3 - Радиальный (центробежный) вентилятор

По назначению радиальные вентиляторы изготовляют:

- общего назначения — для перемещения чистого и малозапыленного воздуха с температурой до 80 °С;

-коррозионно-стойкие — для транспортирования газообразных коррозионных сред;

-искрозащищенные—для перемещения горючих и взрывоопасных сред;

- пылевые — для перемещения воздуха или газовоздушной смеси, содержащей пыль и другие твердые примеси более  $100$  мг/м $^3$ .

По создаваемому давлению радиальные вентиляторы принято разделять на вентиляторы низкого давления (до 1000 Па), среднего (до 3000 Па) и высокого (более 3000 Па)[4,5].

Для обеспечения широких пределов подачи вентиляторы выпускают сериями из нескольких номеров, разных по размерам, но обычно геометрически подобных. Номер вентилятора соответствует наружному диаметру рабочего колеса (в дециметрах).

*Вентиляторы радиальные низкого и среднего давления* одностороннего всасывания ВР 300-45, разработанные в ОАО «Мо-вен» (Россия), имеют спиральный поворотный корпус. Рабочие колеса содержат 34 загнутые вперед лопатки и допускают правое и левое направления вращения. Эти вентиляторы предназначены для эксплуатации при температуре окружающей среды от - 40 до 40 °С (до 45 °С для вентиляторов тропического исполнения). Они имеют максимально возможные значения коэффициентов расхода и полного давления при высоком КПД и используются в случаях, когда есть ограничения по габаритам и массе.

*Канальные вентиляторы* являются разновидностью радиальных и классифицируются как прямоточные радиальные вентиляторы.

Эти вентиляторы подразделяют на два типа[4,5]:

- канальные вентиляторы со спрямляющим аппаратом (прямоточные) имеют корпус круглого (тип 1.1), квадратного или прямоугольного (тип 1.2) поперечного сечения; ось вращения колеса параллельна направлению потока во входном/выходном воздуховоде. У вентиляторов с круглым корпусом функцию спрямляющего аппарата выполняют специальные стойки крепления электродвигателя, а у вентиляторов с прямоугольным (квадратным) корпусом - углы корпуса и стойки крепления электродвигателя;

- канальные вентиляторы со спиральным корпусом - отличаются тем, что ось вращения колеса перпендикулярна направлению потока во входном/выходном воздуховоде. В эту группу входят вентиляторы с прямоугольными корпусами, так называемые «положенные на бок колеса» (тип 2.1) и вентиляторы со спиральными корпусами, установленные в боксы или ящики (тип 2.2).

*Вентиляторы канальные квадратные ВККМ* имеют небольшие габариты, что позволяет устанавливать их непосредственно в сети воздуховодов зданий, встраивать в канальные системы вентиляции и кондиционирования воздуха и скрыто монтировать за подшивным потолком. Они выполнены по прямоточной схеме со «свободным» рабочим колесом и в стандартной комплектации оснащены трехфазным электродвигателем. Конструкция ВККМ допускает работу вентилятора в перевернутом положении и с вертикальной ориентацией оси электродвигателя.

Вентиляторы ВККМ производятся в соответствии с ТУ 4861-103- 00270366—2005 в стандартном левом (подвод электрики осуществляется с левой стороны корпуса вентилятора по направлению потока воздуха) и в правом исполнении, а также в подвесном и напольном вариантах. Для типоразмеров ВККМ35, ВККМ45, ВККМ56 стандартный вариант крепления вентилятора к строительным конструкциям — подвесной, для типоразмера ВККМ80 — напольный. Эти вентиляторы предназначены для установки в системах вентиляции и кондиционирования воздуха в жилых, общественных и производственных зданиях и применяются для перемещения воздуха и других невзрывоопасных газовых сред, агрессивность которых по отношению к углеродистым сталям обыкновенного качества не выше агрессивности воздуха. Диапазон изменения температуры перемещаемой среды от —40 до 40 °С и до 45 °С для тропического исполнения. Допустимое содержание пыли и

14

иных твердых примесей в перемещаемых средах — не более 0,1 г/м<sup>3</sup>. Не допускается наличие липких, волокнистых и абразивных материалов.

*Осевые вентиляторы* в системах вентиляции применяют в тех случаях, когда большие объемы воздуха необходимо переместить на небольшие расстояния. Такой вентилятор конструктивно представляет собой расположенное в цилиндрическом корпусе лопаточное рабочее колесо пропеллерного типа. При вращении колеса воздух, поступающий через входное отверстие, под воздействием лопаток перемещается между ними в осевом направлении, причем давление увеличивается, и далее поступает в выпускное отверстие. В настоящее время промышленность производит вентиляторы с листовыми лопатками из металлического листа $[4,5]$ .

Осевой вентилятор (рисунок 1.4) состоит из металлической обечайки *3*цилиндрической формы, внутри которой расположено рабочее колесо-крыльчатка *1* с насаженными на втулку листовыми или профильными лопатками *2.* Рабочее колесо *1* чаще всего насаживается на вал электродвигателя *4.* В некоторых случаях вентилятор соединяют с электродвигателем клиноременной передачей.

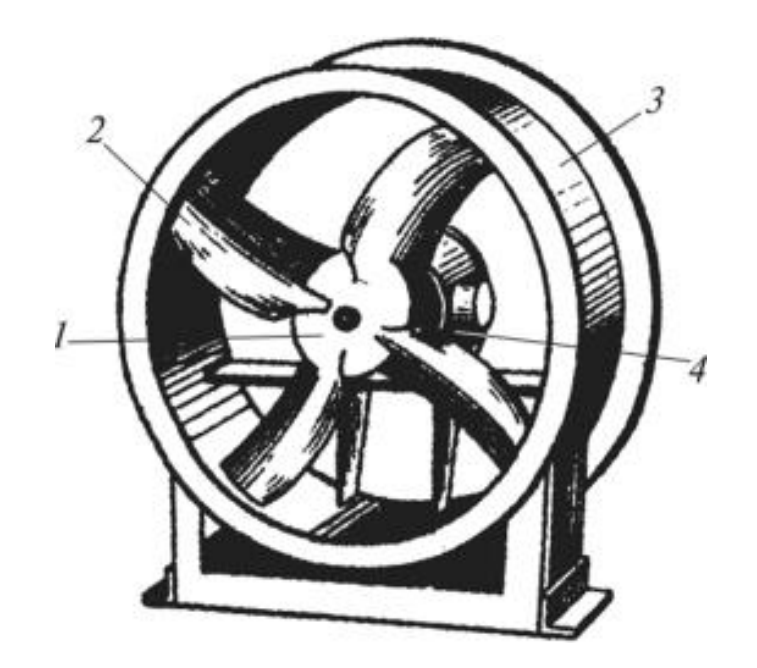

*1 —* рабочее колесо (крыльчатка); *2 -* лопатки; *3*— обечайка;*4 -* электродвигатель Рисунок 1.4 - Осевой вентилятор

Осевые вентиляторы изготовляют правого и левого вращения. Направление вращения указывают стрелками. Изменение вращения на противоположное приводит к реверсивному движению воздуха и ухудшению аэродинамических показателей вентилятора.

Для перемещения воздуха и неагрессивных газов температурой не выше 40 °С промышленность выпускает осевые вентиляторы В-06-300 марок 8А, 10А и 12,5А производительностью 14—52 тыс. м<sup>3</sup>/ч, а для перемещения воздуха влажностью 85 % — вентиляторы В-06-290-11 производительностью 42 тыс. м<sup>3</sup>/ч. Взрывоопасные смеси перемещаются осевыми вентиляторами из разнородных металлов марки В-06-300-8-И1А производительностью 13,8-54 тыс. м $^{3}/$ ч.

*Крышные вентиляторы* представляют собой вентиляционные агрегаты, приспособленные для установки вне помещений на бесчердачном покрытии производственных и общественных зданий вместо большого числа вытяжных шахт или аэрационных фонарей. В отличие от обычных вентиляторов вал их имеет вертикальное положение, а рабочие колеса вращаются в горизонтальной плоскости (рисунок 1.5)[4,5].

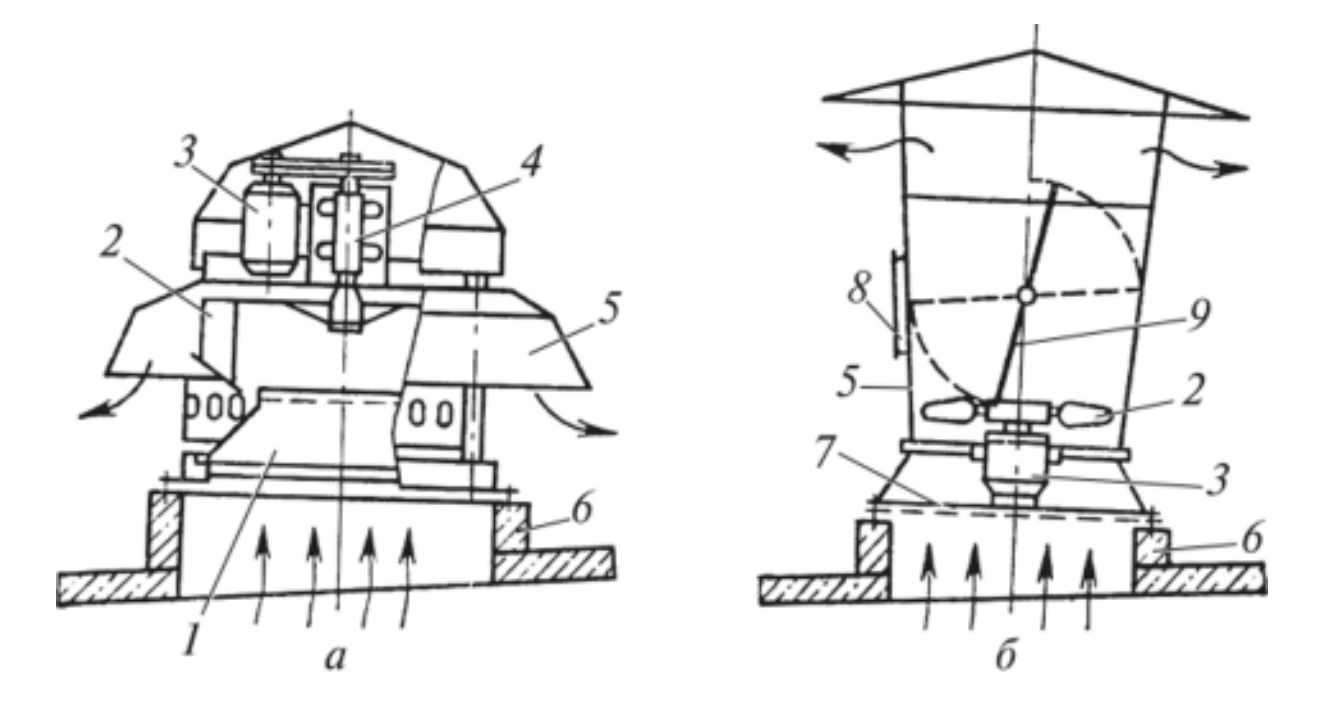

*а* - радиальный ВКР-4; *б-* осевой ЦЗ-04; 1 - входной патрубок;2 - рабочее колесо; 3- электродвигатель; 4- подшипники; 5*-* кожух;6 - железобетонный стакан; 7 предохранительная решетка; *8 -* люк; 9 - самооткрывающийся клапан. Рисунок 1.5- Крышные вентиляторы

*Осевые крышные вентиляторы* применяют только для децентрализованных установок общеобменной вытяжной вентиляции без сети воздуховодов.

*Радиальные крышные вентиляторы* используют для установок общеобменной вытяжной вентиляции как без сети воздуховодов, так и с сетью. Их можно устанавливать для удаления воздуха от местных укрытий, если не требуется предварительной очистки воздуха и температура его не превышает 60—70 °С. В настоящее время промышленность выпускает крышные вентиляторы типа ВКР — стальные, ВКРТ — из титановых сплавов.

*Крышные вентиляторы низкого давления ВКРМ* по конструктивному исполнению являются вентиляторами одностороннего всасывания. Рабочие колеса вентиляторов имеют 13 загнутых назад лопаток. Их устанавливают на

кровле строений в системах вытяжной вентиляции промышленных и общественных зданий. Эти вентиляторы предназначены для работы без сети воздуховодов, но при обеспечении оптимальной работы, когда производительность больше минимальной, вентилятор может работать с сетью воздуховодов.

Вентиляторы ВКРМ можно эксплуатировать при температуре окружающей среды от —40 до 40 °С.

*Крышны ерадиальные вентиляторы ВКРС* с выходом потока в стороны имеют широкое рабочее колесо с сильно загнутыми назад лопатками, тороидальный входной патрубок с входом большого диаметра. При этом вентилятор создает большой расход, имеет минимальное динамическое давление, с увеличением расхода потребляет мощность, не перегружающую двигатель.

Рабочее колесо установлено непосредственно на валу двигателя и выполняется с числом лопаток 6 или 9. Вентиляторы оснащены высококачественными двигателями с широким диапазоном по числу полюсов и установочной мощности. Возможна комплектация вентиляторов обратным клапаном, предназначенным для перекрытия вентиляционного канала при отключении системы, поддоном и стальным стаканом.

Вентиляторы ВКРС выпускают в четырех исполнениях: общего назначения из углеродистой стали, общего назначения теплостойкие, северного исполнения из нержавеющей стали и северного взрывозащищенного из нержавеющей стали.

Вентиляторы ВКРС предназначены для установки в стационарных системах вентиляции и могут эксплуатироваться при температуре окружающей среды от —40 до 40 °С, а для северного исполнения от —60 до 40 °С. Содержание пыли и других твердых частиц в воздушном потоке не должно превышать 0,1 г/м<sup>3</sup> без липких веществ, волокнистых и абразивных материалов. Перемещение газовоздушных смесей не должно вызывать коррозию стали обыкновенного качества со скоростью более 0,1 мм в год.

*Потолочные вентиляторы* предназначены для периодического увеличения скорости движения воздуха в теплый период года в производственных и общественных помещениях. Потолочный вентилятор состоит из двигателя, на вал которого насажены лопасти. Двигатель с помощью системы подвеса крепят к арматуре или специальному устройству в перекрытии помещения. Потолочные вентиляторы, выпускаемые с размахом лопастей 900,1200,1500и 1800 мм, должны иметь регулятор частоты вращения. На рынке широко представлены модели компании «О. Егге» (Италия).

17

#### **1.3 Способы регулирования производительности вентиляторов**

Самыми распространенными способами регулирования производительности центробежных вентиляторах являются [6,7]:

1. Регулирование поворотом лопастей направляющего аппарата;

2. Регулирование шибером сечения выходного канала вентилятора;

3. Регулирование изменением частоты вращения вала вентилятора.

В первом случае производительность регулируется уменьшением сечения входного канала и закручиванием потока на входе в рабочее колесо. Этот способ отличается простотой, однако КПД всей установки будет снижаться.

Второй способ подразумевает установку заслонки (шибера) в выходной канал вентилятора, с помощью которой и происходит регулирование подачи воздуха. Такой способ еще называют дросселированием. Несмотря на конструктивную простоту, регулирование шибером приводит к увеличению затрат электроэнергии, поэтому этот способ является самым неэкономичным.

Третий способ подразумевает использование частотно-регулируемого электропривода. За счет регулирования скорости вращения можно не только увеличивать или уменьшать подачу воздуха, но и поддерживать КПД установки постоянным на всем диапазоне регулирования. На сегодняшний день этот способ регулирования является самым эффективным с точки зрения затрат электроэнергии, однако стоимость такой установки увеличится.

Для турбомеханизмов работа на низких скоростях в течении длительного времени может привести к снижению потребления энергии, устранить резкие колебания температуры или расхода и другие потери системы, связанные с включением/отключением обычных односкоростных систем [8].

## **1.4 Частотный способ регулирования производительности центробежных вентиляторов**

Данный способ заключается в следующем. Скорость вращения электромагнитного поля статора трехфазных электродвигателей переменного тока пропорциональна частоте питающей сети, что позволяет регулировать их скорость плавным изменением частоты напряжения сети. Это наиболее экономичный способ плавного регулирования скорости асинхронных двигателей с короткозамкнутым ротором, поскольку двигатель во всем диапазоне регулирования работает с малой величиной скольжения ротора [9].

Возможность регулирования скорости АД изменением частоты следует из выражения скорости идеального холостого хода:

$$
\omega_0 = \frac{2\pi}{p_n} f_1,\tag{1.4}
$$

где  $f_1$  – частота напряжения обмотки статора;  $p_\text{n}$  – число пар полюсов двигателя [10].

Меняя частоту *f*<sup>1</sup> напряжения обмотки статора, можно получать разные скорости идеального холостого хода. При этом зависимость скорости идеального холостого хода от частоты напряжения обмоток статора линейная. Механические характеристики АД при частотном способе регулирования скорости могут существенно отличаться от естественной характеристики. При постоянной амплитуде напряжения, подводимого к обмотке статора, с уменьшением f<sub>1</sub> пусковой и критический моменты двигателя увеличиваются, а жесткость механических характеристик повышается. Однако при неизменном напряжении источника питания  $U_1$  с уменьшением частоты  $f_1$  резко увеличиваются ток намагничивания и ток статора. Магнитная система двигателя насыщается. В результате существенно увеличиваются электрические и магнитные потери. Для повышения технико-экономических показателей двигателя при изменении частоты необходимо регулировать амплитуду напряжения  $U_1$  как функцию от частоты  $f_1$  и момента нагрузки  $M_1$ [10].

Чтобы обеспечить оптимальный режим работы асинхронного двигателя при всех значениях частоты и нагрузки, относительное напряжение двигателя необходимо изменять пропорционально произведению относительной частоты на корень квадратный из относительного момента двигателя. Этот закон можно выразить уравнением:

$$
\frac{U_1}{U_{\text{HOM}}} = \frac{f_1}{f_{\text{HOM}}} \sqrt{\frac{M_1}{M_{\text{HOM}}}},
$$
\n(1.5)

или в относительных единицах:

$$
\gamma = \alpha \sqrt{\mu},\tag{1.6}
$$

где  $\gamma = U_1/U_{\text{HOM}} -$  относительное напряжение статора;

 $\alpha = f_1/f_{\text{HOM}} -$  относительная частота статора;

 $\mu = M_1/M_{\text{HOM}} -$  относительный момент.

Закон был получен в пренебрежении падением напряжения в активных сопротивлениях статора и насыщением магнитной цепи.

Из закона следует, что напряжение необходимо регулировать так, чтобы коэффициент статической перегружаемости оставался одинаковым при разных частотах:

$$
\lambda = M_{\text{max}} / M_{\text{HOM}}.\tag{1.7}
$$

Закон показывает, как надо изменить напряжение, если двигатель будет работать не при номинальной частоте, а при новом, пониженном ее значении. Если нагрузка с уменьшением частоты также уменьшается из-за сопутствующего почти пропорционально частоте уменьшения угловой скорости, то нет смысла сохранять поток двигателя на том же уровне. Его можно уменьшить настолько, чтобы только сохранить старый номинальный коэффициент статической перегружаемости.

Уменьшение потока с уменьшением нагрузки при том же запасе устойчивости дает уменьшение потерь в стали и повышает экономичность привода с частотным управлением и часто меняющейся нагрузкой по сравнению с асинхронным двигателем при постоянной частоте.

Диапазон регулирования скорости вращения двигателя по данному закону ограничен сверху и снизу.

Верхняя граница определяется насыщением магнитопровода машины. С ростом отношения  $\gamma/\alpha$  растет магнитный поток машины и резко увеличивается ток намагничивания  $I_{0u}$ , что и ограничивает допустимое значение этого отношения. Поэтому применение закона Костенко практически ограничено нагрузками, не слишком превышающими номинальный момент двигателя.

Нижняя граница диапазона регулирования зависит от момента статического сопротивления при трогании двигателя с места. Очевидно, при возрастании частоты и напряжения от нуля двигатель будет неподвижен до тех пор, пока частота ротора, равная частоте статора (ротор неподвижен), не достигнет такого значения, при котором момент двигателя превысит момент трогания неподвижного привода.

Практическое применение основного закона ограничивают трудности непосредственного измерения момента на валу двигателя.

В частных случаях будем иметь зависимости:

при постоянном номинальном моменте  $M=M_{\text{HOM}}$ :

$$
\frac{f_1}{f_{\text{HOM}}} = \frac{U_1}{U_{\text{HOM}}}.
$$
\n(1.8)

при постоянной мощности  $(P_{\text{H}} = \omega_{\text{HOM}} \cdot M_{\text{HOM}} \approx 2\pi f_1 \cdot M_{\text{HOM}})$ :

$$
\frac{U_1}{U_{\text{HOM}}} = \sqrt{\frac{f_1}{f_{\text{HOM}}}}.
$$
\n(1.9)

при простой вентиляторной нагрузке:

$$
\frac{U_1}{U_{\text{HOM}}} = \left(\frac{f_1}{f_{\text{HOM}}}\right)^2.
$$
\n(1.10)

Как U/f-регулировании при напряжение известно, И **TOK** рассматриваются как скалярные величины, т.е. используются модули этих величин. Поэтому U/f-регулирование еще называют скалярным [11]. Такое регулирование скорости характерно в разомкнутых системах управления [10].

#### $1.5$ Преобразователи промежуточным частоты  $\mathbf{c}$ звеном постоянного тока

Наиболее распространенным типом электрических преобразователей на современном рынке являются преобразователи частоты с промежуточным звеном постоянного тока. Маломощные преобразователи частоты создаются схеме неуправляемый трехфазный выпрямитель  $\frac{1}{2}$ лвухуровневый  $\overline{10}$ ДЛЯ больших мощностей строятся инвертор, a  $\mathbf{c}$ использованием многоуровневых инверторов или по принципу последовательного соединения низковольтных ячеек.

Функциональная схема преобразователя частоты с промежуточным звеном постоянного тока представлена на рисунке 1.6.

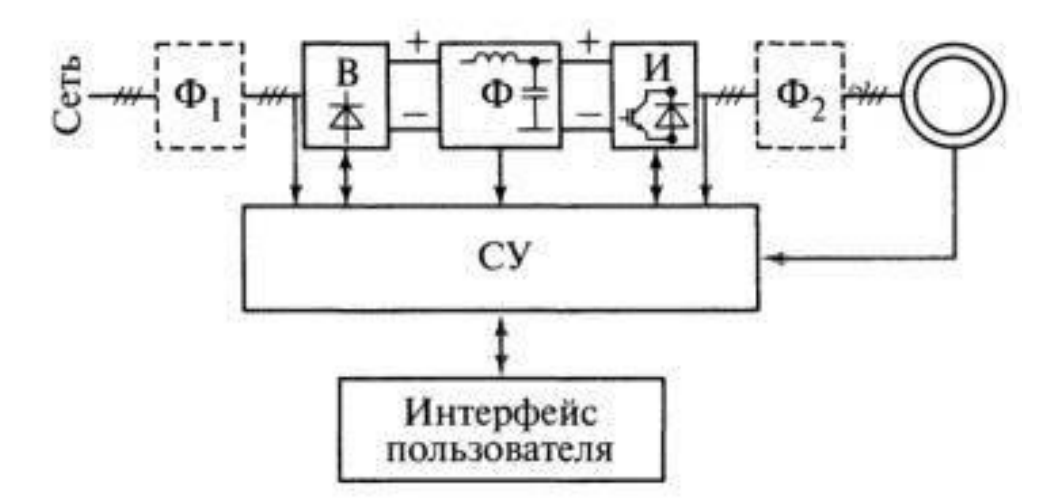

Рисунок 1.6 - Функциональная схема преобразователя частоты с промежуточным звеном постоянного тока

Напряжение питающей сети подается через выпрямитель и фильтр  $\Phi_1$  на управляемый микропроцессорной инвертор. Инвертор,  $\overline{O}$ системы управления. формирует напряжение преобразователя на выходе  $\overline{R}$ соответствии с принятым законом управления.

Схема содержит выпрямитель (B), фильтры (Ф, Ф<sub>1</sub>, Ф<sub>2</sub>) и инвертор (И) с системой управления (СУ), которая осуществляет управление пусковыми процессами выпрямителя, вспомогательными цепями и инвертором, а также принимает и обрабатывает информацию о работе каждого элемента преобразователя.

Выпрямитель выполняется либо на диодах для преобразователей малой и средней мощности, либо на тиристорах для преобразователей средней и большой мощности. Выпрямитель соединяется с инвертором через емкостной или индуктивно-емкостной фильтр. Чисто емкостные фильтры между выпрямителем и инвертором устанавливают на преобразователях малой мощности. Индуктивно-емкостные фильтры устанавливают в преобразователях средней мощности. Индуктивные фильтры устанавливаются перед выпрямителем и вместе с емкостным фильтром, установленным между выпрямителем и инвертором, образует индуктивно-емкостной фильтр. Фильтр в звене постоянного тока выполняет следующие функции:

- повышает коэффициент мощности;

- сглаживает напряжение выпрямителя;

- принимает на себя индуктивную энергию фазы в моменты отключения привода и энергию двигателя в случае колебаний межу электрической и механической частью;

- ограничивает производную напряжения звена постоянного тока при попадании преобразователя в режим генераторного торможения приводного двигателя, чтобы система управления успела предпринять необходимые действия для предотвращения аварийной ситуации, когда происходит перезаряд емкостей звена постоянного тока.

Инвертор служит для формирования заданного системой управления напряжения на обмотках статора двигателя. Изменяя напряжение по определенным законам, возможно с помощью системы управления формировать необходимые двигателю частоту и ток. Двигатель можно подключать к инвертору через фильтр  $\Phi_2$ , который бывает двух типов:

- du-dt-фильтр, ограничивающий производные напряжения;

-синусоидальный фильтр, который отфильтровывает широтноимпульсную составляющую напряжения для работы на длинные линии [12].

Наибольшее распространение получили преобразователи частоты со звеном постоянного тока, в которых форма тока статора, близкая к синусоидальной, достигается применением инверторов с широтноимпульсной модуляцией (ШИМ) [11].

Суть широтно-импульсной модуляции заключается в следующем. Управление транзисторами осуществляется с фиксированным по времени периодом *Т*<sub>шим</sub> (рисунок 1.7). В течении этого периода транзистор включается на время  $t_{BKT}$  и выключается на время  $t_{BJKT} = T_{uuu}$  *-t<sub>ekn</sub>*. Отношение включенного состояния ко всему периоду ШИМ называется скважностью и обозначается буквой γ:

$$
\gamma = \frac{t_{\text{BKT1}}}{T_{\text{IIHM}}}.
$$
\n(1.11)

Система управления задает скважность для определенного периода ШИМ. При этом скважность меняется в пределах от нуля (транзистор выключен) до единицы или 100% (транзистор включен).

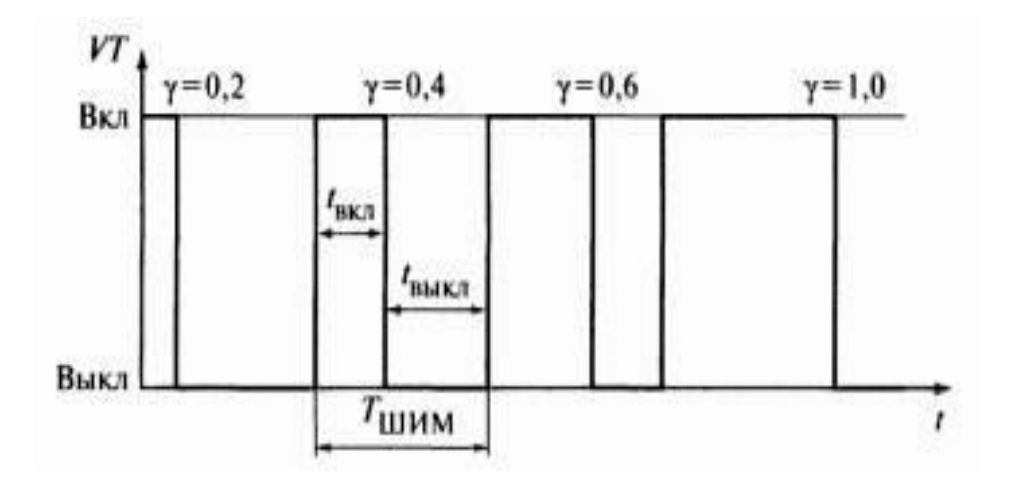

Рисунок 1.7 – ШИМ для одиночного транзистора

Обычно для стойки с двумя транзисторами используется комплементарный способ управления, т.е. когда верхний ключ замкнут, а нижний в этот момент разомкнут и наоборот (рисунок 1.8).

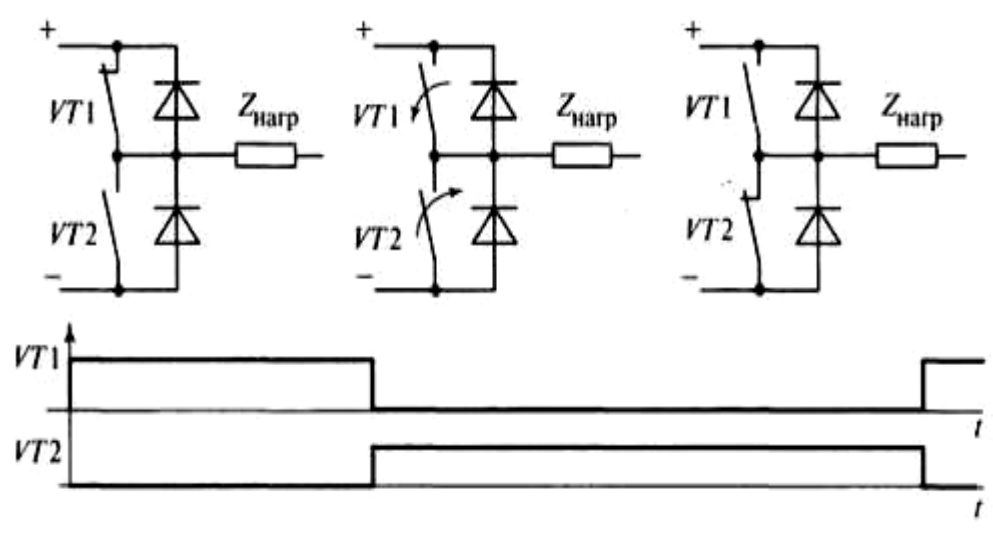

Рисунок 1.8 – Комплементарное управление транзисторами стойки

На практике время срабатывания транзисторов отличается от нуля. Это может привести к возникновению сквозного тока, когда один транзистор выключился, а второй не успел включиться. Такой ток может привести к аварийной ситуации, поэтому в современных системах управления транзисторами используется генератор мертвого времени. Этот генератор задерживает положительный фронт управляющего сигнала как раз на период т.н. мертвого времени.

IGBT-транзисторы требуют мертвого времени от 2,5 мкс для малой мощности и 5-7 мкс при мощностях 100 кВт и больше [\[12,](http://masters.donntu.org/2017/etf/sokolenko/diss/index.htm#ref12) 13].

### **2 Выбор вентилятора и силового оборудования для его регулируемого электропривода**

В промышленности есть очень много различных двигателей, вентиляторов, преобразователей частоты, аппаратов защиты и т.д. Из всего этого разнообразия необходимо выбрать оборудование, удовлетворяющее заданным техническим условиям для вентилятора. В этом разделе произведены выбор вентилятора, расчет мощности и выбор его электродвигателя по каталогам, а также выбор подходящего преобразователя частоты, определение типа управления вентилятором, определены энергетические показатели электропривода.

#### **2.1 Выбор типа вентилятора**

Для выполнения требований технического задания на модернизацию системы кондиционирования воздуха торгового центра необходимо произвести расчет мощности и по каталогам производителей выбрать соответствующие оборудование с помощью исходных данных. Исходные данные предоставлены в таблице 1.

| Необходимая              | $Q_B = 5500 \text{ m}^3/\text{q} = 1,53 \text{ m}^3/\text{c}$ |
|--------------------------|---------------------------------------------------------------|
| производительность       |                                                               |
| вентилятора              |                                                               |
| Необходимый напор        | $H_{B} = 2000 \text{ }\Pi a$                                  |
| КПД вентилятора, не ниже | $\eta_{\rm B} = 0,65$                                         |
| КПД передачи             | $\eta_n=1$                                                    |
| Диапазон регулирования   | 1:3                                                           |
| производительности       |                                                               |

Таблица 2.1 – Исходные данные

Для решения поставленной задачи выбираем радиальный (цетробежный) вентилятор низкого давления ВР 80-75, которыйподлежит эксплуатации в составе канальных и бесканальных систем вентиляции (рисунок 2.1) [[14](http://masters.donntu.org/2017/etf/sokolenko/diss/index.htm#ref12)]. Он может подключаться к системе воздуховодов, либо устанавливаться на крыше или стенах здания. Рабочая среда – воздух с концентрацией мелкодисперсной пыли и взвешенных частиц до 100 мг/м.куб. Допустимая температура воздуха – до +80°С. В рабочей среде не должны присутствовать липкие, взрывоопасные и волокнистые включения.

Анализ аэродинамических характеристик вентиляторов данной серии показывает, что необходимый объем и необходимый напор для рассматриваемой системы кондиционирования воздуха торгового центра может обеспечить вентилятор типа ВР 80-75-4. Его аэродинамическая характеристика показана на рисунке 2.2 [[14](http://masters.donntu.org/2017/etf/sokolenko/diss/index.htm#ref12)].

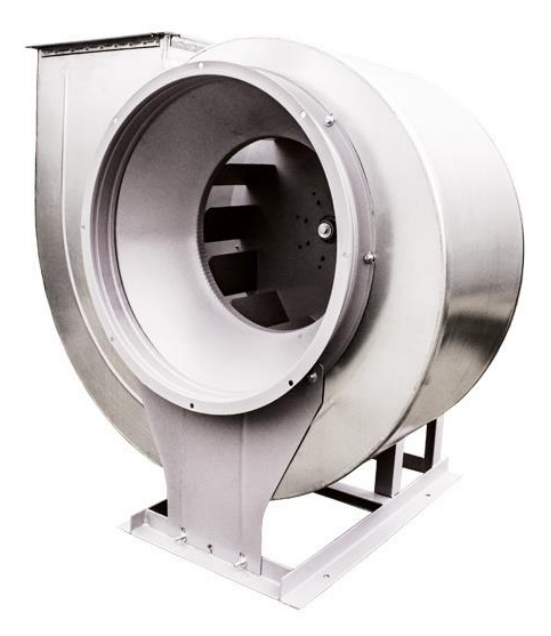

Рисунок 2.1 – Общий вид вентилятора ВР 80-75

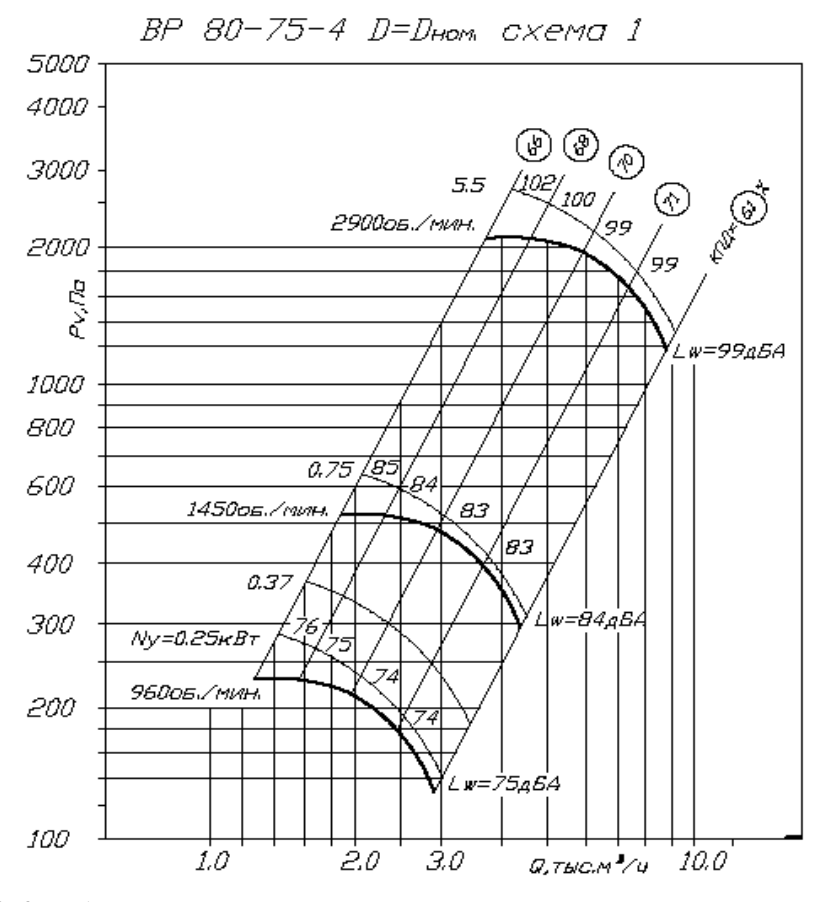

Рисунок 2.2 – Аэродинамическая характеристика вентилятора ВР-80-75-

4

Из данной характеристики следует, что необходимые объем и напор приточного воздуха могут быть обеспечены при следующих параметрах вентилятора:

- скорость вращения вала вентилятора  $n_B = 2850$  об/мин;

- $-K\Pi\mu n_e = 0.69$
- диаметр колеса  $D=D_{\text{HOM}}$ .

#### **2.2 Функциональная схема системы регулируемого электропривода вентилятора**

До недавнего времени главными недочётами асинхронных электродвигателей были сложность и неэкономичность регулирования их частоты вращения, а плавная регулировка двигателей с короткозамкнутым ротором была практически невозможна. Однако, регулировка частоты вращения была необходима для привода механизмов, работающих с переменной нагрузкой и используемых для изменения расходов.

Частотно-регулируемый привод содержит асинхронный двигатель М и преобразователь частоты ПЧ (рисунок 2.3).

Рабочий механизм (РМ) приводится в движение электрическим двигателем (М). Принцип регулирования частоты вращения ротора асинхронного двигателя основан на изменении частоты вращающегося магнитного поля, создаваемого статором двигателя.

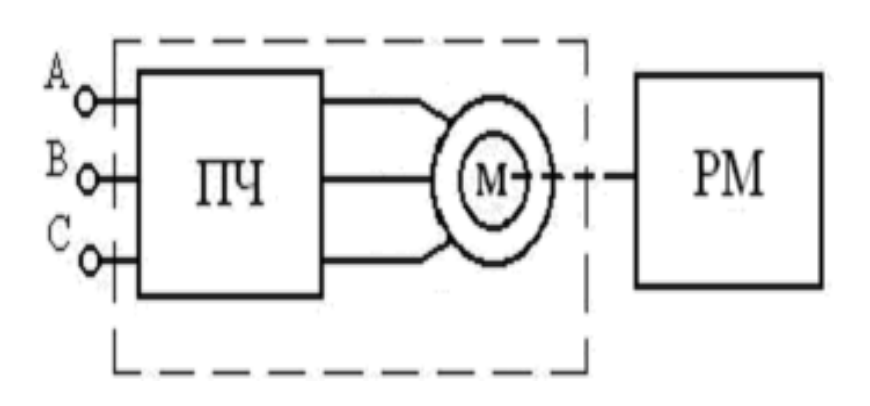

Рисунок 2.3 - Общая структура ЧРП

На рисунке 2.4 представлена функциональная схема частотнорегулируемого электропривода, в которой входят следующие основные элементы:

UZ – неуправляемый выпрямитель;

 $L_0$ ,  $C_0$  – фильтр;

 $RT$  – термистор, ограничивает ток конденсатора  $C_0$ ;

 $R_0$  – разрядное сопротивление для конденсатора  $C_0$ ;

R,C–цепь защиты от перенапряжения на транзисторах IGBT (снаббер);

RS – датчик тока для организации защиты (FA) от сквозных и

недопустимых токов перегрузки через IGBT;

VT – VD – трехфазный инвертор на IGBT с обратным диодным мостом; БП – блок питания

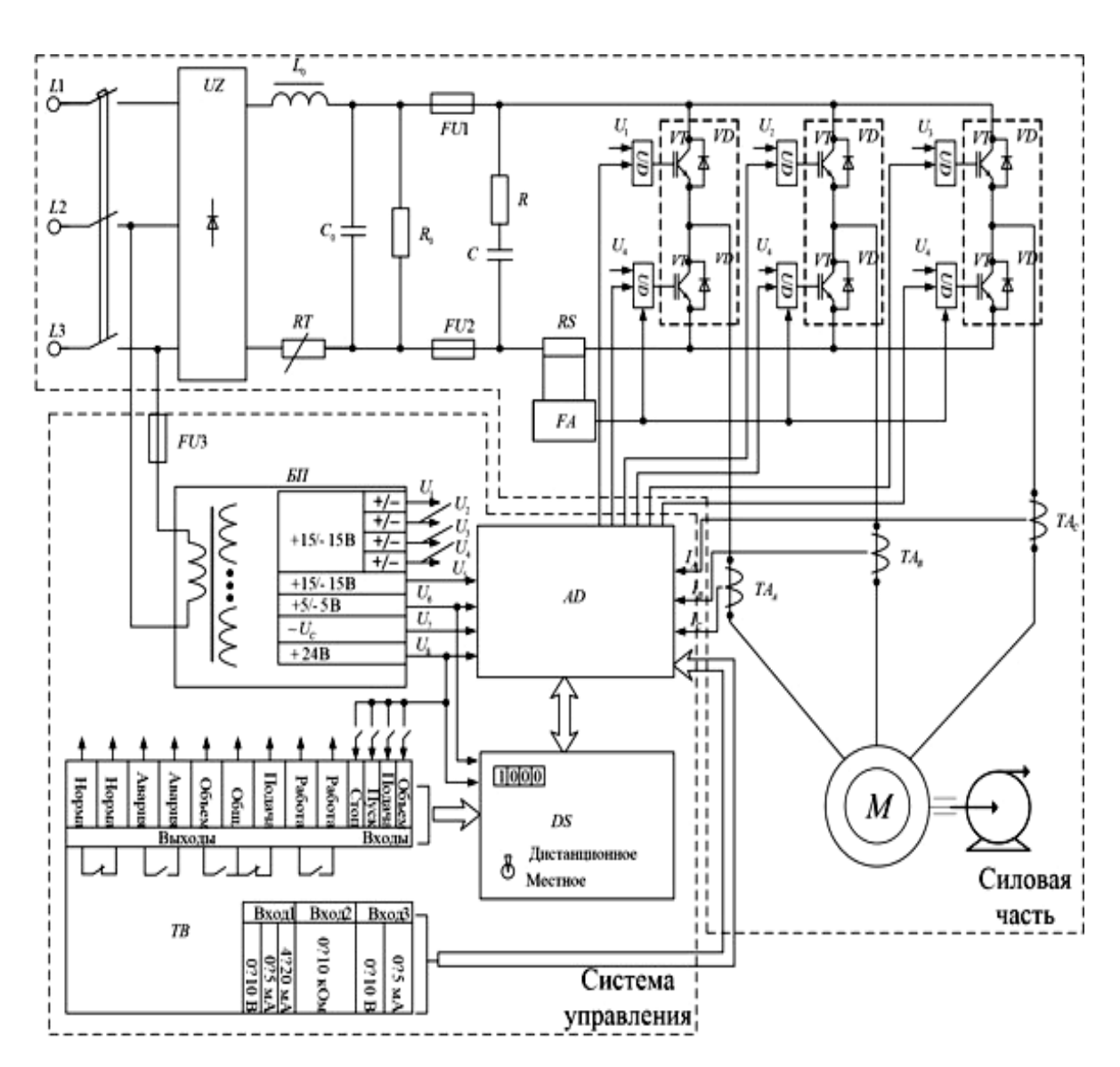

Рисунок 2.3 – Функциональная электрическая схема асинхронного электропривода с ПЧ

## **2.3 Выбор и определение расчетных параметров электродвигателя вентилятора**

Необходимая мощность определяется по формуле [7]:

$$
P = K_3 \cdot \frac{Q_B \cdot H_B}{1000 \cdot \eta_{\rm B} \cdot \eta_n} = 1.2 \cdot \frac{1.53 \cdot 2000}{1000 \cdot 1 \cdot 0.69} = 5.32 \,\kappa B m,\tag{2.1}
$$

где *К<sup>з</sup>* – коэффициент запаса, принимаем *К<sup>з</sup>* = 1,2.

Следовательно, электродвигатель, установленный на вентиляторе, должен иметь номинальную мощность больше 5, 32 кВт. По характеристикам подберем асинхронный двигатель из рекомендуемых производителем вентиляторов.

По рекомендации изготовителя вентилятора и рассчитанной мощности выбираем асинхронный двигатель мощностью 5,5 кВт серии 4А100L2У3, номинальные данные приведены в таблице 2.2.

Для расчета имеем следующие данные электродвигателя [15]:

- номинальная выходная мощность  $P_{2H} = 5.5$  кВт;
- номинальное фазное напряжение обмотки статора  $U_{1H}$ =220 В;
- номинальная частота тока  $f_1 = 50$  Гц;
- номинальный коэффициент полезного действия  $\eta_{\text{H}}= 87.5$  %;
- номинальный коэффициент мощности статорной обмотки сosφ*н*=0,91;
- критическое скольжение ротора  $S_k = 29\%$ ,
- номинальное скольжение ротора  $S_{\text{H}}$  = 3,4 %;
- число пар полюсов: р=1;
- число фаз: m=3;
- скорость холостого хода:  $n_1$ =3000 об/мин;
- момент инерции на валу машины: J=0,0075 кг·м<sup>2</sup>.

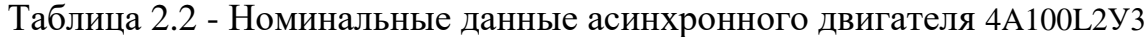

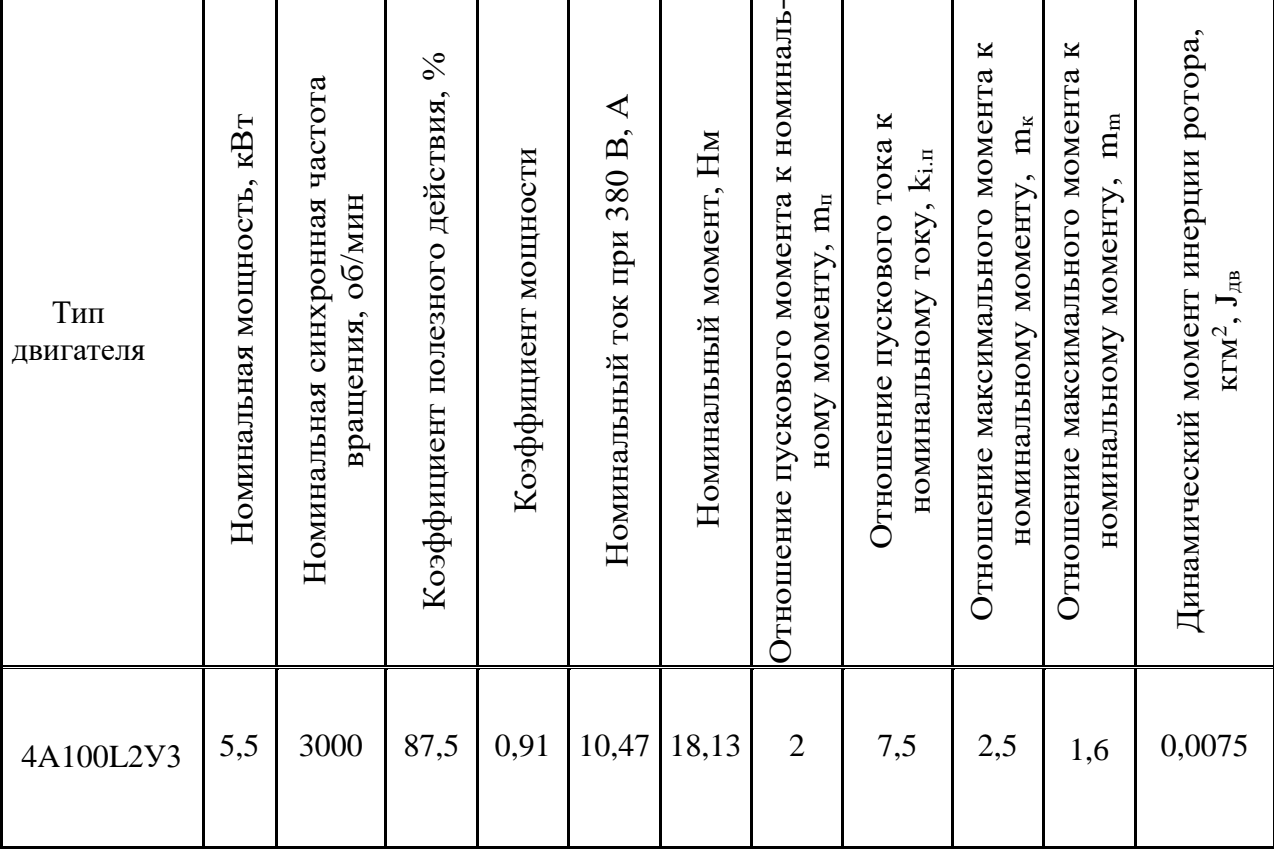

Синхронная угловая скорость вращения:

$$
\omega_0 = \frac{\pi \cdot n_0}{30} = \frac{3.14 \cdot 3000}{30} = 314 \text{ paVc.}
$$
 (2.2)

Номинальная угловая скорость вращения:

$$
\omega_{\mu} = (1 - s_{H}) \cdot \omega_{0} = (1 - 0.034) \cdot 314 = 303.32 \text{ paVc.}
$$
 (2.3)

Номинальный момент электродвигателя:

$$
M_{\rm H} = \frac{P_{2\rm H}}{\omega_{\rm H}} = \frac{5.5 \cdot 10^3}{303.32} = 18.13 \text{ H} \cdot \text{m}.
$$
 (2.4)

Номинальное фазное напряжение:

$$
U_{\phi^{\text{H}}} = \frac{U_{\text{m}}}{\sqrt{3}} = \frac{380}{\sqrt{3}} = 220 \,\text{B}.\tag{2.5}
$$

Номинальный фазный ток статора:

$$
I_{1\phi\mu} = \frac{P_{2\mu} \cdot 10^3}{3 \cdot U_{1\phi\mu} \cdot \eta_{\mu} \cdot \cos\varphi_{\mu}} = \frac{5.5 \cdot 10^3}{3 \cdot 220 \cdot 0.875 \cdot 0.91} = 10,465 \text{ A.}
$$
 (2.6)

Максимальный пусковой ток:

$$
I_{1_{nycx}} = k_{i.y.ycx} \cdot I_{1_{\phi}} = 7.5 \cdot 10.465 = 78.53 \text{ A.}
$$
 (2.7)

Критический (максимальный) момент электродвигателя:

$$
M_k = m_k \cdot M_n = 2.5 \cdot 18.13 = 45.33 \text{ H} \cdot \text{m}.
$$
 (2.8)

Пусковой момент электродвигателя:

$$
M_{\text{nycx}} = m_n \cdot M_{\text{u}} = 2 \cdot 18,13 = 36,26 \text{ H} \cdot \text{m}.
$$
 (2.9)

Минимальный момент электродвигателя:

$$
M_{_{M\mu\nu}} = m_{_{\mu}} \cdot M_{_{\mu}} = 1.6 \cdot 18.13 = 29.0 \text{ H} \cdot \text{m}. \tag{2.10}
$$

## **2.4 Расчет параметров Т-образной схемы замещения электродвигателя**

В справочнике [15] приведены параметры Г-образной схемы замещения (рисунок 2.4) в относительных единицах:

- в номинальном режиме:  $R^{\sim}_{1*}=0.05$ ;  $X^{\sim}_{1*}=0.054$ ;  $R^{\sim}$ <sub>2\*</sub>=0,036;  $X^{\sim}$ <sub>2\*</sub>=0,11;  $X_m$ \*=3,8; - в режиме короткого замыкания:  $R^{\prime\prime}$ <sub>2\*к3</sub>=0,033;  $X^{\prime\prime}$ <sub>2\*</sub>=0,087.

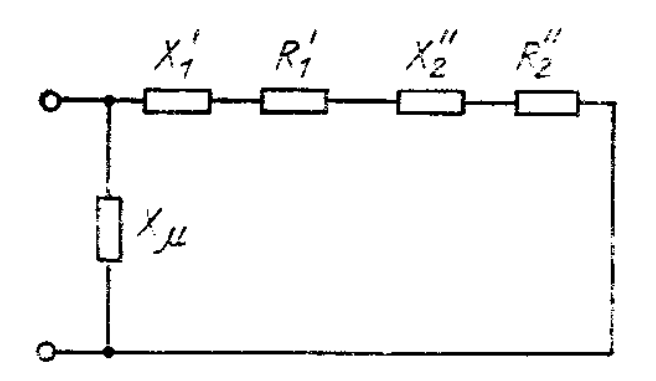

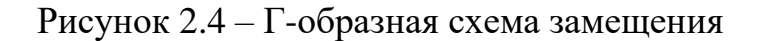

По известным паспортным данным АД и параметрам Г-образной схемы замещения рассчитываются параметры Т-образной схемы замещения (рисунок 2.5).

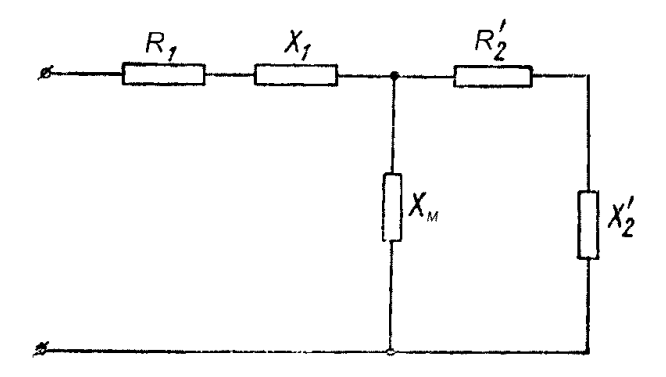

Рисунок 2.5 – Т-образная схема замещения

Базисное значение сопротивления:

$$
Z_{\delta a3} = \frac{U_{1n}}{I_{1n}} = \frac{220}{10.465} = 21,02 \text{ OM.}
$$
 (2.11)

Реактивное сопротивление рассеяния статора в относительных единицах:

$$
X_{1} = \frac{2 \cdot X_{1*} \cdot X_{m*}}{X_{m*} + \sqrt{X_{m*}^{2} + 4 \cdot X_{1*} \cdot X_{m*}}} = \frac{2 \cdot 0.054 \cdot 3.8}{3.8 + \sqrt{3.8^{2} + 4 \cdot 0.054 \cdot 3.8}} = 0.0532. \tag{2.12}
$$

Коэффициент, связывающий параметры машины в Т и Г-образной схемах замещения:

$$
c_1 = \frac{X_{1^*}}{X_{1^*}} = \frac{0.054}{0.0532} = 1.014.
$$
 (2.13)

Реактивное сопротивление рассеяния фазы статора:

$$
X_1 = \frac{X_{1*} \cdot Z_{\delta a_3}}{c_1} = \frac{0.054 \cdot 21.02}{1.014} = 1.119 \text{ OM.}
$$
 (2.14)

Активное сопротивление фазы статора:

$$
R_1 = R_s = \frac{R_{1*}^{\circ} \cdot Z_{\delta a}}{c_1} = \frac{0.05 \cdot 21.02}{1.014} = 1.036 \text{ OM.}
$$
 (2.15)

Индуктивность рассеяния фазы статора:

$$
L_{1s} = \frac{X_1}{\omega_1} = \frac{1,119}{314} = 0.00356 \text{ FH}.
$$
 (2.16)

Реактивное сопротивление рассеяния фазы ротора:

$$
X^{\dagger}_{2} = \frac{X^{\dagger}_{2} \cdot Z_{\delta a_{3}}}{c_{1}^{2}} = \frac{0.11 \cdot 21.02}{1.014^{2}} = 2.249 \text{ OM.}
$$
 (2.17)

Активное сопротивление фазы ротора:

$$
R_{2}^{*} = R_{R}^{*} = \frac{R_{2}^{*} L_{\delta a3}}{c_{1}^{2}} = \frac{0.036 \cdot 21.02}{1.014^{2}} = 0.736 \text{ OM.}
$$
 (2.18)

Индуктивность рассеяния фазы ротора:

$$
L_{2s} = \frac{X^2}{\omega_1} = \frac{2,249}{314} = 0,00716 \text{ FH}.
$$
 (2.19)

Реактивное сопротивление взаимоиндукции:

$$
X_m = X_{m^*} \cdot Z_{\delta a^3} = 3.8 \cdot 21.02 = 79.876 \text{ OM.}
$$
 (2.20)
Индуктивность взаимоиндукции

$$
L_m = \frac{X_m}{\omega_1} = \frac{79,876}{314} = 0.2543 \text{ FH}.
$$
 (2.21)

Полная индуктивность фазы статора:

$$
L_{\rm s} = L_{\rm m} + L_{\rm 1s} = 0.2543 + 0.00356 = 0.2579 \text{ T} \cdot \text{H}. \tag{2.22}
$$

Полная индуктивность фазы ротора:

$$
L_{R} = L_{m} + L_{2S} = 0.2543 + 0.00716 = 0.2615 \text{ FH}. \qquad (2.23)
$$

Индуктивное сопротивление короткого замыкания:

$$
X_k = X_1 + X_2' = 1,119 + 2,249 = 3,37
$$
OM.

### **2.5 Расчет естественных механической и электромеханической характеристик электродвигателя**

К основным характеристикам асинхронных двигателей относятся зависимости  $M(s)$ ,  $I_2(s)$ ,  $I_1(s)$ , т.е. завсисимости и момента, тока ротора и тока статора от скольжения.

Под механической характеристикой асинхронных двигателей понимают зависимость частоты вращения *n* ротора от электромагнитного момента *M*, т.е.  $n = f(M)$ .

Эту характеристику удобно рассчитать по зависимости момента от скольжения (*M=f*(*s*)). Реальный расчет мeхaническую характеристику производится по формуле Клоccа:

$$
M = \frac{2 \cdot M_K \cdot (1 + as_k)}{\frac{s}{s_k} + \frac{s_k}{s} + 2 \cdot a \cdot s_k},
$$
 (2.24)

где *М<sup>к</sup>* –критический момент двигателя;

 $s_k$  – критическое скольжение;

s – текущее значение скольжения;

 *а= R*1 / ` *<sup>R</sup>*<sup>2</sup> - коэффициент, *а=*1,41.

Значение критического скольжения определяется по следующей формуле:

$$
s_k = \pm \frac{R_2}{\sqrt{R_1^2 + (X_1 + X_2)^2}} = \frac{0,736}{\sqrt{1,036^2 + (1,119 + 2,249)^2}} = 0,2088. \tag{2.25}
$$

Расчет зависимости момента от скольжения производится по следующим формулам:

$$
M_{\pi} = \frac{2 \cdot M_{K} \cdot (1 + as_{k})}{\frac{s}{s_{k}} + \frac{s_{k}}{s} + 2 \cdot a \cdot s_{k}} = \frac{2 \cdot 50,71 \cdot (1 + 1,41 \cdot 0,2088)}{0,2088} = \frac{131,28}{\frac{s}{s_{k}} + \frac{0,2088}{s} + 0,589} \cdot (2.26)
$$

Критический момент определяется по формуле:

$$
M_k = \frac{3U_{\phi}^2}{2w_0[R_1 \pm \sqrt{R_1^2 + (X_1 + X_2')^2}]}.
$$
\n(2.27)

$$
M_{\kappa} = \frac{3 \cdot 220^2}{2 \cdot 314 \cdot \left[ 1,036 + \sqrt{1,036^2 + (1,119 + 2,249)^2} \right]} = 50,71 \, \text{H/m}.
$$

При f =50 Гц, изменяя *s* в пределах диапазона 0...1, определяем значения моментов, результаты расчета сведем в таблицу 2.3.

1. s=0, w=w<sub>0</sub> - w<sub>0</sub> · s = 314 - 314 · s = 314*pad/c*, M=0.  
\n2. s=0.01, w=w<sub>0</sub> - w<sub>0</sub> · s = 314 - 314 · 0.01 = 310,86*pad/c*;  
\n
$$
M_{\pi} = \frac{131,28}{\frac{0,01}{0,2088} + \frac{0,2088}{0,01} + 0,589} = 6,1 \text{ H} \cdot \text{m}.
$$
\n3. s=0.034, w=w<sub>0</sub> - w<sub>0</sub> · s = 314 - 314 · 0.034 = 303.32*pad/c*;  
\n
$$
M = \frac{131,28}{\pi} = 19,04 \text{ H} \cdot \text{m}
$$

$$
M_{\pi} = \frac{131,28}{\frac{0.034}{0.2088} + \frac{0.2088}{0.034} + 0.589} = 19,04 \text{ H} \cdot \text{m}.
$$

4. s=0.1,  $w=w_0 - w_0 \cdot s = 314 - 314 \cdot 0.1 = 282.6 \text{ pad/c}$ ,

$$
M_{\pi} = \frac{131,28}{\frac{0,1}{0,2088} + \frac{0,2088}{0,1} + 0,589} = 41,6 \text{ H} \cdot \text{m}.
$$

5. s=0,21,  $w=w_0 - w_0 \cdot s = 314 - 314 \cdot 0.21 = 248.1 \text{ pad/c}$ ,

$$
M_{\pi} = \frac{131,28}{\frac{0,21}{0,2088} + \frac{0,2088}{0,21} + 0,589} = 50,71 \text{ H} \cdot \text{m}.
$$

6. s=0,4,  $w=w_0 - w_0 \cdot s = 314 - 314 \cdot 0.4 = 188.4$  pa $\partial/c$ ,  $121,20$ 

$$
M_{\mu} = \frac{131,28}{\frac{0.4}{0.2088} + \frac{0.2088}{0.4} + 0.589} = 50,71 \text{ H} \cdot \text{m}.
$$

7. s=0,7,  $w=w_0 - w_0 \cdot s = 314 - 314 \cdot 0.7 = 94.2$   $pad/c$ ,

$$
M_{\pi} = \frac{131,28}{\frac{0.7}{0.2088} + \frac{0.2088}{0.7} + 0.589} = 35,96 \text{ H} \cdot \text{m}.
$$

8. s=0,85,  $w=w_0 - w_0 \cdot s = 314 - 314 \cdot 0.85 = 47.1$  pad/c,

$$
M_{\pi} = \frac{131,28}{\frac{0,85}{0,2088} + \frac{0,2088}{0,85} + 0,589} = 26,76 \text{ H} \cdot \text{m}.
$$

9. s=1,  $w=w_0 - w_0 \cdot s = 314 - 314 \cdot 1 = 0$  *pad*/*c*,

$$
M_{\mu} = \frac{131,28}{\frac{1}{0,2088} + \frac{0,2088}{1} + 0,589} = 23,50 \text{ H} \cdot \text{m}.
$$

Таблица 2.3 - Результаты расчета

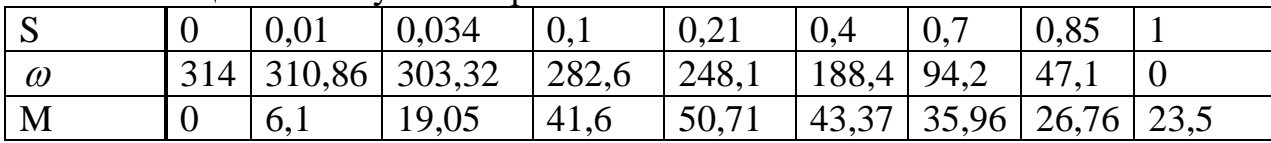

На рисунке - 2.6 показана естественная механическая характеристика асинхронного электродвигателя, построенная по результатам расчета.

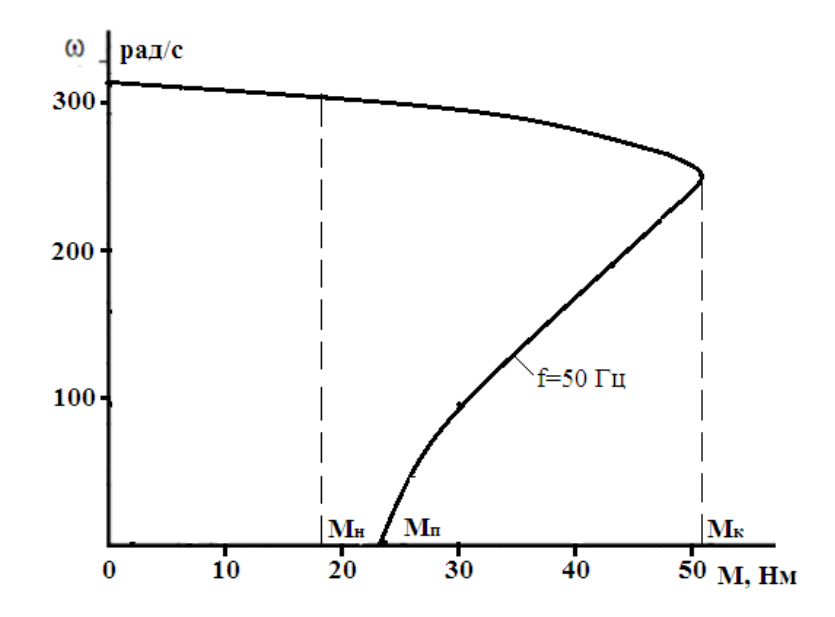

Рисунок 2.6 – Естественная механическая характеристика асинхронного электродвигателя

Электромеханическими характеристиками асинхронных двигателей называют зависимости токов статора и ротора от скольжения, т.е.  $(I_1(s)$  и  $I_2(s)$ , которые определяются по следующим формулам:

$$
I_{2} = \frac{U_{\phi H}}{\sqrt{\left(R_{1} + \frac{R_{2}}{S}\right)^{2} + X_{K}^{2}}},
$$
\n(2.28)

где  $U_{\text{dH}}$  – номинальное фазное напряжение обмотки статора, B;  $X_k$  – индуктивное сопротивление короткого замыкания, Ом.

$$
I_{2} = \frac{U_{\phi_H}}{\sqrt{\left(R_1 + \frac{R_2}{S}\right)^2 + X_K^2}} = \frac{220}{\sqrt{\left(1,036 + \frac{0,736}{S}\right)^2 + (3,37)^2}}.
$$
(2.29)

Изменяя значение скольжения  $s$  в диапозоне  $0...1$ , находим значения  $I_2$ . Результаты расчета запишем в таблицу 2.4.

|             | $1.000111100 = 1.1$ |        |                  |                  |       |       |      |       |       |
|-------------|---------------------|--------|------------------|------------------|-------|-------|------|-------|-------|
| $\sim$<br>N |                     | 0,01   | 0,034            | $\overline{0,1}$ | V.ZI  |       | v.   | 0,85  |       |
| $\omega$    | 314                 | 310,86 | $303,32$   282,6 |                  | 248,1 | 188,4 | 94,2 |       |       |
| 12          |                     | 2,94   | 9,59             | 24,31            | 38,91 | 49,66 | 55,5 | 56,85 | 57,78 |

Таблина 2.4 – Результаты расчета

На рисунке 2.7 показан график  $(I_2'(\omega)$ , т.е. график зависимости тока ротора от угловой частоты вращения.

Ток I<sub>1</sub> является векторной суммой роторного тока I<sub>2</sub> и тока намагничивания I<sub>u</sub>. Модуль тока статора определяется по следующей формуле:

$$
I_1(S) = \sqrt{(I_2)^2 + I_\mu^2 + 2I_\mu I_2^2} \sin \psi_2,
$$
 (2.30)

где  $\sin\psi_2$  – сдвиг тока статора по фазе:

$$
\sin \psi_2 = \frac{x_1 + x_2^2}{\sqrt{\left(R_1 + \frac{R_2}{S}\right)^2 + X_K^2}} = \frac{3.37}{\sqrt{\left(1,036 + \frac{0.736}{S}\right)^2 + 3,37^2}}.
$$
 (2.31)

Ток намагничивания I<sub>u</sub> определяется по формуле:

$$
I_{\mu} = \frac{U_{H}}{\sqrt{R_{1}^{2} + (X_{1} + X_{\mu})^{2}}} = \frac{220}{\sqrt{1,036^{2} + (1,119 + 79,876)^{2}}} = 2,716 \text{ A.}
$$
 (2.32)

При различных значениях скольжения s находим ток ротора I2(s) по формуле (2.28), значения  $\sin\psi_2$  – по формуле (2.31), а ток статора  $I_1(s)$  - по формуле (2.30).

Результаты расчета приведены в таблице 2.5.

| <sub>S</sub>  |     | 0.01  | 0,034 | 0.1         | 0,21                                             | 0.4             | 0.7  | 0.85 |       |
|---------------|-----|-------|-------|-------------|--------------------------------------------------|-----------------|------|------|-------|
| $\sin \psi_2$ |     | 0.045 |       |             | $\vert 0.147 \vert 0.372 \vert 0.596 \vert 0.76$ |                 | 0,85 | 0.87 | 0,885 |
| $I_2(s)$      |     | 2.94  | 9.59  | 24,31 38,91 |                                                  | 49,66 55.5 56.8 |      |      | 57,78 |
| $I_1(s)$      |     | 4,09  |       |             | $10,34$   25,44   40,59   51,75   57,83   59,18  |                 |      |      | 60.2  |
| $\omega$      | 314 |       |       |             | 310,86 303,3 282,6 248,1 188,4 94,2              |                 |      | 47,1 |       |

Таблина 2.5 - Результаты расчета зависимости I<sub>1</sub>(s)

На рисунке - 2.7 приведены естественные электромеханические характеристики, т.е. графики зависимостей  $I_1(\omega)$  и  $I_2(\omega)$ .

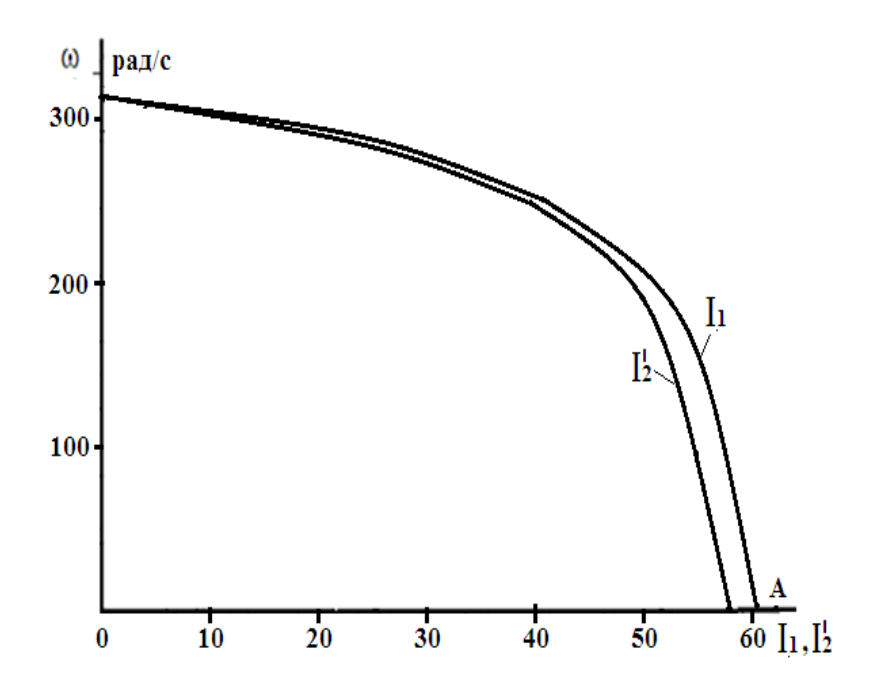

Рисунок 2.7 – Графики зависимостей (I<sub>2</sub>'(ω) и I<sub>1</sub>(ω) (электромеханических характеристик)

# **2.6 Расчет искусственных механических характеристик асинхронного двигателя при частотном регулировании**

Нагрузка вентилятора относится к вентиляторным нагрузкам. В этом случае целесообразно использовать следующий закон частотного регулирования:

$$
\frac{U_1}{f_1^2} = const.
$$
 (2.33)

При изменении частоты питающего напряжения изменяются синхронная частота вращения *ω0*, скольжения S и индуктивное сопротивление статора и индуктивное сопротивление рассеяния ротора:

$$
\omega_0 = \frac{2\pi}{zp} \left(\frac{f_{1i}}{f_{1H}}\right) = \frac{2\pi}{zp} (f^*);
$$
\n(2.34)

$$
s = 1 - \frac{\omega}{\omega_0} = \frac{\omega}{\frac{2\pi}{zp} \left(\frac{f_{1i}}{f_{1H}}\right)} = \frac{\omega}{\frac{2\pi}{zp} \left(f^*\right)};
$$
\n(2.35)

$$
X_1 + X_2' = (X_1 + X_2') \left(\frac{f_1}{f_{1H}}\right) = (X_1 + X_2') (f^*). \tag{2.36}
$$

Соотношение между частотой и напряжением выражается следующей формулой:

$$
\frac{U_i}{f_{1i}^2} = \frac{U_{\rm H}}{f_{\rm H}^2} = const.
$$
\n(2.37)

Из выражения (2.37) следует, что при значении частоты  $f_{1i}$  значение напряжения тоже должно меняться, оно должно быть равно:

$$
U_i = U_{\rm H} \frac{f_{1i}^2}{f_{\rm H}^2} = U_{\rm H} \left(\frac{f_{1i}}{f_{\rm H}}\right)^2 = U_{\rm H} (f^*)^2. \tag{2.38}
$$

В этом случае момент асинхронного двигателя определяется по следующей формуле:

$$
M = \frac{m \cdot \left[ U_{\text{H}} \cdot (f^*)^2 \right]^2 \cdot \frac{R_2}{S}}{\omega_0 \cdot f^* \cdot \left[ \left( R_1 + \frac{R_2}{S} \right)^2 + \left( X_k \cdot f^* \right)^2 \right]}.
$$
\n(2.39)

Частота принимает следующие значения:  $f_{1H} = 50 \Gamma H$ , ал  $f_{11} = 25 \Gamma H$ ;  $f_{12}$  $=15$   $\Gamma$ <sub>II</sub>.

Используя выражение (2.39), приступаем к расчету критических скольжений и моментов.

$$
s_{k25} = \pm \frac{R_2}{\sqrt{R^2 + (X_{1,25} + X_{2,25})}} = \frac{0,736}{\sqrt{1,036^2 + (3,37 \cdot 0,5)^2}} = 0,372;
$$
  
\n
$$
s_{k15} = \pm \frac{R_2}{\sqrt{R^2 + (X_{1,15} + X_{2,15})}} = \frac{0,736}{\sqrt{1,036^2 + (3,37 \cdot 0,5)^2}} = 0,508;
$$
  
\n
$$
M_{25} = \frac{3 \cdot [220 \cdot (0,5)^2]^2 \cdot \frac{0,736}{S}}{314 \cdot 0,5 \cdot \left[ \left( 1,036 + \frac{0,736}{S} \right)^2 + (3,37 \cdot 0,5)^2 \right]} = \frac{6679,2}{157 \cdot S \left[ \left( 1,036 + \frac{0,736}{S} \right)^2 + 2,84 \right]};
$$
  
\n
$$
M_{15} = \frac{3 \cdot [220 \cdot (0,3)^2]^2 \cdot \frac{0,736}{S}}{314 \cdot 0,3 \cdot \left[ \left( 1,036 + \frac{0,736}{S} \right)^2 + (3,37 \cdot 0,3)^2 \right]} = \frac{865,62}{94,2 \cdot S \cdot \left[ \left( 1,036 + \frac{0,736}{S} \right)^2 + 1,022 \right]}.
$$

Результаты расчетов, проведенных для различных значений частоты, сведены в таблицу 2.6.

| $f_{1H} = 50 \Gamma H$ | N        | $\bf{0}$       | 0,1   | 0,2   | 0,372 | 0,5   | 0,7   | 0,9  |          |
|------------------------|----------|----------------|-------|-------|-------|-------|-------|------|----------|
| $f_{11}=25\Gamma\mu$   | $\omega$ |                | 141,3 | 125,6 | 98,6  | 78,5  | 47,1  | 15,7 | 0        |
|                        | M        | $\overline{0}$ | 5,8   | 8,48  | 9,59  | 9,32  | 8,44  | 7,53 | 7,11     |
| $f_{1H} = 50 \Gamma H$ | D.       | $\theta$       | 0,05  | 0,1   | 0,3   | 0,508 | 0.7   | 0,9  |          |
| $f_{11}=15\Gamma\mu$   | $\omega$ | 94,2           | 89,6  | 84,78 | 65,94 | 46,35 | 28,26 | 9,42 | $\theta$ |
|                        | M        |                | 0,74  | .28   | 2,32  | 2,51  | 2,44  | 2,29 | 2,21     |

Таблица 2.6 – Результаты расчета

На рисунке 2.8 показаны искуственные механические характеристики при различных частотах.

Как видно из рисунка 2.8, при реализации частотного регулирования по закону  $U_1$  $f_1^2$ критический и пусковой моменты существенно уменьшаются при уменьшении частоты питающего напряжения.

#### **2.7 Выбор преобразователя частоты**

Как ранее указывалось, что в состав частотно-регулируемого электропривода входит частотный преобразователь. На рисунке 2.9 приведена структурная схема частотного преобразователя.

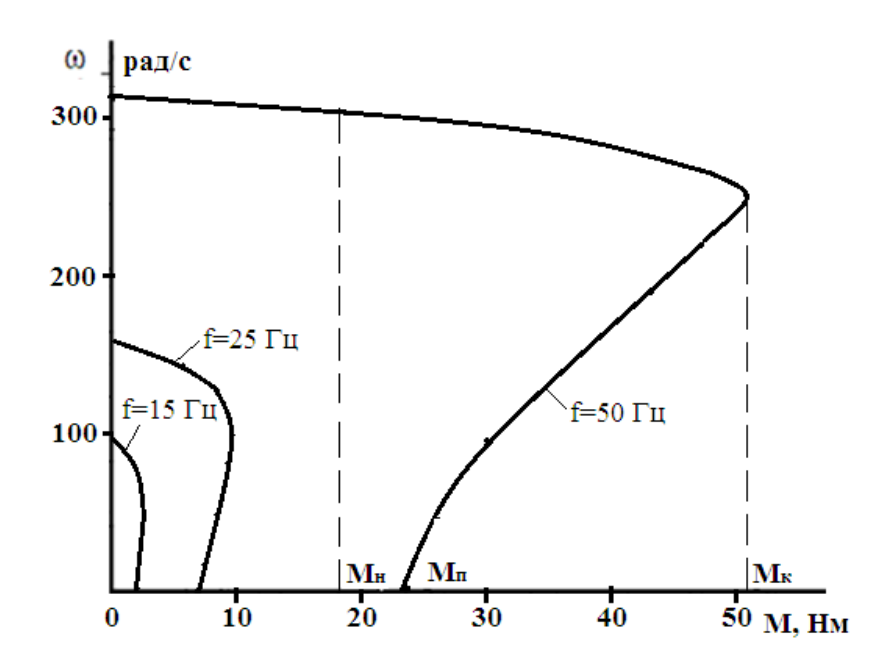

Рисунок 2.8– Искусственые механические характеристик асинхронного двигателя, построенные по закону частотного регулирования  $U/f^2$ =const

Преобразователь частоты включает в себя систему управления, шины постоянного тока и выпрямитель. Синусоидальное напряжение на входе с неизменной амплитудой и частотой выпрямляется в звене постоянного тока В, далее сглаживается фильтром, состоящим из дросселя  $L_{\epsilon}$  и конденсатора фильтра  $C_{\epsilon}$ . Выпрямленное напряжение затем снова преобразуется в переменное напряжение изменяемой частоты и амплитуды инвертором АИН. Регулирование выходной частоты  $f_{\text{cav}}$  и напряжения  $U_{\text{cav}}$  производится в инверторе с помощью высокочастотного широтно-импульсного управления. Оно определяется периодом модуляции, внутри которого обмотка статора электродвигателя подключается поочередно  $\mathbf K$ отрицательному  $\mathbf{M}$ положительному полюсам выпрямителя.

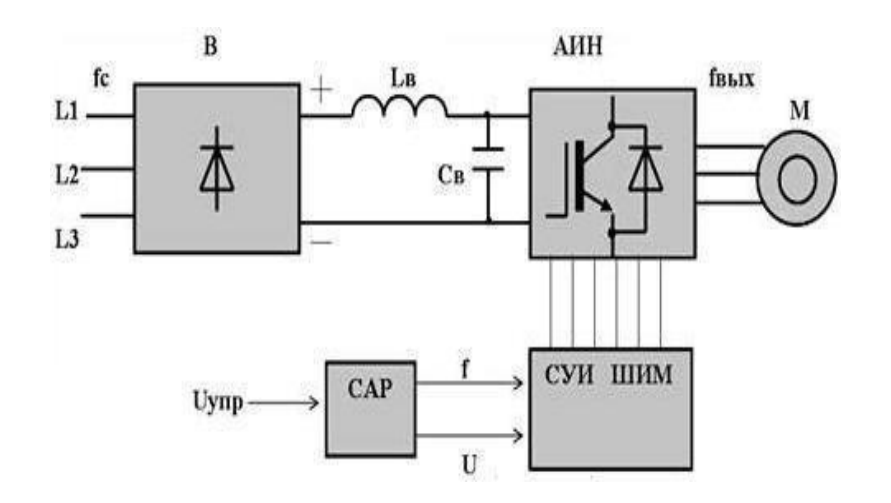

Рисунок 2.9 – Структурная схема частотного преобразователя

Система управления СУИ производит широтно-импульсную модуляцию (ШИМ) напряжения, подваемого к статорным обмоткам. Частота и амплитуда напряжения характеризуются параметрами модулирующей синусоидальной функции. На выходе ПЧ образуется трехфазное переменное напряжение регулируемой частоты и амплитуды.

Преобразователь частоты micromaster 440 является моделью нового поколения преобразователей частоты [4] и используется для управления приводами с переменной нагрузкой (рисунок 2.10).

Он выгодно отличается меньшие массогабаритные характеристики, возможности, расширенные функциональные увеличенный диапазон мошностей.

Они имеют следующие характеристики [4]:

• Диапазон мощностей 0,12-250 кВт.

• Возможность управления группой электродвигателей от одного преобразователя.

- программируемая зависимость U/f;
- прямое управление потоком (FCC);
- векторное управление;
- Питание 380 В, 50 Гц;
- Встроенный ПИД-регулятор (С функцией автоподстройки);
- 6 цифровых, 2 аналоговых, PTС/КTY, 3 релейных.

 Лучше всего подходит для решения задач автоматизации с контроллерами с контроллерами SIMATIС S7-200, SIMATIС S7- 300/400 (TIA) или SIMОTION;

- 3 набора параметров;
- встроенный тормозной блок (до 75 кВт).

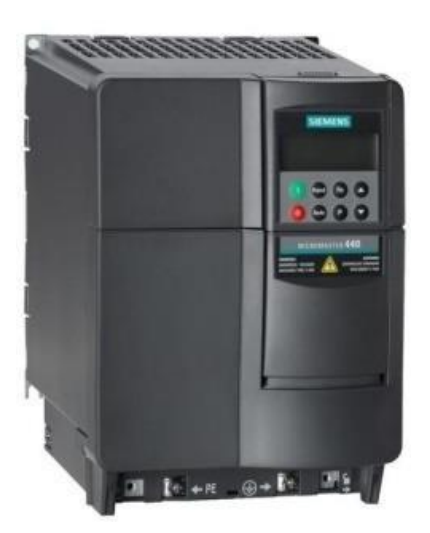

Рисунок 2.10 – Общий вид преобразователя частоты micromаster 440

Блок схема преобразователя частоты MICROMASTER 440 изображена на рисунке 2.11. На блок схеме асинхронный двигатель М получает трехфазное питание от инвертора через контакты U, V, W и подключается к заземлению PE. Однофазное питание выпрямителя преобразователя, состоящего из неуправляемой однофазной или трехфазной мостовой схемы, осуществляется через контакты L/L1, N/L2 (однофазная версия предназначена только для низких мощностей). Торможение двигателя с использованием внешнего тормозного резистора к контактам B+/DC+,B- или DCобеспечивает более качественное и линейное торможение с контролем частоты. Ввиду того, что использование неуправляемого входного выпрямителя позволяет течь току только в одном направлении и не предусматривает возвращения энергии в сеть при работе двигателя в генераторном режиме или при рекуперативном торможении, схема преобразователя предусматривает подключение к контактам DCNA и DCPA внешнего модуля торможения [6].

Блоки A/D и D/A на схеме являются соответственно аналогоцифровыми и цифро-аналоговыми. Контакты 1-4, 10-11 используются для организации двух аналоговых входов ADC1 и ADC2, а контакты 5-8, 16-17 – для организации дискретных входов DIN1-DIN6. Кроме того MICROMASTER 440 предусматривает возможность использования аналоговых входов в качестве дополнительных дискретных DIN7 и DIN8.

Условие выбора преобразователя частоты:  $I_{\text{\tiny H,III}} \geq 1,25 I_{\text{\tiny 1H,06}} = 1,25 \cdot 10.47 = 13,1 \text{ } A.$ 

Для выбранного электродвигателя мощностью 5,5 кВт выбираем преобразователь частоты Siemens Micromaster 440 -6SE6440-2UD27-5CA1-7,5 kW; 3x380 V.

|                                        | Tenni reemie napantephetinii hpeoopasobate.p                  |  |  |  |  |  |
|----------------------------------------|---------------------------------------------------------------|--|--|--|--|--|
| Напряжение сети                        | 3x380 B                                                       |  |  |  |  |  |
| Мощность при постоянном моменте, кВт   | 7,5                                                           |  |  |  |  |  |
| Входной ток при постоянном моменте, А  | 22                                                            |  |  |  |  |  |
| Выходной ток при постоянном моменте, А | 19                                                            |  |  |  |  |  |
| Мощность при переменном моменте, кВт   | 11                                                            |  |  |  |  |  |
| Входной ток при переменном моменте, А  | 29                                                            |  |  |  |  |  |
| Выходной ток при переменном моменте, А | 26                                                            |  |  |  |  |  |
| Выходная частота в режиме U/f, Гц      | $0 - 650$                                                     |  |  |  |  |  |
| Выходная частота в вектором режиме, Гц | $0 - 267$                                                     |  |  |  |  |  |
| Пусковой ток, А                        | Не выше расчетного входного тока                              |  |  |  |  |  |
| Частота импульсов, кГц                 | 4 (заводская установка)                                       |  |  |  |  |  |
| Коэффициент мощности                   | >0.95                                                         |  |  |  |  |  |
| КПД                                    | $96\% - 97\%$                                                 |  |  |  |  |  |
| способность<br>Перегрузочная<br>при    | $\overline{1,5 \text{ x}}$ расчетный вых. ток в течение 60 с. |  |  |  |  |  |
| постоянном моменте                     |                                                               |  |  |  |  |  |
| способность<br>Перегрузочная<br>при    | 1,4 х расчетный вых ток в течение 3 с.                        |  |  |  |  |  |
| переменном моменте                     |                                                               |  |  |  |  |  |
| Цифровые входы                         | 6 параметруемые                                               |  |  |  |  |  |
| Аналоговые входы                       | 2 параметруемые                                               |  |  |  |  |  |

Таблица 2.7 - Технические характеристики преобразователя

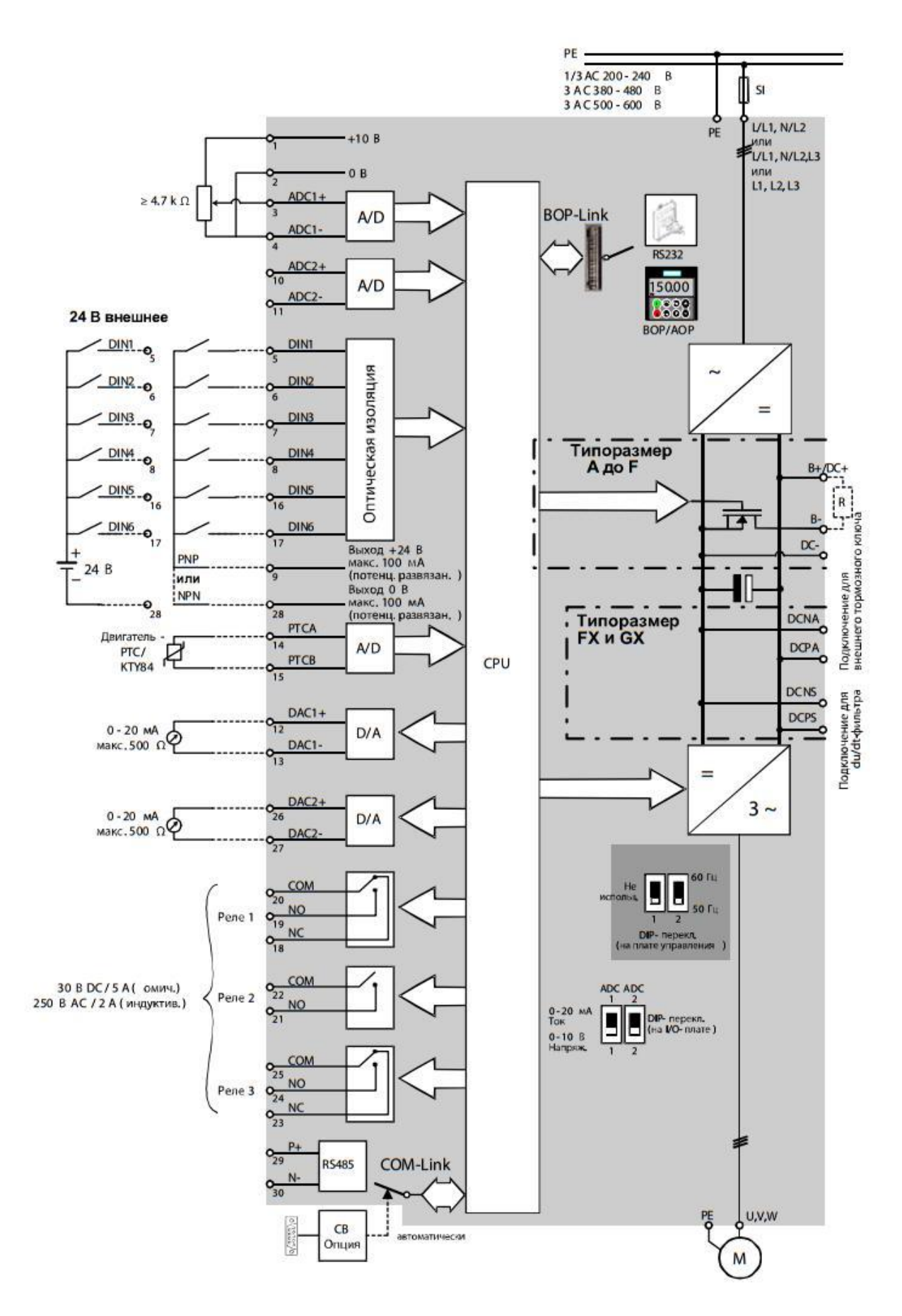

Рисунок 2.11 - Блок-схема преобразователя

#### **2.8 Расчет и выбор основных силовых элементов преобразователя частоты**

*Расчет автономного инвертора напряжения (АИН).*

Автономный инвертор напряжения выполняется по мостовой схеме. Принципиальная схема инвертора изображена на рисунке 2.12.

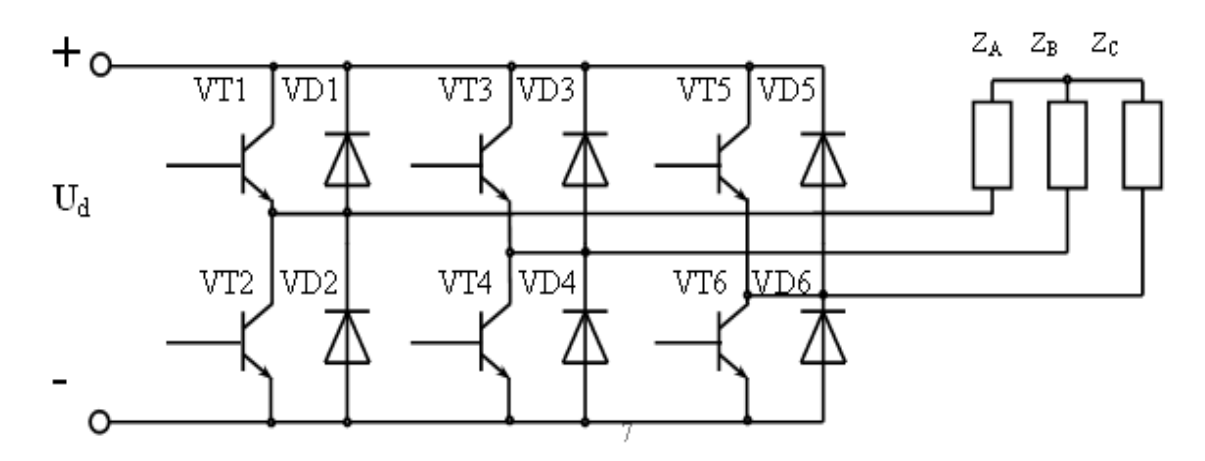

Рисунок 2.12 - Принципиальная схема автономного инвертора напряжения

Силовые ключи (IGBT модули) выбирают по напряжению и току нагрузки. Для этого используют технические параметры асинхронного двигателя, которые приведены в таблице 2.2.

Вычислим значение номинального тока статора:

$$
I_{1\phi\mu} = \frac{P_{2\mu} \cdot 10^3}{3 \cdot U_{1\phi\mu} \cdot \eta_{\mu} \cdot \cos\varphi_{\mu}} = \frac{5.5 \cdot 10^3}{3 \cdot 220 \cdot 0.875 \cdot 0.91} = 10,465 \text{ A}.
$$

где Р<sub>н</sub>, U<sub>н</sub> - номинальная мощность и фазное напряжение АД, Вт, В;

 η<sup>н</sup> - номинальный коэффициент мощности и КПД асинхронного двигателя.

Средний ток через силовой ключ:

$$
I_{H \text{. cp.}} \ge k_3 \cdot I_{\text{max}},\tag{2.40}
$$

где  $k<sub>3</sub>$  - коэффициент запаса, учитывающий перегрузку по току при коммутации ключа,  $k_3 = 2$ ;

 $I_{\text{max}}$  - амплитудное значение тока в плече силовой цепи инвертора:

$$
I_{\text{max}} = \sqrt{2} \cdot I_{\text{H}} = \sqrt{2} \cdot 10,47 = 14,8 \text{ A},\tag{2.41}
$$

где I<sub>н</sub> - номинальный ток двигателя, А. Выражение (2.40) примет вид:

$$
I_{H, cp} \ge 2 \cdot 14.8 = 29.6
$$
 A.

Рабочее напряжение на силовом ключе:

$$
U_{\text{pa6}} \ge U_{\text{max}} + \Delta U_{\text{\tiny{II. H.}}}
$$
\n
$$
(2.42)
$$

где  $U_{\text{max}}$  - амплитудное значение напряжения в силовой цепи инвертора, В;

 $\Delta U_{\text{n.H.}}$  - коммутационное перенапряжение на ключе, В.

$$
U_{\text{max}} = -\sqrt{2} \cdot U_{\text{n}} = -\sqrt{2} \cdot 380 = 537.4 \text{ B}, \tag{2.43}
$$

где  $U_{\text{I}}$  = 380 В - линейное напряжение сети.

С учетом рекомендаций принимается значения перенапряжения  $U_{n,H}$  =600В. Выражение (2.42) принимает вид:

$$
U_{pa6.} \geq 537,4 + 600 = 1137,4 B.
$$

На основании значений  $I_{H,cp}$  и  $U_{pa6}$  по каталогу выбираются IGBT силовые модули SGP15N120 в виде полумоста с обратными диодами.

Данный модуль имеет следующие характеристики:

Ток колектора  $I_k = 30$  А.

Напряжение коллектор-эмиттор Uкэ=1200 В при Т=25°С.

Мощность  $P_{\text{kmax}}$ =198Вт.

 $U_{\text{\tiny K}3\text{\tiny H}3\text{\tiny C}} = 3,6 \text{ B}.$ 

Схема IGBT модуля приведена на рисунке 2.13.

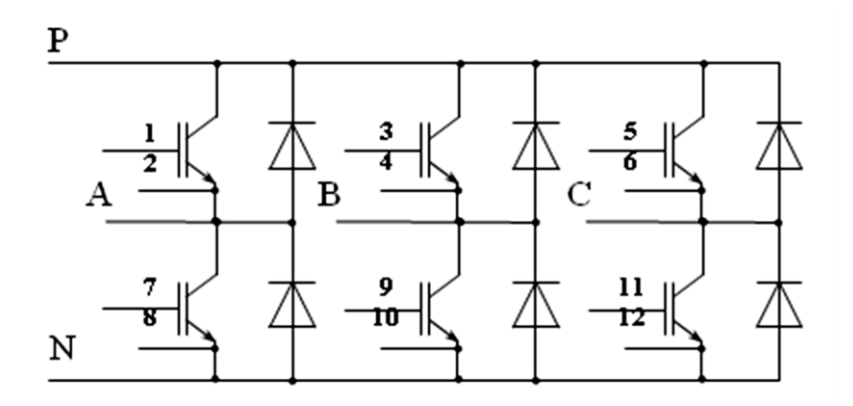

Рисунок 2.13 - Схема IGBT модуля фирмы SEMIKRON

*Выбор схемы и расчёт параметров выпрямителя.* При мощности нагрузки меньше одного киловатта может использоваться однофазная схема выпрямителя. При небольшой мощности нагрузки рекомендуется

использовать трёхфазную схему с центральной точкой. Это упрощает и удешевляет схемы управления выпрямителем. Однако использование этих схем оправдано при невысоких требованиях к КПД, нагрузке и небольшом диапазоне регулирование напряжения, так как в этих схемах частота пульсаций в два раза меньше по сравнению с трёхфазной мостовой схемой. В выпрямителе средней и большой мощности (больше 10кВт), используют, как правило трёхфазную мостовую схему.

*Выбор и расчёт параметров силового трансформатора.* Для согласования напряжения двигателя с напряжением сети используются силовые трансформаторы. Необходимость использования трансформатора может быть рассчитана исходя из необходимого значения наибольшего напряжения на выходе выпрямителя:

$$
U_{d0} = U_{\phi} \cdot k_{\alpha} = 380 \cdot 2,34 = 889,2B, \tag{2.44}
$$

где k<sub>сх</sub> - коэффициент схемы, который равен 2,34 для мостовой схемы и 1,17 для нулевой схемы выпрямителя;

 $U_{\phi}$  - фазное напряжение электрической сети, В.

Очевидно, что необходимое условие  ${\rm U}_{\rm d0}$   $\geq$   ${\rm U}_{\rm d$ н выполняется для мостов их схем выпрямителя

*Определение параметров тиристоров управляемого выпрямителя.*  Наибольшее значение напряжения на тиристорах будет в режиме холостого хода преобразователя. Оно обозначается для мостовых безтрансформаторных схем:

$$
U_{vm} = \sqrt{2} \cdot \sqrt{3} \cdot U_{\phi} = 1,414 \cdot 1,732 \cdot 380 = 930,66B. \tag{2.45}
$$

Среднее значение тока, который протекает через плечо выпрямителя, обозначается:

$$
I_{\text{dvp}} = \frac{k_{\text{nep}} \cdot k_{\text{y}} \cdot I_{\text{du}}}{m} = \frac{1.5 \cdot 1 \cdot 10.47}{3} = 5,24A,\tag{2.46}
$$

где m - количество фаз выпрямителя; *кпер* - коэффициент кратности перегрузки преобразователя по току;

 $k_v$  - коэффициент, учитывающий наличие уравнительного тока при использовании реверсивной схемы с совместимым управлением. При использовании раздельного управления и для нереверсивных схем  $k_y = 1$ .

Считая нагрев тиристора  $(i_2 \tcdot t)$  пропорциональным и учитывая математическую зависимость *t* и *λ,* можно определить средний ток, протекающий через тиристор:

$$
I_{d\nu} = I_{d\nu p} \cdot \sqrt{\frac{\lambda}{180^\circ}} = 5,24 \cdot \sqrt{\frac{120^\circ}{180^\circ}} = 4,28 \text{ A};\tag{2.47}
$$

$$
I_{d\,v} = I_{d\,vp} \cdot k_{\lambda} = 4{,}28 \cdot 0{,}817 = 3{,}5 \,A.
$$

здесь  $k_{\lambda}$  - коэффициент угла открытия (зажигания) тиристора.

Зависимость коэффициента  $k_{\lambda}$  от угла открытия тиристора  $\lambda$  даётся в таблице 2.8.

Таблица 2.8 - Зависимость коэффициента  $k_{\lambda}$  от угла открытия тиристора.

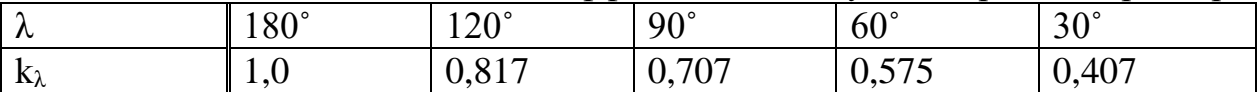

Угол открытия тиристора определяется на основании выражения:

$$
\lambda = \frac{2\pi}{m} = \frac{2.180^{\circ}}{3} = 120^{\circ}.
$$
 (2.48)

Выбираем большее значение тока  $I_{av} = 4,28$  A.

Тиристоры выбираются по условию [16]:

$$
U_v \ge U_{vm} = 930,66B,
$$
  

$$
I_v \ge I_{dv} = 4,28A
$$

Выбираем тиристор Т122-20:  $U_{rm} = 1000B$ , I<sub>m</sub>=20 A (T=85°), критическая скорость нарастания тока в открытом состоянии (di/dt)cr= 100 A/мкс = 100 $\cdot$ 10<sup>6</sup>  $A/c$ .

Выбор токоограничительных реакторов. Токоограничительные реакторы ставятся на входе управляемого выпрямителя и используются для ограничения скорости роста тока в цепи тиристоров. Скорость роста анодного тока является важным параметром, поскольку превышение скоростью допустимого значения приводит к разрушению тиристора.

Реактор выбирается по необходимой индуктивности, току на входе преобразователя и напряжению.

$$
L_p \ge L_{p \ posp},
$$
  
\n
$$
I_p \ge I_{ax},
$$
  
\n
$$
U_p \ge U_{\phi}.
$$
\n(2.49)

Рассчитаем индуктивность реактора для мостовых схем:

$$
L_{p \; posp} = \frac{\sqrt{6} \cdot U_{\phi}}{2 \cdot \frac{di}{dt}} = \frac{\sqrt{6} \cdot 380}{2 \cdot 100 \cdot 10^{6}} = 4,65 \cdot 10^{-6} \; \text{F}_{\theta} = 4,65 \; \text{MK} \text{F}_{\theta}, \tag{2.50}
$$

где *di/dt* - максимально допустимая скорость роста анодного тока в цепи тиристора (паспортный параметр тиристора), А/с.

Ток на входе преобразователя:

$$
I_{\alpha x} = \frac{U_d \cdot I_d \cdot k_{\text{nep}} + \Delta P_v}{3 \cdot U_{\phi}} = \frac{U_{du} \cdot I_{du} \cdot k_{\text{nep}} + 6 \cdot \Delta U_v \cdot I_{dv}}{3 \cdot U_{\phi}} =
$$
  
= 
$$
\frac{806,22 \cdot 7,85 \cdot 1,5 + 6 \cdot 1,8 \cdot 4,28}{3 \cdot 380} = 8,34A,
$$
 (2.51)

где  $\Delta P_v$  - суммарные потери в вентилях випрямителя, Bт;  $\Delta U_v = 0.5 - 3$  В - падение напряжения на тиристоре. Выберем реактор РТСТ-20,5-2,02 У3(Т3) с параметрами:

- номинальное линейное напряжение питающей сети: U=410B;

- номинальный фазный ток I=20,5 А;

- номинальная индуктивность фазы: L=2,02мГн;

- активное сопротивление обмотки  $R=0,120$ м.

Расчёт параметров фильтра.

Сглаживание пульсаций напряжения в цепи постоянного тока происходит с помощью Г - образных или П - образных LC - фильтров.

Для номинальной частоты АИН определяется активное и индуктивное сопротивления фазы асинхронного двигателя:

$$
R_{_{\text{B.H}}} = R_1 + \frac{X_{\mu}^2 \cdot R_2^2}{(X_2^2 + X_{\mu})^2 + (\frac{R_2^2}{s_{_{\text{B.}}}})^2} = 1,036 + \frac{79,88^2 \cdot 0,736}{0,034}
$$
  

$$
X_{_{\text{B.H}}} = X_1 + X_{\mu} + \frac{X_{\mu}^2 \cdot (X_2^2 + X_{\mu})}{(X_2^2 + X_{\mu})^2 + (\frac{R_2^2}{s_{_{\text{B.}}}})^2} = 1,119 + 79,88 + \frac{79,88^2 \cdot (2,249 + 79,88)}{(2,249 + 79,88)^2 + (\frac{0,736}{0,034})^2} = 73,42 \text{ OM.}
$$

Значение ёмкости конденсатора определяется уровнем пульсаций напряжения в цепи постоянного тока  $\Delta U_c$ . Если считать, что допустимые пульсации напряжения не превышают  $0.1 \text{U}_{dH}$  и пренебречь изменением тока при изменении напряжения на конденсаторе фильтра, то можно приравнять ток нагрузки к зарядному или разрядному току конденсатора. В этом случае ёмкость конденсатора определяется по формуле:

$$
C_{\phi} = \frac{U_{du} \cdot T_u}{R_{eu} \cdot \Delta U_c} \cdot \left[ \frac{1 - B}{1 + B} - \ln \frac{2}{1 + B} \right] =
$$
  
= 
$$
\frac{80606 \cdot 0.001193}{19.59 \cdot 0.1 \cdot 80606} \left[ \frac{1 - 0.433}{1 + 0.433} - \ln \frac{2}{1 + 0.433} \right] = 37.93 \text{ mK} \Phi,
$$
 (2.52)

$$
\text{где} \qquad T_{\text{H}} = \frac{L_{\text{e}_{\text{H}}}}{R_{\text{e}_{\text{H}}}} = \frac{X_{\text{e}_{\text{H}}}}{R_{\text{e}_{\text{H}}} \cdot \omega} = \frac{73,42}{19,59 \cdot 2\pi \cdot 50} = 0,001193c \qquad \text{-}\qquad \text{электромагнитная}
$$

постоянная времени цепи нагрузки, с;

$$
B = e^{\frac{T}{2 \cdot T_H}} = e^{\frac{0.02}{2 \cdot 0.01193}} = 0.433;
$$
  
\n
$$
T = \frac{1}{f_{2_H}} = \frac{1}{50} = 0.02 c - \text{период выходного напряжения AMH, c.}
$$

При уменьшении частоты выходного напряжения инвертора необходимая ёмкость конденсатора увеличивается. При  $f_i = 0$  она достигает наибольшего значения, которое определяется по формуле:

$$
C_{\phi\ posp} = \frac{U_{du} \cdot T_u}{R_{eu} \cdot \Delta U_c} \cdot (1 - \ln 2) = \frac{806,06 \cdot 0,001193}{19,59 \cdot 0,1 \cdot 806,06} \cdot (1 - \ln 2) = 186,8 \ \text{MK} \Phi. \tag{2.53}
$$

Если ёмкость конденсатора обозначить в микрофарадах, то расчётная индуктивность фильтра определяется в генри, исходя из требуемого значения коэффициента фильтрации.

$$
L_{\phi\, posp} = \frac{10 \cdot k_{\phi}}{p^2 \cdot C_{\phi\, posp}} = \frac{10 \cdot 5}{6^2 \cdot 186.8} = 0.02974 \Gamma_H = 7.43 \, \text{mFH},\tag{2.54}
$$

где р - количество импульсов выпрямленного напряжения за один период переменного напряжения сети питания, пусть р=6.

Значение коэффициента фильтрации берут из границ  $k_{\phi} = 5 \div 50$ .

Используя полученные расчётные значения  $L_{\phi}$  р та  $C_{\phi}$  р, необходимо выбрать конденсатор и дроссель на оснований следующих условий:

$$
L_{op} \ge L_{dp \, pop} = 7,43 \, mF_{H},
$$
\n
$$
I_{op} \ge I_{d\,u} = 8,34 \, A.
$$
\n
$$
C_{\kappa} \ge C_{dp \, pop} = 186,8 \, m\varphi,
$$
\n
$$
U_{\kappa} \ge 1,2 \cdot U_{dn} = 1,2 \cdot 806,06 = 967,27B.
$$

Выбираем конденсаторы серии КЭП1: КЭП1-1,05-63-2У1(U=1,05кВ, C=181,9мкФ), а дроссели - серии СРОМ 160/6 ( $I_{H\phi}$ =8А, L=8 мГн).

#### **2.9 Расчет энергетических показателей электродвигателя**

Рассчитываем полную мощность:

$$
\Delta P_H = P_H(\frac{1}{\eta_H} - 1) = 5500 \cdot (\frac{1}{0.875} - 1) = 785.7 \text{ Bm}.
$$
 (2.55)

Рассчитываем переменную составляющую потери мощности:

$$
\Delta P_{V.H} = M_H (\omega_0 - \omega_H) \cdot \left( 1 + \frac{R_1}{R_2} \right) = 18,13(314 - 303,32) \cdot \left( 1 + \frac{1,036}{0,736} \right) = 466,18 \text{ Bm}. \tag{2.56}
$$

Рассчитываем постоянную составляющую потери мощности:

$$
\Delta P_{CH} = \Delta P_H - \Delta P_{VH} = 785.7 - 466.17 = 319.52 \, Bm. \tag{2.57}
$$

Определение коэффициента потерь мощности:

$$
a = \frac{\Delta P_{CH}}{\Delta P_{VH}} = \frac{319,52}{466.18} = 0,685. \tag{2.58}
$$

Активная мощность, расчет полезного расхода энергии:

$$
A_2 = M_C \cdot \omega_C \cdot t_C = 18.13 \cdot 303.32 \cdot 0.25 = 1374.8 \,\text{Br} \cdot c,\tag{2.59}
$$

где  $\mathit{\omega}_c,~t_c$  – угловая скорость и время установившегося режима. Определение постоянной составляющей потери энергии:

$$
\Delta A_C \approx \Delta P_{CH} \cdot \left(\frac{\omega_C}{\omega_o}\right)^2 \cdot t_C = 319,52 \cdot \left(\frac{303,32}{314}\right)^2 \cdot 0,25 = 93,3 \text{ Br} \cdot c. \tag{2.60}
$$

Определение величины приведенного фазного тока ротора в установившемся режиме:

$$
I_2 = \frac{U_{1\phi}}{\sqrt{\left(R_1 + \frac{R_2}{S_C}\right)^2 + \left(X_K\right)^2}} = \frac{220}{\sqrt{\left(1.036 + \frac{0.736}{0.034}\right)^2 + \left(3.37\right)^2}} = 9,59 \text{ A.}
$$
 (2.61)

Определение переменной составляющей потери энергии:

$$
\Delta A_V = 3 \cdot [I_0^2 \cdot R_1 + (I_2')^2 \cdot (6 \cdot R_1 + R_2')] \cdot t_C ,
$$
 (2.62)

где в - поправочный коэффициент:

$$
e = 1 + \frac{2 \cdot I_0 \cdot X_K}{U_1} = 1 + \frac{2 \cdot 2.72 \cdot 3.37}{220} = 0.083 \tag{2.63}
$$

$$
\Delta A_V = 3 \cdot [2.72^2 \cdot 1.036 + 9.59^2 \cdot (0.083 \cdot 1.036 + 0.736)] \cdot 0.25 = 62.4 \text{ Br} \cdot \text{c}.
$$

Потребляемая из сети энергия:

$$
A_1 = A_2 + \Delta A_C + \Delta A_V = 1374.8 + 93.3 + 62.4 = 1530.53 Bm \cdot c. \tag{2.64}
$$

Реактивная мощность, потребление реактивной энергии за цикл:

$$
\sum A_p = \sum_{i=1}^n 3[I_0^2 \cdot (X_1 + X_\mu) + (I_2'_i)^2 \cdot (X_1 + X_2')] \cdot t_{c.i}
$$
  
\n
$$
A_v = 3 \cdot [2,72^2 \cdot 81 + 9,59^2 \cdot 3,37] \cdot 0,25 = 681,2 \text{ Br} \cdot \text{c.}
$$
\n(2.65)

где  $X_u$  – индуктивное намагничивающее сопротивление контура двигателя.

Коэффициент полезного действия

$$
\eta_3 = \frac{\sum A_2}{\sum A_1} \cdot 100\% = \frac{1374.8}{1530.53} \cdot 100\% = 89.8\% \,. \tag{2.66}
$$

Коэффициент мощности

$$
\cos \varphi_3 = \frac{\sum A_1}{\sqrt{\left(\sum A_1\right)^2 + \left(\sum A_p\right)^2}} = \frac{1530,53}{\sqrt{1530,53^2 + 681,2^2}} = 0.913. \tag{2.67}
$$

3 Исследование системы электропривода в динамических режимах работы.

## 3.1 Математическая модель и структурная схема асинхронного двигателя

Новый подход, основанный на полных дифференциальных уравнениях асинхронного двигателя, позволяет построить структуру системы управления частотным электроприводом, называемую системой частотного управления и осуществить анализ и синтез асинхронного электродвигателя более простыми Лифференциальные уравнения ЛЛЯ обобшенной машины метолами. записываются в различных системах координат. Приняты оси координат  $\alpha$ ,  $\beta$ неподвижные относительно статора и оси  $d$ ,  $q$  – неподвижные относительно ротора. Запись уравнений в этих осях является частным случаем математического описания процессов машины. В общем случае уравнения записываются относительно произвольных координатных осей, например  $u$ ,  $v$ , вращающихся со скоростью  $W_k$ , из которых можно получить любые частные электрической машины. Если  $\boldsymbol{u}$ случаи работы принять ось  $3a$ действительную, а ось  $V - 3a$  мнимую, то дифференциальные уравнения могут быть записаны в векторной форме.

$$
U_{1u} = i_{1u}R_{1} + \frac{d\psi_{u}}{dt} - \omega_{k}\psi_{1\vartheta}
$$
  
\n
$$
U_{1v} = i_{1\vartheta}R_{1} + \frac{d\psi_{\vartheta}}{dt} - \omega_{k}\psi_{1u}
$$
  
\n
$$
0 = i_{2u}R_{2} + \frac{d\psi_{2u}}{dt} - (\omega_{k} - \omega_{\vartheta_{\vartheta}})\psi_{2\vartheta}
$$
  
\n
$$
0 = i_{2\vartheta}R_{2} + \frac{d\psi_{2\vartheta}}{dt} - (\omega_{k} - \omega_{\vartheta_{\vartheta}})\psi_{2u}
$$
  
\n
$$
M = p_{n}L_{12}(i_{1\vartheta}i_{2u} - i_{1u}i'_{2\vartheta})
$$
  
\n
$$
\psi_{1u} = L_{1}i_{1u} + L_{12}i_{2u}
$$
  
\n
$$
\psi_{1\vartheta} = L_{1}i_{1\vartheta} + L_{12}i_{2\vartheta}
$$
  
\n
$$
\psi_{2u} = L_{2}i_{2u} + L_{12}i_{1u}
$$
  
\n
$$
\psi_{2\vartheta} = L_{2}i_{2\vartheta} + L_{12}i_{1\vartheta}
$$

Математическая модель двухфазного асинхронного двигателя в осях u-v вид:

$$
\omega_k = 0;
$$
  
\n
$$
\overline{U}_1 = \overline{i_1} R_1 + \frac{d\overline{\psi}_1}{dt};
$$
  
\n
$$
0 = \overline{i_2} R_2 + \frac{d\overline{\psi}_2}{dt} - j\omega_{3n} \overline{\psi}_2;
$$
  
\n
$$
\overline{M} = p_n L_{12} Im(\overline{i_1} * \overline{i_2^*}) = p_n L_{12} (i_1 \beta i_{2\alpha} - i_{1\alpha} i_{2\beta}),
$$
\n(3.2)

где  $\omega_{\rm k}$  - скорость системы координат;

 $i_v$ , $i_u$  - составляющие тока;

 $\psi_v$ ,  $\psi_u$  – потокосцепления;

 $R_1$  – сопротивление статора;

М - электромагнитный момент двигателя;

 $L_1, L_2$  – индуктивности фаз статора и ротора;

 $L_{12}$  – индуктивность взаимоиндукции;

U<sub>1</sub>- напряжение на статоре.

 $\ddot{\phantom{a}}$ 

Все переменные этой модели меняются с частотой тока статора.

Имитационная модель двухфазного асинхронного двигателя в осях α-β имеет вид:

где  $K_1 = \frac{L_2}{L_1 L_2 - L_{12}^2}$ ,  $K_2 = \frac{L_{12}}{L_1 L_2 - L_{12}^2}$ ,  $K_3 = K_2 R_2$ ,  $K_4 = \frac{L_1}{L_1 L_2 - L_{12}^2}$ ;  $K_6 = \frac{3}{2} p_n L_{12}$ ,  $U_{1\alpha} = U_{1m} cos[\phi_{3n}(t)]$ ,  $U_{1\beta} = U_{1m} sin[\phi_{3n}(t)]$ ;

М, М<sub>с</sub> - момент двигателя и статический момент сопротивления механизма;

 $j_{\Sigma}$  - суммарный момент инерции механизма.

На рисунке 3.1 показана структурная схема асинхронного двигателя, построенная на основе модели двухфазного асинхронного двигателя в осях  $\alpha$ - $\beta$ .

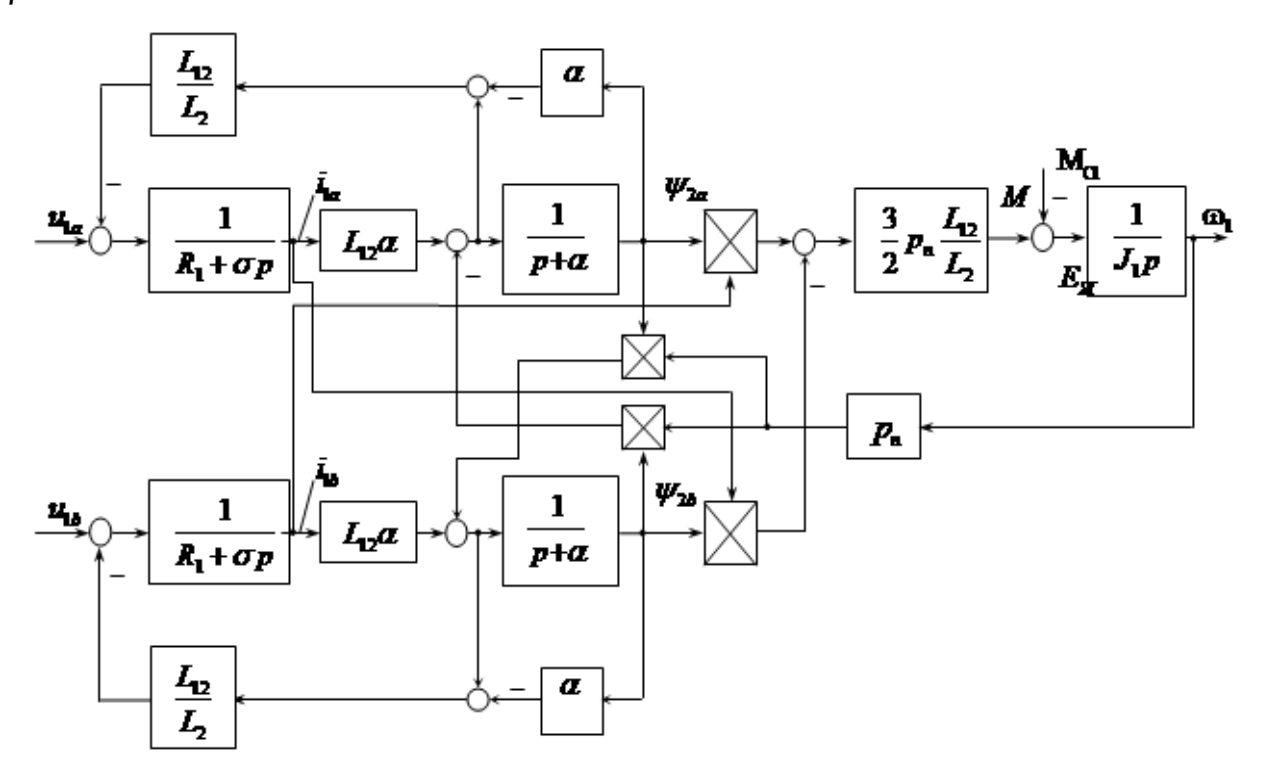

Рисунок 3.1 - Структурная схема асинхронного двигателя

#### **3.2 Расчет параметров объекта управления**

Определим коэффициенты К1,К2,К3,К4,К5,К6, для двухфазной модели АД для этого рассчитаем необходимые параметры:

- индуктивность статора

$$
L_1 = \frac{X_1 + X\mu}{2\pi f} = \frac{1.119 + 79.88}{314} = 0.2578
$$
 FH.

- индуктивность ротора

$$
L_2 = \frac{X_2 + X\mu}{2\pi f} = \frac{2.249 + 79,88}{314} = 0.26146 \, \text{F}.
$$

- взаимная индуктивность

$$
L_{12} = \frac{79,88}{314} = 0.2544 \, \text{F}.
$$

- эквивалентная индуктивность цепи статора

$$
L_{3} = L_{1} - \frac{L_{12}^{2}}{L_{2}} = 0.2578 - \frac{0.2544^{2}}{0.26146} = 0.0102 \text{ FH};
$$
\n
$$
K_{1} = \frac{L_{2}}{L_{1}L_{2} - L_{12}^{2}} = \frac{0.26146}{0.2578 \cdot 0.26146 - 0.2544^{2}} = 97,38 \frac{1}{\text{FH}};
$$
\n
$$
K_{2} = \frac{L_{12}}{L_{1}L_{2} - L_{12}^{2}} = \frac{0,2574}{0.2578 \cdot 0.26146 - 0.2544^{2}} = 94,75 \frac{1}{\text{FH}};
$$
\n
$$
K_{3} = K_{2}R_{2} = 509,09 \cdot 0.067 = 34,1 \frac{1}{\text{FH}};
$$
\n
$$
K_{4} = \frac{L_{1}}{L_{1}L_{2} - L_{12}^{2}} = \frac{0.2578}{0.2578 \cdot 0.26146 - 0.2544^{2}} = 96,01 \frac{1}{\text{FH}};
$$
\n
$$
K_{5} = K_{4}R_{2} = 96,01 \cdot 0.736 = 70.67 \frac{1}{\text{FH}};
$$
\n
$$
K_{6} = \frac{3}{2} \cdot P_{\text{n}}L_{12} = \frac{3}{2} \cdot 1 \cdot 0.2544 = 0.3815 \text{ OM};
$$
\n
$$
R_{3} = R_{1} + R_{2} \left(\frac{L_{12}^{2}}{L_{2}^{2}}\right) = 1.036 + 0.736 \cdot \frac{0.2544^{2}}{0.26146^{2}} = 1.73 \text{ OM};
$$
\n
$$
T_{3} = \frac{L_{3}}{R_{3}} = \frac{0.0102}{1.73} = 0.00589 \text{ c};
$$
\n
$$
\Psi_{1} = \frac{E_{S} \cdot \text{HOM}}{2 \cdot \pi \cdot f_{\text{HOM}}} = \frac{217}{314} = 0
$$

# 3.3 Структурная схема системы «преобразователь частоты асинхронный двигатель» и расчет ее параметров

Структурная схема линеаризованной системы ТПЧ-Д представляет собой структурную схему АД и динамического звена на её входе с передаточной функцией ТПЧ (рисунок 3.2):

$$
W_{TIPY} = \frac{\omega_0(P)}{U_{yq}(P)} = \frac{K_{yq} \cdot 2\pi}{P_{II}},
$$
\n(3.4)

где Uyq, Kyq - напряжение управления частотой и коэффициент усиления ТПЧ по каналу частоты.

Модуль статической жесткости рассчитывают по формуле:

$$
\beta = \frac{2 \cdot M_K}{\omega_{OH} \cdot S_K} \approx \frac{M_H}{\omega_{OH} - \omega_H} = \frac{18,13}{314 - 303,32} = 1,7.
$$
\n(3.5)\n  
\n
$$
\frac{K_{yy} \cdot 2\pi}{P_H} \quad \omega_0 \quad \sqrt{1 - \frac{\beta}{T_s P + 1}}
$$
\n
$$
\gamma = \frac{1}{\beta \cdot T_M \cdot P}
$$
\n
$$
\omega
$$
\nMc

Рисунок 3.2 - Структурная схема системы ТПЧ-АД

Электромагнитная постоянная времени определяется по формуле:

$$
T_3 = \frac{1}{314 \cdot S_K} = \frac{1}{314 \cdot 0.21} = 0.0152. \tag{3.6}
$$

Электромеханическая постоянная времени электродвигателя:

$$
T_M = J \frac{\omega_0}{M_{\text{max}}} = 0.0075 \frac{314}{36,26} = 0.065. \tag{3.7}
$$

На рисунке 3.3 показана структурная схема автоматизированной системы управления вентиляторной установкой**.**

В схеме приняты следующие обозначения:

РТ – регулятор температуры;

КДТ – датчик температуры;

Квент - передаточный коэффициент вентилятора;

К<sup>Д</sup> – передаточный коэффициент электродвигателя, который определяется по формуле:

$$
K_{\mu} = \frac{2\pi}{p} = \frac{2 \cdot 3.14}{1} = 6.28. \tag{3.8}
$$

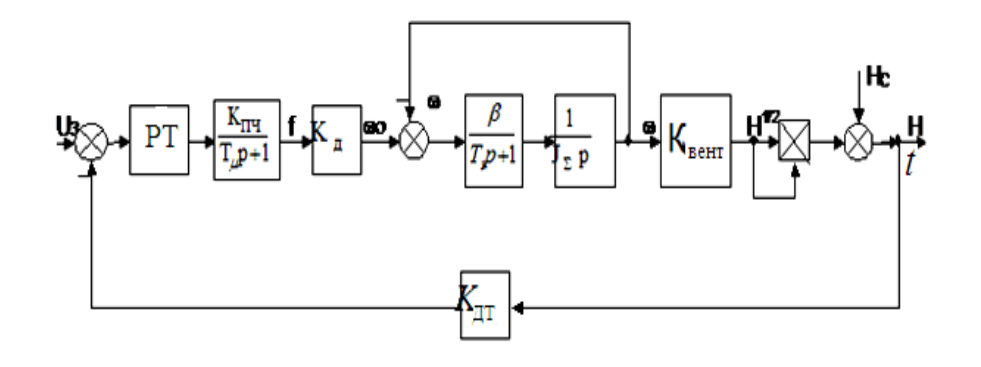

Рисунок 3.3 **-** Структурная схема автоматизированной системы управления вентиляторной установкой

## 3.4 Выбор компьютерной модели электропривода и исследование переходных процессов

B качестве программного пакета моделирования ЛЛЯ электроприводов наиболее ПОЛУПРОВОДНИКОВЫХ полхоляшей считается система MatLab (матричная лаборатория) со своими пакетами расширения (Toolboxes), повсеместно принятая в качестве основного инструмента изучения полупроводникового электропривода.

Основными пакетами расширения, которые использованы при исследовании полупроводникового электропривода, являются Simulink и Power System Blockset.

Пакет Simulink со своими дополнениями - основной инструмент изучения различных электромеханических систем. Практически не существует задачи, связанной с исследованием систем электропривода, которую нельзя было бы решить в этом пакете.

Simulink предоставляет исследователю самые различные возможности, начиная от структурного (математического) представления системы и кончая программирования генерированием КОДОВ ДЛЯ микропроцессора  $\bf{B}$ соответствии со структурной схемой модели.

Библиотека Simulink представляет собой набор визуальных объектов, используя которые можно исследовать практически любую систему автоматического регулирования. Практически для всех блоков существует возможность настройки параметров. Параметры настройки отражаются в панели окна настройки выбранного блока.

В исследуемую модель (рисунок 3.4) вошли такие элементы:

- Asynchronous Machine SI Unit - готовая модель асинхронного двигателя параметрами, соответствующими номинальным паспортным данным двигателя 4A100L2У3;

Трехфазный источник синусоидального напряжения 3 Phase ProgrammableVoltage Sourse с номинальными параметрами:,  $U_m = 380$  В; сдвинутые по фазе друг относительно друга на  $120^0$ , моделируют трехфазную систему напряжений с номинальными значениями:  $U_0$ =220 B,  $U_0$ =380 B, f=50 Гц:

Three-Phase V-I Measurement - трехфазный мультиметр ЛЛЯ осуществления замеров сетевого тока и напряжения;

- 2 элемента типа Scope - модели осциллографов для просмотра графиков сетевых тока и напряжения, а также изменения во времени частоты вращения ротора двигателя и момента на его валу;

- 2 элемента типа Display для контроля установившегося значения тех же параметров;

- Scope - элемент, с помощью которого возможно снять осциллограммы скорости вращения ротора двигателя и момента на валу во изменения времени;

- Constant – элемент, с помощью которого возможно смоделировать постоянные нагрузки на вал двигателя;

- Timer – элемент, с помощью которого возможно смоделировать наброс и сброс нагрузки на вал двигателя в определенный момент времени.

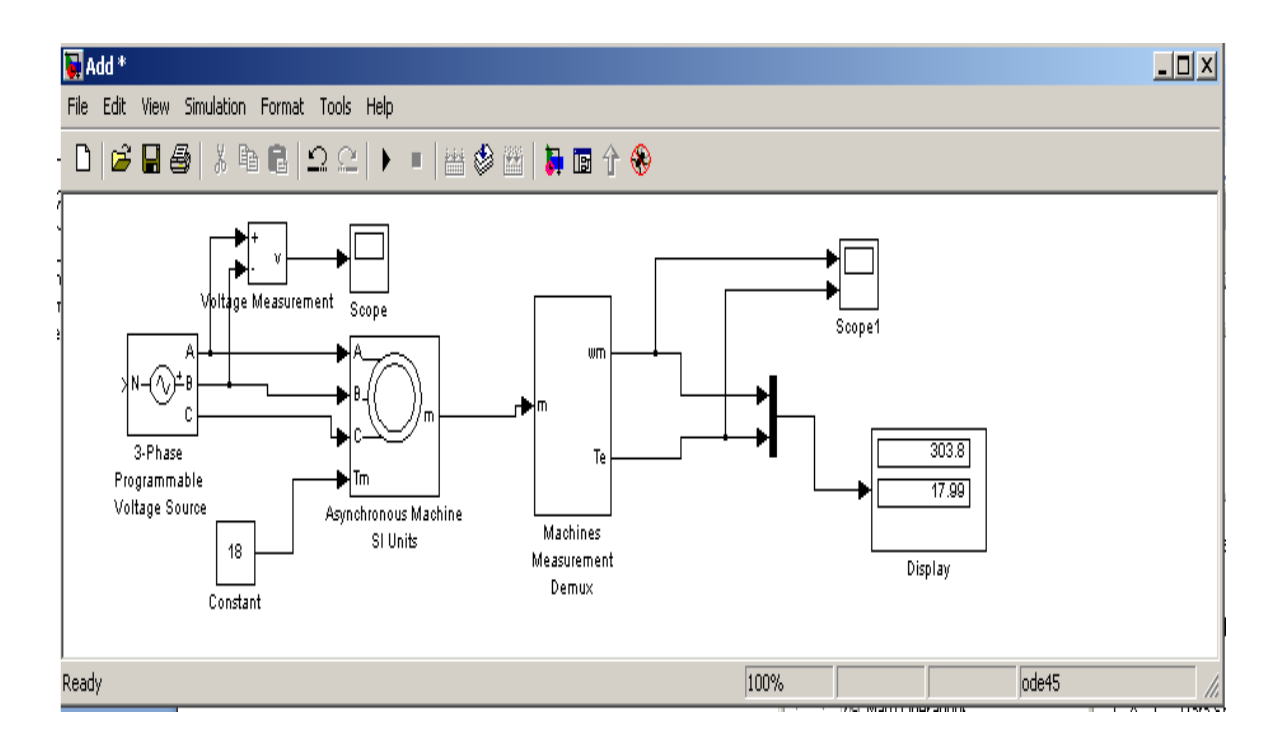

Рисунок 3.4 – Виртуальная модель пуска асинхронного двигателя

В окно ввода введем параметры выбранного электродвигателя 4A100L2У3, соответствующие номинальным паспортным данным (рисунок 3.5).

Моделируем пуск двигателя под нагрузкой при трех различных частотах питающего напряжения  $f_1=50$  Гц,  $f_2=30$  Гц,  $f_3=15$  Гц, используя закон частотного регулирования  $\frac{0}{c} = const$ *f*  $\frac{U}{c}$  = const.

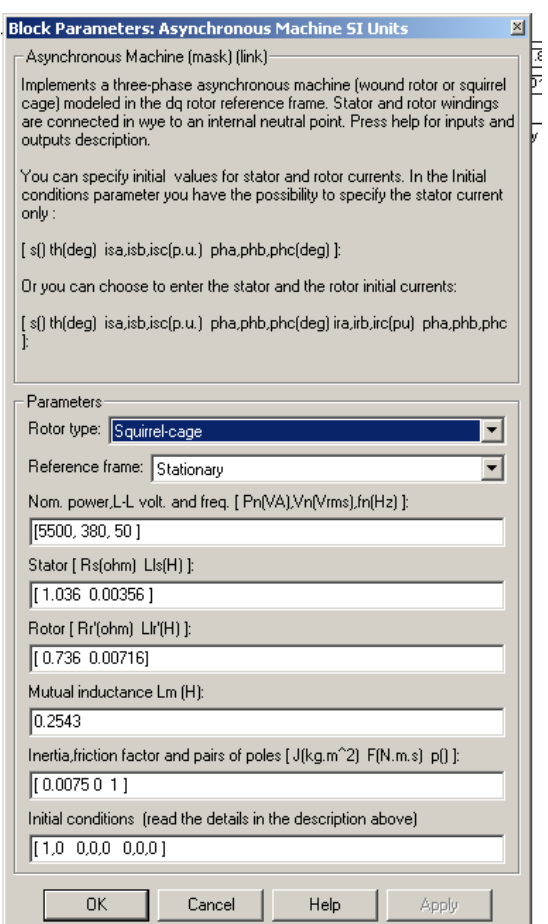

Рисунок 3.5 – Параметры электродвигателя 4A100L2У3

На рисунке 3.6 показаны переходные характеристики скорости и момента электродвигателя при пуске под нагрузкой ( $M=M<sub>H</sub>= 18$  H·м) и при f=50 Гц  $U_{\text{I}}$ =380 В.

Как видно из рисунка 3.6, перерегулирование составляет в данном случае:

$$
\delta = \frac{\Delta \omega}{\omega_{mp}} = \frac{7}{303.8} \cdot 100\% = 2.3\%.
$$
 (3.9)

Время переходного процесса равно: *tп*=0,22 с. Скорость вращения двигателя в установившемся режиме: *wh*=303,8 рад/сек.

На рисунке 3.7 показаны переходные характеристики скорости и момента электродвигателя при пуске под нагрузкой ( $M=M<sub>H</sub>= 18$  Н·м) и при f=30 Гц Uл=228 В. Как видно из рисунка 3.7, перерегулирование в данном случае составляет:

$$
\delta = \frac{\Delta \omega}{\omega_{\text{ycm}}} = \frac{8}{177.5} \cdot 100\% = 4.5\%.
$$
 (3.10)

Время переходного процесса равно  $t_n=0,35$  с.

Скорость вращения двигателя в установившемся режиме: *wh*=177, рад/сек.

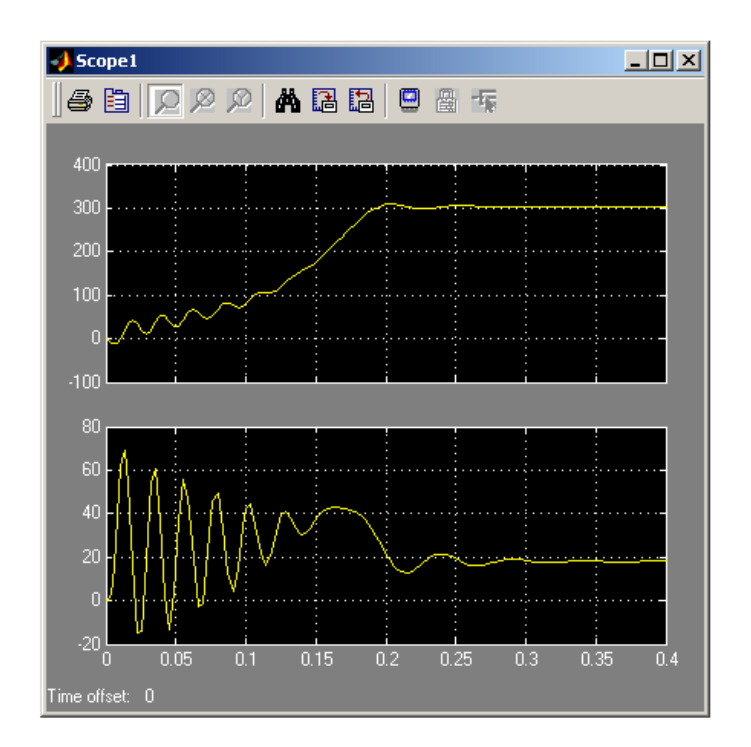

Рисунок 3.6 - Переходные характеристики при пуске под нагрузкой  $(M=M_{\text{H}}=18 \text{ H} \cdot \text{m})$  и при f=50  $\Gamma$ ц  $U_{\text{H}}=380 \text{ B}$ .

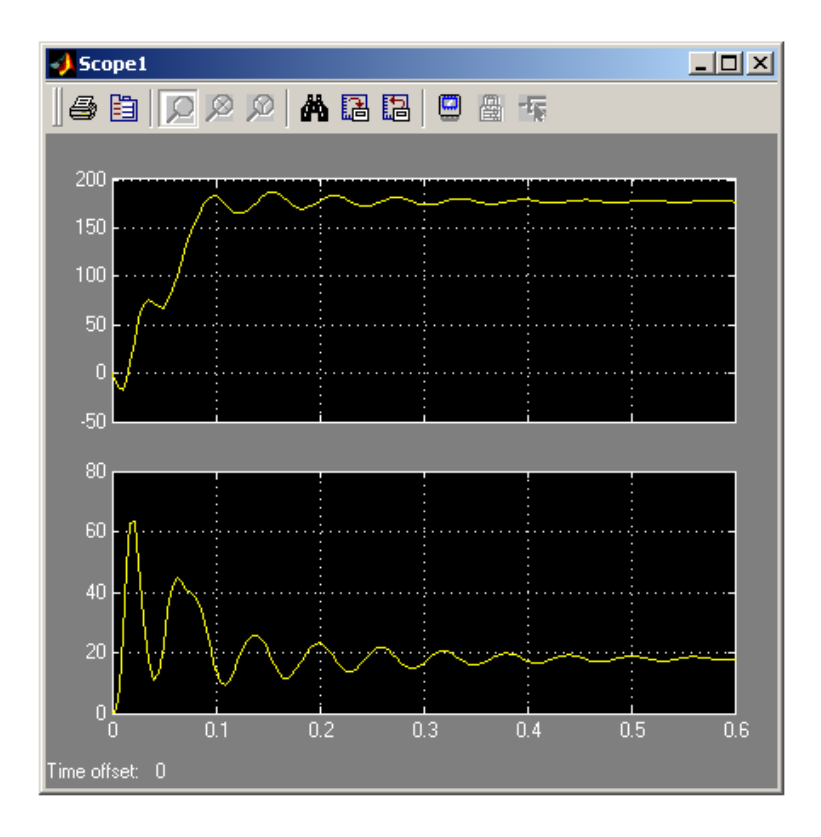

Рисунок 3.7- Переходные характеристики скорости и момента при пуске под нагрузкой (М=М<sub>н</sub>= 18 Н·м) и при f=30 Гц U<sub>n</sub>=228 В.

На рисунке 3.8 показаны переходные характеристики скорости и момента электродвигателя при пуске под нагрузкой ( $M=M_{\text{H}}=18$  Н $\cdot$ м) и при f=15 Гц  $U_n=114 B$ .

Как видно из рисунка, перерегулирование в данном случае составляет

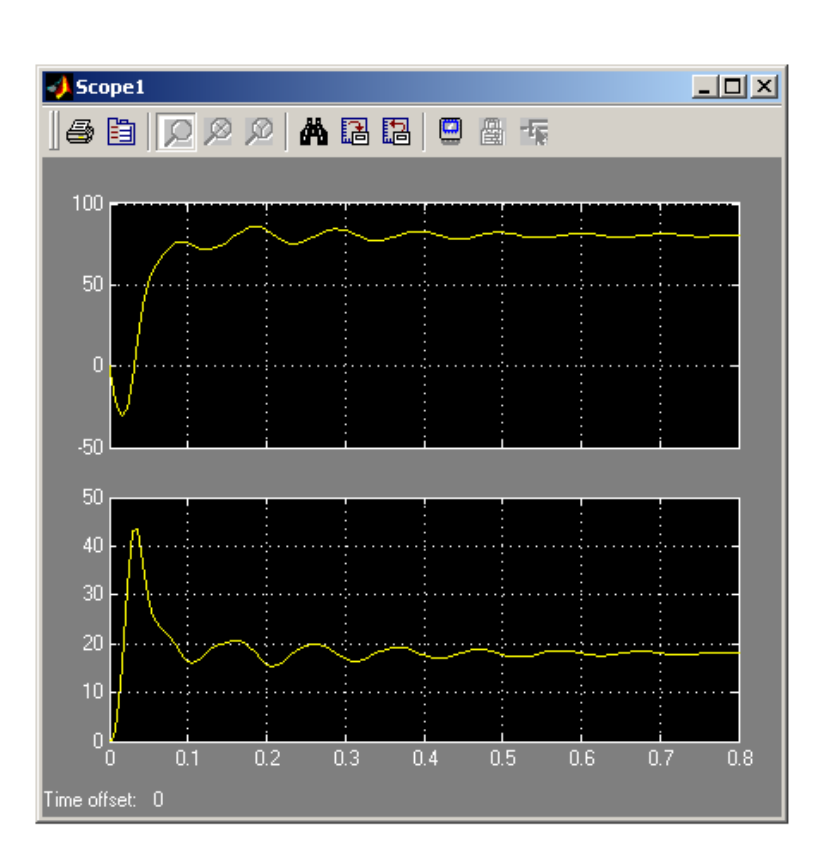

$$
\delta = \frac{\Delta \omega}{\omega_{\text{ycm}}} = \frac{5}{80,44} \cdot 100\% = 6,2\%.
$$
 (3.11)

Рисунок 3.8 - Переходные характеристики скорости и момента э при пуске под нагрузкой (М=М<sub>н</sub>= 18 Н·м) и при f=15 Гц U<sub>n</sub>=114 В.

Время переходного процесса равно:  $t_n=0.65$  с.

Скорость вращения двигателя в установившемся режиме: *wh*=177, рад/сек.

Моделируем пуск двигателя при набросе и сбросе нагрузки в определенный момент времени ( при трех различных частотах питающего напряжения f<sub>1</sub>=50 Гц, f<sub>2</sub>=30 Гц, f<sub>3</sub>=15 Гц) (рисунок 3.9).

На рисунке 3.10 показаны переходные характеристики скорости и момента электродвигателя при набросе и сбросе нагрузки ( $M=M<sub>H</sub>=18$  H·м).

Характеристи сняты при f=50 Гц Uл=380 В, время наброса *tн*=0,4 с, время сброса  $t_c = 1$  с.

Как видно из рисунке 3.10, до наброса нагрузки (в режиме холостого хода) скорость вращения  $w_{xx} = 314$  рад/сек, после наброса (M=M<sub>H</sub>=18 H·м) она уменьшается и становится равной  $w_x = 303.8$  рад/сек, а после сброса (M=0)

при *t<sup>с</sup>* =1 с она повышается до *wхх*=314 рад/сек. При этом перерегулирование не превышает 5-7%.

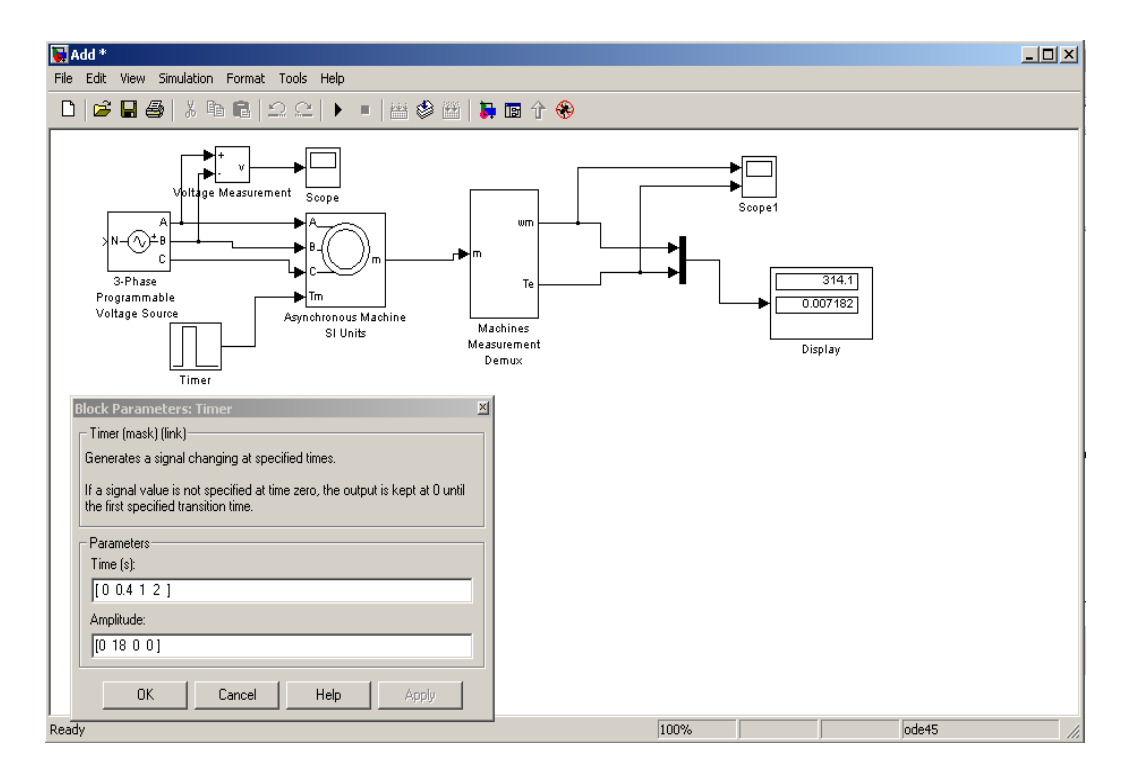

Рисунок 3.9 – Виртуальная модель для исследования двигателя при набросе и сбросе нагрузки в определенный момент времени

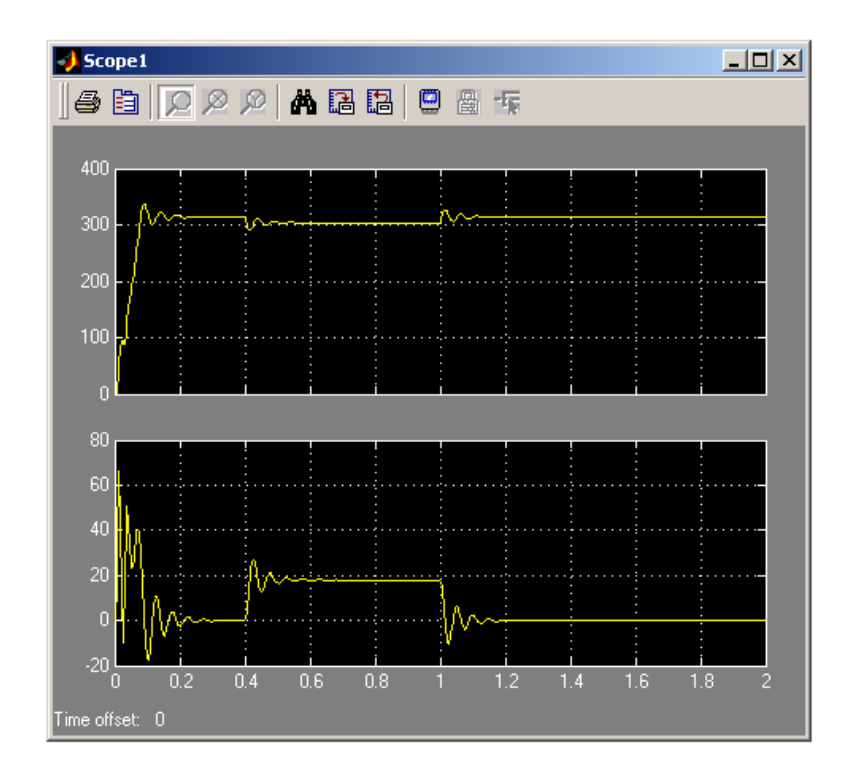

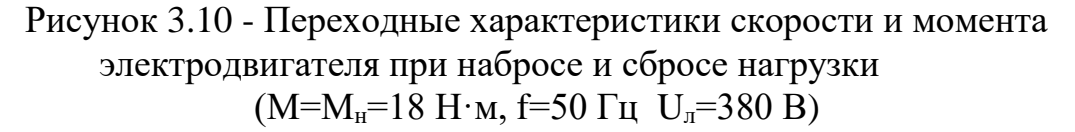

На рисунке 3.11 показаны переходные характеристики скорости и момента электродвигателя при набросе и сбросе нагрузки  $(M=M_{H}=15)$ Н·м).Они сняты при f=30 Гц Uл=228 В, время наброса *tн*=0,6 с, время сброса  $t_c = 1,2$  c.

Как видно из рисунке 3.11, до наброса нагрузки (в режиме холостого хода) скорость вращения  $w_{xx}$ =187,8 рад/сек, после наброса (M=M<sub>H</sub>=15 H·м) она уменьшается и становится равной *wхх*=180 рад/сек, а после сброса (М=0) при *t<sup>с</sup>* =1,2 с она повышается до *wхх*=187,8 рад/сек.

При этом перерегулирование не превышает не более 7%.

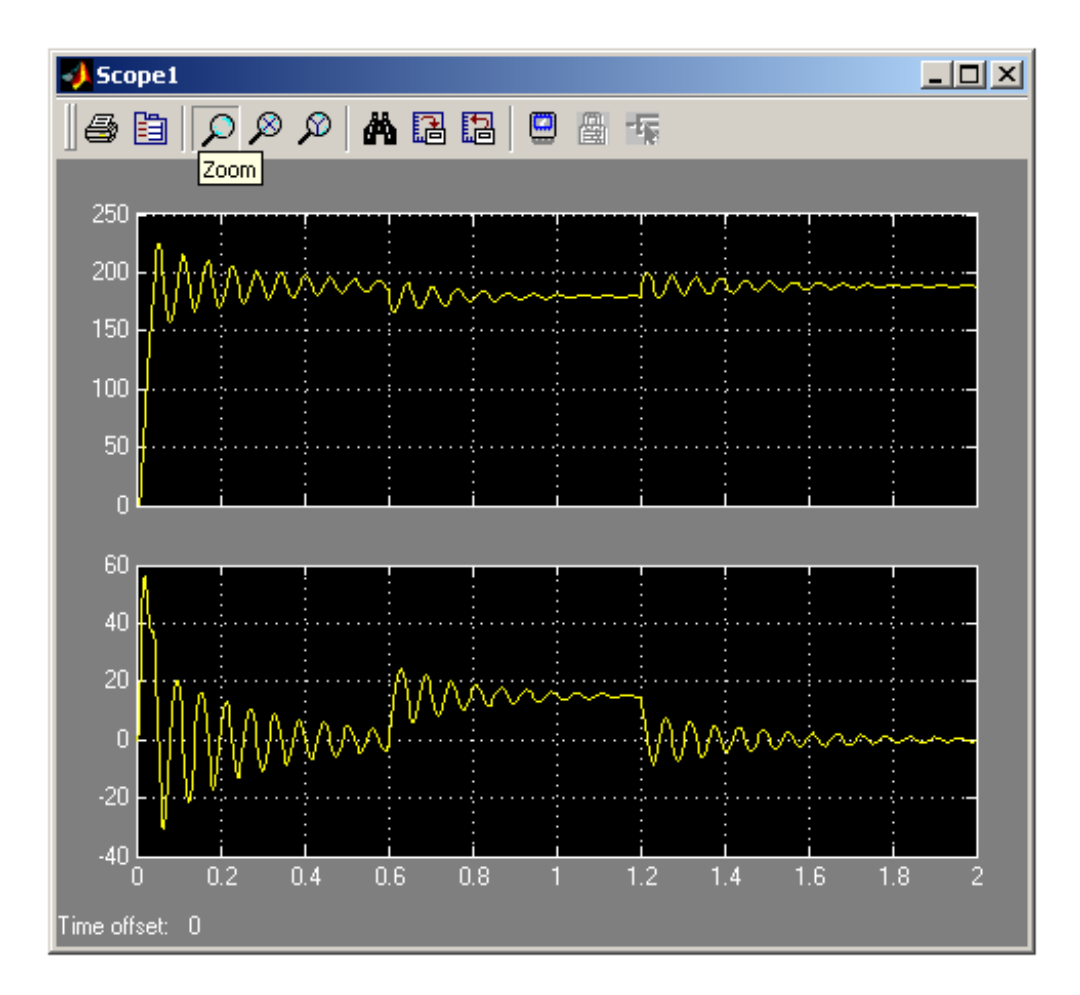

Рисунок 3.11 - Переходные характеристики при набросе и сбросе нагрузки (М=Мн=15 Н·м, f=30 Гц Uл=228 В, *tн*=0,6 с, *t<sup>с</sup>* =1,2 с.)

На рисунке 3.12 показаны переходные характеристики скорости и момента электродвигателя при набросе и сбросе нагрузки  $(M=M_{\text{H}}=15$ Н·м).Они сняты при f=15 Гц Uл=114 В, время наброса *tн*=0,6 с, время сброса  $t_c = 1.3$  c.

Как видно из рисунке 3.12, до наброса нагрузки (в режиме холостого хода) скорость вращения  $w_x = 95.41$  рад/сек, после наброса (M=M<sub>H</sub>=15 H·м) она уменьшается и становится равной  $w_{xx} = 80$  рад/сек, а после сброса (M=0) при  $t_c = 1,3$  с она повышается до  $w_x = 95,41$  рад/сек.

При этом перерегулирование не превышает 8%.

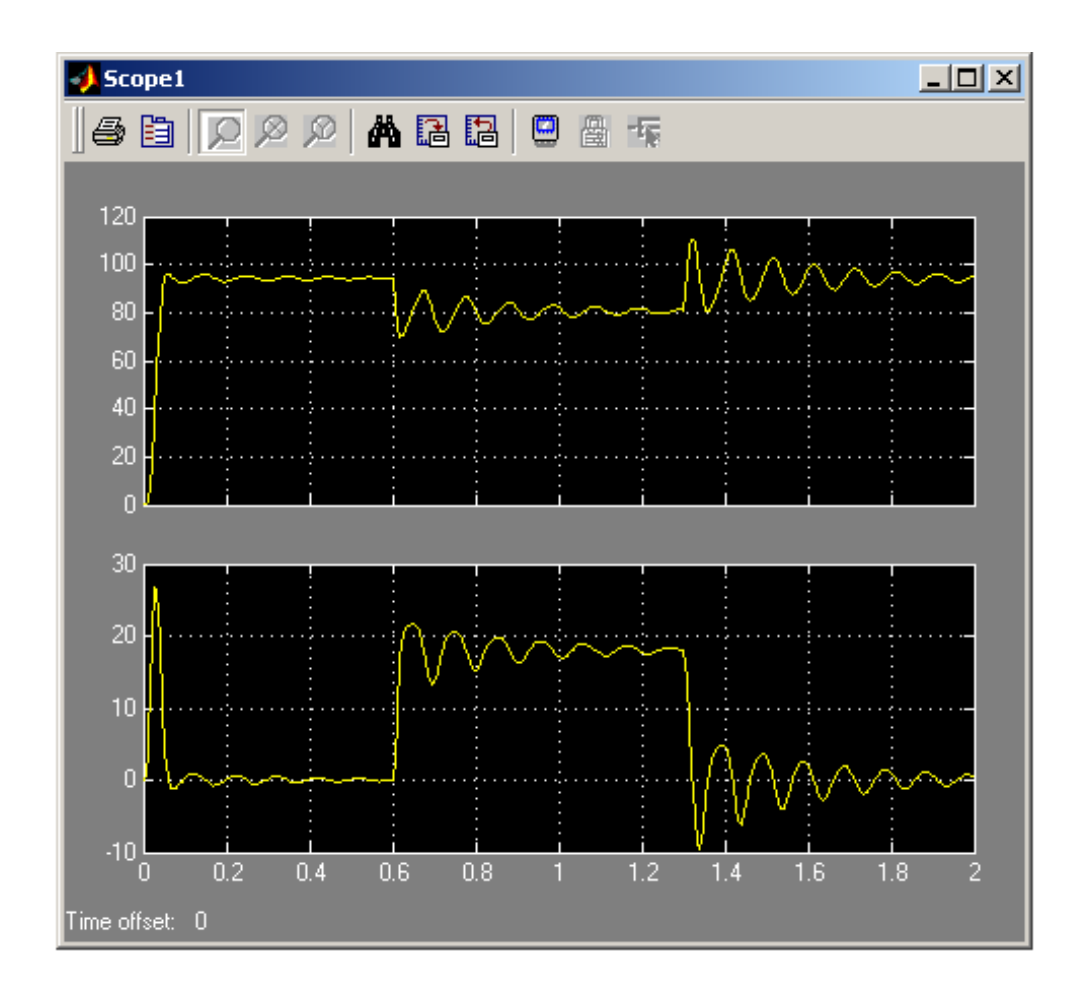

Рисунок 3.12 - Переходные характеристики при набросе и сбросе нагрузки (М=М<sub>н</sub>=15 Н·м, f=15 Гц, U<sub>n</sub>=114 В,  $t<sub>h</sub>$ =0,6 с,  $t<sub>c</sub>$  =1,3 с.

На основании полученных переходных характеристик можно сделать вывод о том, что при пропорциональном снижении напряжения и частоты снижается соответствующим образом значение номинальной скорости и время достижения этой скорости. Электродвигатель может обеспечить номинальный момент.

### **4 Безопасность жизнедеятельность**

## **4.1 Анализ условий труда на рабочем месте оператора**

Помещения должны иметь естественное и искусственное освещение. Расположение рабочих мест за мониторами для взрослых пользователей в подвальных помещениях не допускается.

Площадь на одно [рабочее место](http://www.grandars.ru/shkola/bezopasnost-zhiznedeyatelnosti/rabochee-mesto.html) с компьютером для взрослых пользователей должна составлять не менее 6 м<sup>2</sup>, а объем не менее -20 м<sup>3</sup>.

Помещения с компьютерами должны оборудоваться системами отопления, кондиционирования воздуха или эффективной приточновытяжной вентиляцией.

Для внутренней отделки интерьера помещений с компьютерами должны использоваться диффузно-отражающие материалы с коэффициентом отражения для потолка — 0,7-0,8; для стен — 0,5-0,6; для пола — 0,3-0,5.

Поверхность пола в помещениях эксплуатации компьютеров должна быть ровной, без выбоин, нескользкой, удобной для очистки и влажной уборки, обладать антистатическими свойствами.

В помещении должны находиться аптечка первой медицинской помощи, углекислотный огнетушитель для тушения пожара.

На рабочих местах пользователей персональных компьютеров должны обеспечиваться оптимальные параметры микроклимата в соответствии с СанПин 2.2.4.548-96. Согласно этому документу для категории тяжести работ 1а температура воздуха должна быть в холодный период года не более 22- 24<sup>о</sup>С, в теплый период года 20-25<sup>о</sup>С. Относительная влажность должна составлять 40-60%, скорость движения возду-

ха — 0,1 м/с. Для поддержания оптимальных значений микроклимата используется система отопления и кондиционирования воздуха. Для повышения влажности воздуха в помещении следует применять увлажнители воздуха с дистиллированной или кипяченой питьевой водой.

Ионный состав воздуха должен содержать следующее количество отрицательных и положительных аэройонов; минимально необходимый уровень 600 и 400 ионов в 1 см<sup>3</sup> воздуха; оптимальный уровень 3 000-5 000 и 1 500-3 000 ионов в 1 см<sup>3</sup> воздуха; максимально допустимый — 50 000 ионов в 1 см<sup>3</sup> воздуха. Для поддержания оптимального ионного состава воздуха, обеспыливания и обеззараживания воздуха в помещении рекомендуется применять аппараты завода «Диод» серии «Эллион».

## **4.2 Требования к освещению помещений рабочих мест**

В компьютерных залах должно быть естественное и искусственное освещение. Естественное освещение обеспечивается через оконные проемы с коэффициентом естественного освещения КЕО не ниже 1,2% в зонах с устойчивым снежным покровом и не ниже 1,5% на остальной территории. Световой поток из оконного проема должен падать на рабочее место оператора с левой стороны.

Искусственное освещение в помещениях эксплуатации компьютеров должно осуществляться системой общего равномерного освещения.

Освещенность на поверхности стола в зоне размещения документа должна быть 300-500 лк. Допускается установка светильников местного освещения для подсветки документов. Местное освещение не должно создавать бликов на поверхности экрана и увеличивать освещенность экрана более 300 лк. Прямую блескость от источников освещения следует ограничить. Яркость светящихся поверхностей (окна, светильники), находящихся в поле зрения, должна быть не более 200 кд/м<sup>2</sup>.

Отраженная блескость на рабочих поверхностях ограничивается за счет правильного выбора светильника и расположения рабочих мест по отношению к естественному источнику света. Яркость бликов на экране монитора не должна превышать 40 кд/м<sup>2</sup>. Показатель ослепленности для источников общего искусственного освещения в помещениях должен быть не более 20, показатель дискомфорта в административно-общественных помещениях не более 40. Соотношение яркости между рабочими поверхностями не должно превышать 3:1 — 5:1, а между рабочими поверхностями и поверхностями стен и оборудования 10:1.

Для искусственного освещения помещений с персональными компьютерами следует применять светильники типа ЛПО36 с зеркализованными решетками, укомплектованные высокочастотными пускорегулирующими аппаратами. Допускается применять светильники прямого света, преимущественно отраженного света типа ЛПО13, ЛПО5, ЛСО4, ЛПО34, ЛПО31 с люминисцентными лампами типа ЛБ. Допускается применение светильников местного освещения с лампами накаливания. Светильники должны располагаться в виде сплошных или прерывистых линий сбоку от рабочих мест параллельно линии зрения пользователя при разном расположении компьютеров. При периметральном расположении линии светильников должны располагаться локализованно над рабочим столом ближе к его переднему краю, обращенному к оператору. Защитный угол светильников должен быть не менее 40 градусов. Светильники местного освещения должны иметь непросвечивающийся отражатель с защитным углом не менее 40 градусов.

Для обеспечения нормативных значений освещенности в помещениях следует проводить чистку стекол оконных проемов и светильников не реже двух раз в год и проводить своевременную замену перегоревших ламп.

#### **4.3 Требования к шуму и вибрации в помещениях**

[Уровни шума](http://www.grandars.ru/shkola/bezopasnost-zhiznedeyatelnosti/proizvodstvennyy-shum.html) на рабочих местах пользователей персональных компьютеров не должны превышать значений, установленных СанПиН 2.2.4/2.1.8.562-96 и составляют не более 50 дБА. На рабочих местах в помещениях для размещения шумных агрегатов уровень шума не должен превышать 75 дБА, а уровень вибрации в помещениях допустимых значений по СН 2.2.4/2.1.8.566-96 категория 3, тип «в».

Снизить уровень шума в помещениях можно использованием звукопоглощающих материалов с максимальными коэффициентами звукопоглощения в области частот 63-8000 Гц для отделки стен и потолка помещений. Дополнительный звукопоглощающий эффект создают однотонные занавески из плотной ткани, повешенные в складку на расстоянии 15-20 см от ограждения. Ширина занавески должна быть в 2 раза больше ширины окна.

## **4.4 Требования к организации и оборудованию рабочих мест**

Рабочие места с персональными компьютерами по отношению к световым проемам должны располагаться так, чтобы естественный свет падал сбоку, желательно слева.

Схемы размещения рабочих мест с персональными компьютерами должны учитывать расстояния между рабочими столами с мониторами: расстояние между боковыми поверхностями мониторов не менее 1,2 м, а расстояние между экраном монитора и тыльной частью другого монитора не менее 2,0 м.

Рабочий стол может быть любой конструкции, отвечающей современным требованиям эргономики и позволяющей удобно разместить на рабочей поверхности оборудование с учетом его количества, размеров и характера выполняемой работы. Целесообразно применение столов, имеющих отдельную от основной столешницы специальную рабочую поверхность для размещения клавиатуры. Используются рабочие столы с регулируемой и нерегулируемой высотой рабочей поверхности. При отсутствии регулировки высота стола должна быть в пределах от 680 до 800 мм.

Глубина рабочей поверхности стола должна составлять 800 мм (допускаемая не менее 600 мм), ширина — соответственно 1 600 мм и 1 200 мм. Рабочая поверхность стола не должна иметь острых углов и краев, иметь матовую или полуматовую фактору.

Рабочий стол должен иметь пространство для ног высотой не менее 600 мм, шириной — не менее 500 мм, глубиной на уровне колен — не менее 450 мм и на уровне вытянутых ног — не менее 650 мм.

Быстрое и точное считывание информации обеспечивается при расположении плоскости экрана ниже уровня глаз пользователя, предпочтительно перпендикулярно к нормальной линии взгляда (нормальная линия взгляда 15 градусов вниз от горизонтали).

Клавиатура должна располагаться на поверхности стола на расстоянии 100-300 мм от края, обращенного к пользователю.

Для удобства считывания информации с документов применяются подвижные подставки (пюпитры), размеры которых по длине и ширине
соответствуют размерам устанавливаемых на них документов. Пюпитр размещается в одной плоскости и на одной высоте с экраном.

Для обеспечения физиологически рациональной рабочей позы, создания условий для ее изменения в течение рабочего дня применяются подъемноповоротные рабочие стулья с сиденьем и спинкой, регулируемыми по высоте и углам наклона, а также расстоянию спинки от переднего края сидения.

Конструкция стула должна обеспечивать:

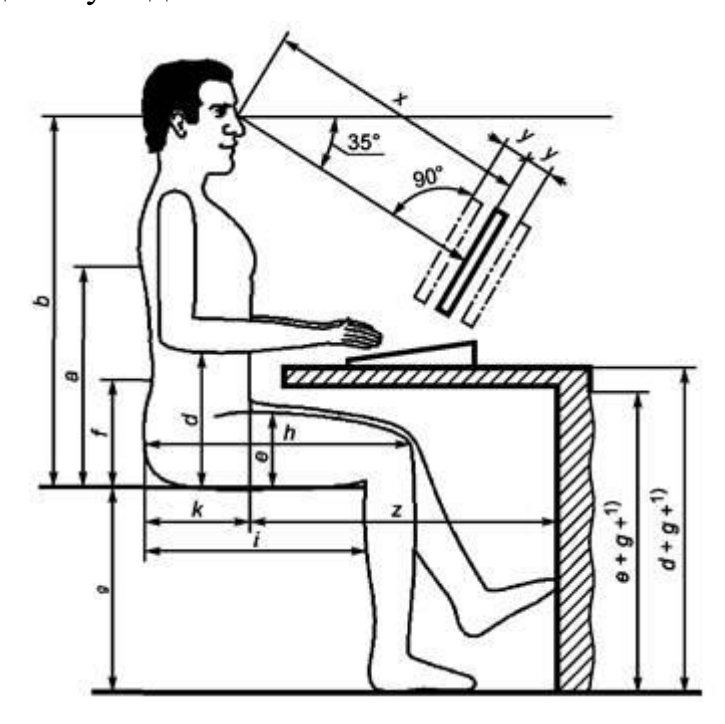

Рисунок 1.1 – Работа с компьтерами

ширину и глубину поверхности сиденья не менее 400 мм; поверхность сиденья с закругленным передним краем;

регулировку высоты поверхности сиденья в пределах 400-550 мм и углом наклона вперед до 15 градусов и назад до 5 градусов.;

высоту опорной поверхности спинки 300±20 мм, ширину — не менее 380 мм и радиус кривизны горизонтальной плоскости 400 мм;

угол наклона спинки в вертикальной плоскости в пределах 0±30 градусов;

регулировку расстояния спинки от переднего края сидения в пределах 260-400 мм;

стационарные или съемные подлокотники длиной не менее 250 мм и шириной 50-70 мм;

регулировку подлокотников по высоте над сиденьем в пределах  $230\pm30$ мм и внутреннего расстояния между подлокотниками в пределах 350-500 мм.;

поверхность сиденья, спинки и подлокотников должна быть полумягкой, с нескользящим неэлектризующимся, воздухонепроницаемым покрытием, легко очищаемым от загрязнения.

Рабочее место должно быть оборудовано подставкой для ног, имеющей ширину не менее 300 мм, глубину не менее 400 мм, регулировку по высоте в пределах до 150 мм и по углу наклона опорной поверхности подставки до 20 град. Поверхность подставки должна быть рифленой и иметь по переднему краю бортик высотой 10 мм.

## **4.5 Режим труда и отдыха при работе с компьютерами**

Режим труда и отдыха предусматривает соблюдение определенной длительности непрерывной работы на ПК и перерывов, регламентированных с учетом продолжительности рабочей смены, видов и категории трудовой деятельности.

Виды трудовой деятельности на ПК разделяются на 3 группы: группа А — работа по считыванию информации с экрана с предварительным запросом; группа Б — работа по вводу информации; группа В — творческая работа в режиме диалога с ПК .

Если в течение рабочей смены пользователь выполняет разные виды работ, то его деятельность относят к той группе работ, на выполнение которой тратится не менее 50% времени рабочей смены.

Категории тяжести и напряженности работы на ПК определяются уровнем нагрузки за рабочую смену: для группы А — по суммарному числу считываемых знаков; для группы Б — по суммарному числу считываемых или вводимых знаков; для группы  $B$  — по суммарному времени непосредственной работы на ПК. В таблице приведены категории тяжести и напряженности работ в зависимости от уровня нагрузки за рабочую смену.

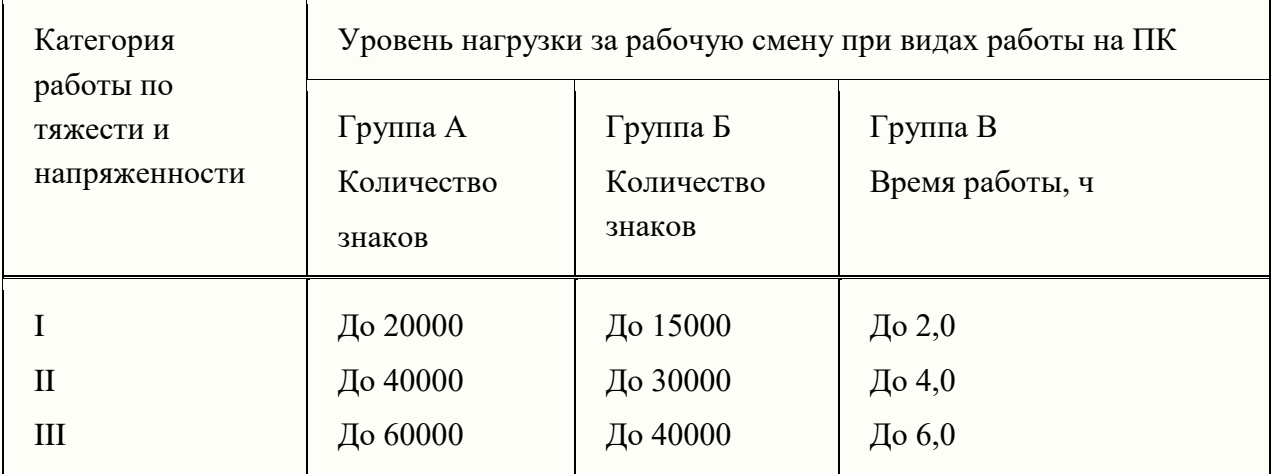

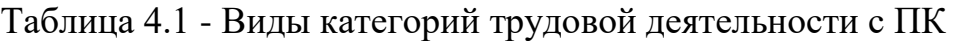

Количество и длительность регламентированных перерывов, их распределение в течение рабочей смены устанавливается в зависимости от категории работ на ПК и продолжительности рабочей смены.

При 8-часовой рабочей смене и работе на ПК регламентированные перерывы следует устанавливать:

- для первой категории работ через 2 часа от начала смены и через 2 часа после обеденного перерыва продолжительностью 15 минут каждый;

- для второй категории работ — через 2 часа от начала рабочей смены и через 1,5-2,0 часа после обеденного перерыва продолжительностью 15 минут каждый или продолжительностью 10 минут через каждый час работы;

- для третьей категории работ — через 1,5- 2,0 часа от начала рабочей смены и через 1,5-2,0 часа после обеденного перерыва продолжительностью 20 минут каждый или продолжительностью 15 минут через каждый час работы.

При 12-часовой рабочей смене регламентированные перерывы должны устанавливаться в первые 8 часов работы аналогично перерывам при 8 часовой рабочей смене, а в течение последних 4 часов работы, независимо от категории и вида работ, каждый час продолжительностью 15 минут.

Продолжительность непрерывной работы на ПК без регламентированного перерыва не должна превышать 2 часа.

При работе на ПК в ночную смену продолжительность регламентированных перерывов увеличивается на 60 минут независимо от категории и вида трудовой деятельности.

Эффективными являются нерегламентированные перерывы (микропаузы) длительностью 1-3 минуты.

Регламентированные перерывы и микропаузы целесообразно использовать для выполнения комплекса упражнений и гимнастики для глаз, пальцев рук, а также массажа. Комплексы упражнений целесообразно менять через 2-3 недели.

Пользователям ПК, выполняющим работу с высоким уровнем напряженности, показана психологическая разгрузка во время регламентированных перерывов и в конце рабочего дня в специально оборудованных помещениях (комнатах психологической разгрузки).

Медико-профилактические и оздоровительные мероприятия. Все профессиональные пользователи ПК должны проходить обязательные предварительные медицинские осмотры при поступлении на работу, периодические медицинские осмотры с обязательным участием терапевта, невропатолога и окулиста, а также проведением общего анализа крови и ЭКГ.

Не допускаются к работе на ПК женщины со времени установления беременности и в период кормления грудью.

Близорукость, дальнозоркость и другие нарушения рефракции должны быть полностью корригированы очками. Для работы должны использоваться очки, подобранные с учетом рабочего расстояния от глаз до экрана дисплея. При более серьезных нарушениях состояния зрения вопрос о возможности работы на ПК решается врачом-офтальмологом.

Для снятия усталости аккомодационных мышц и их тренировки используются компьютерные программы типа Relax.

Интенсивно работающим целесообразно использовать такие новейшие средства профилактики зрения, как очки ЛПО-тренер и офтальмологические тренажеры ДАК и «Снайпер-ультра».

Досуг рекомендуется использовать для пассивного и активного отдыха (занятия на тренажерах, плавание, езда на велосипеде, бег, игра в теннис, футбол, лыжи, аэробика, прогулки по парку, лесу, экскурсии, прослушивание музыки и т.п.). Дважды в год (весной и поздней осенью) рекомендуется проводить курс витаминотерапии в течение месяца. Следует отказаться от курения. Категорически должно быть запрещено курение на рабочих местах и в помещениях с ПК.

# **4.6 Расчет системы кондиционирования воздуха в производственных помещениях**

Обеспечения воздушного комфорта в жилых, общественных и производственных помещениях зависит от систем аспирации, вентиляции, отопления и кондиционирования воздуха. Воздушное отопление, совмещенное с вентиляцией, создает в помещении вполне удовлетворительный климат и обеспечивает благоприятные условия воздушной среды. Система кондиционирования воздуха, помимо выполнения задач вентиляции и отопления, позволяет создать благоприятный микроклимат в летней, жаркий период года, благодаря использованию в своем составе фреоновой холодильной машины.

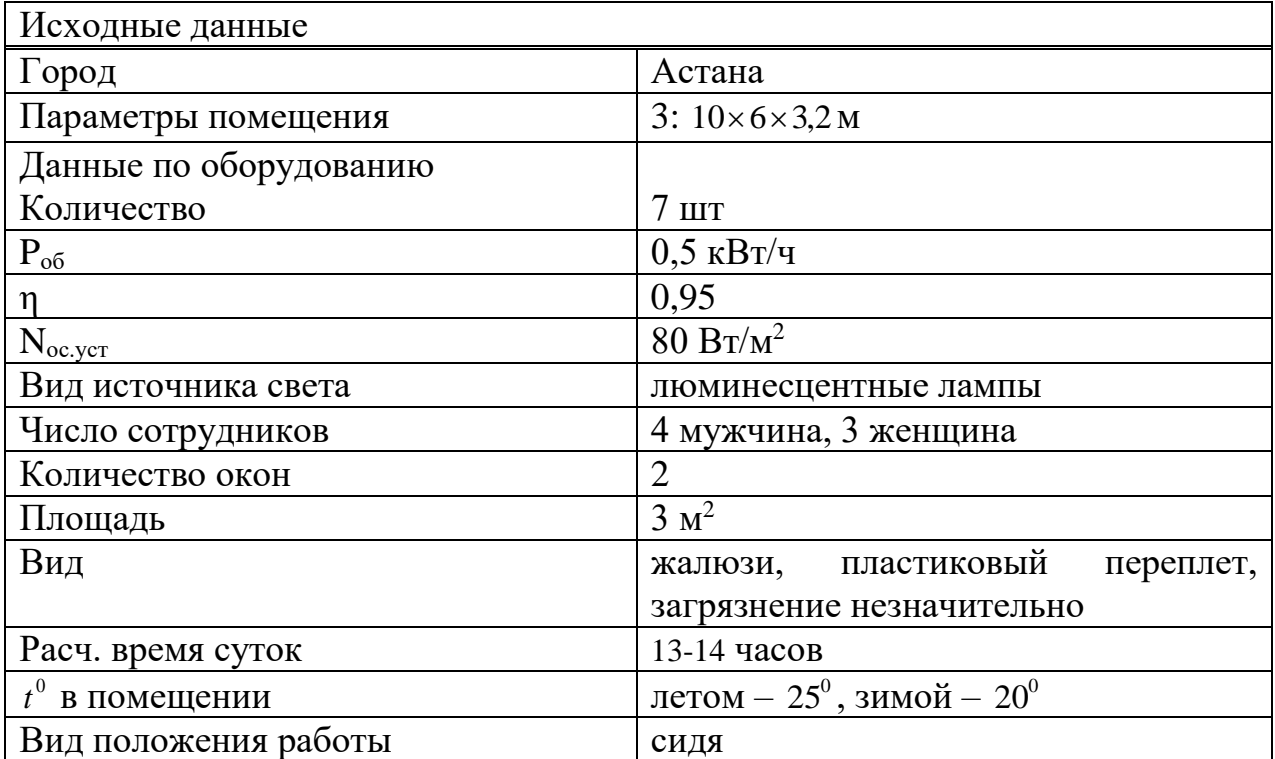

Таблица 4.1 - Исходные данные

Целью данной темы является выбор кондиционера по условию необходимого расхода воздуха, находящего по формуле:

$$
L = \frac{860 \cdot Q_{us6}}{\gamma \cdot C \cdot \Delta t}, \quad M^3/\mathbf{q}, \tag{3.12}
$$

$$
\Gamma \text{I\!E} \ Q_{u36} = Q_{u} + Q_{0y} + Q_{0b} + Q_{c.P.} + Q_{o2p}.
$$

Теплопоступления от людей Q<sub>л.</sub>. Поступление тепла от людей зависит от интенсивности выполняемой работы и параметров окружающего воздуха. Тепло, выделяемого человеком, складывается из ощутимого (явного), т. е. передаваемого в воздух помещения путем конвекции и лучеиспускания, и скрытого тепла, затрачиваемого на испарение влаги с поверхности кожи и из легких.

$$
Q_{n} = q_{\text{gen}} \cdot n_{\text{avoc}} + 0.85 \cdot q_{\text{gen}} \cdot n_{\text{over}} \tag{3.13}
$$

где <sub>Фянв</sub> - тепловыделения человека во внешнюю среду, Вт - находится по таблице 11:

> п<sub>муж</sub> - количество мужчин; пжен- количество женщин.

| Температу | Положения сидя |               |      | Положение стоя |               |      | Тяжелая работа |       |      |
|-----------|----------------|---------------|------|----------------|---------------|------|----------------|-------|------|
| pa        |                |               |      |                | либо легкое   |      |                |       |      |
| внешней   |                |               |      | движение       |               |      |                |       |      |
| среды     | <b>ABHO</b>    | скрыт         | обще | <b>ABHO</b>    | скрыт         | обще | <b>SIBHO</b>   | скрыт | обще |
| ${}^{0}C$ | e              | <sub>oe</sub> | e    | e              | <sub>oe</sub> | e    | e              | oe    | e    |
|           |                |               |      |                |               |      |                |       |      |
| 18        | 89             | 15            | 104  | 100            | 33            | 133  | 157            | 93    | 250  |
| 20        | 82             | 21            | 103  | 92             | 42            | 133  | 140            | 110   | 250  |
| 22        | 76             | 26            | 102  | 84             | 48            | 132  | 117            | 132   | 249  |
| 25        | 63             | 35            | 102  | 72             | 60            | 132  | 95             | 154   | 249  |
| 26        | 61             | 41            | 102  | 63             | 69            | 132  | 81             | 168   | 249  |

Таблица 4.2 – Тепловыделения человека во внешнюю среду. Вт

На летний период:

$$
Q_n^{\prime\prime} = 63.4 + 0.85.63.3 = 412.6Bm = 0.413 \times Bm. \tag{3.14}
$$

На зимний период:

$$
Q_{\scriptscriptstyle{A}}^3 = 82 \cdot 4 + 0.85 \cdot 82 \cdot 3 = 537.1 Bm = 0.537 \kappa Bm. \tag{3.15}
$$

Теплопоступления от ламп определяется по формуле:

$$
Q_{\text{osc}} = \eta \cdot \mathbf{N}_{\text{osc}} \cdot S_{\text{non-eul}} \cdot Bm; \tag{3.16}
$$

где  $\eta$  - коэффициент переход электрической энергии в тепловую;

 Nосв – установленная мощность ламп. При использовании ламп накаливания  $\eta = 0.92 - 0.97$ ; люминесцентных ламп  $\eta = 0.5$ -0.6;

Sпомещ. – площадь рассматриваемого помещения.

Примем  $\eta = 0.5$ 

Тогда

$$
Q_{\text{osc}} = 80.0,5.(10 \times 4) = 1600 \text{ Bm} = 1,6 \text{K} \text{Bm}.
$$

Тепло, выделяемое производственным оборудованием:

$$
Q_{\phi\delta} = n \cdot \eta \cdot P_{\phi\delta}, Bm,
$$
  

$$
Q_{\phi\delta} = 7 \cdot 0.95 \cdot 0.5 = 3.325, \kappa Bm.
$$

Теплопоступления от солнечного излучения через остекление*.* Избыточная теплота солнечного излучения в зависимости от типа стекла почти до 90% поглощается средой помещения, остальная часть отражается. Максимальная тепловая нагрузка достигается при максимальном уровне излучения, которое имеет прямую и рассеянную составляющие. Интенсивность излучения зависит от широты местности, времени года и времени суток.

Теплопоступления от солнечного излучения (радиация) определяется по формуле:

$$
Q_{c.p.} = (q_{\rm on} + q_{\rm op}) \cdot K_1 \cdot K_2 \cdot \beta_{c.s.} \cdot n \cdot F_0, Bm,
$$
 (3.17)

где  $\rm{q_{\rm\scriptscriptstyle BH}}$ ;  $\rm{q_{\rm\scriptscriptstyle sp}}$  - тепловое потоки от прямой и рассеянной радиации,  $\rm{Br/m^2}$ .

Принимается из таблицы 12 для расчетного часа суток в зависимости от географической широты;

 $F_0 = n·S_0$  – площадь светового проема, м<sup>2</sup> (n – число окон, S<sub>0</sub> - площадь одного окна).

 $K_1$  - коэффициент затемнения остекления переплетами  $(K_1^c$  - для облученных проемов;  $K_1^{\mathrm{T}}$  - для проемов в тени) по таблице 4.3.

К<sup>2</sup> - коэффициент загрязнения остекления по таблице 4.4.

 $\beta_{c3}$  - коэффициент теплопропускания солнцезащитных устройств,

 $\beta_{c3}$ = 0,15 (таблица 4.1 в [7]);

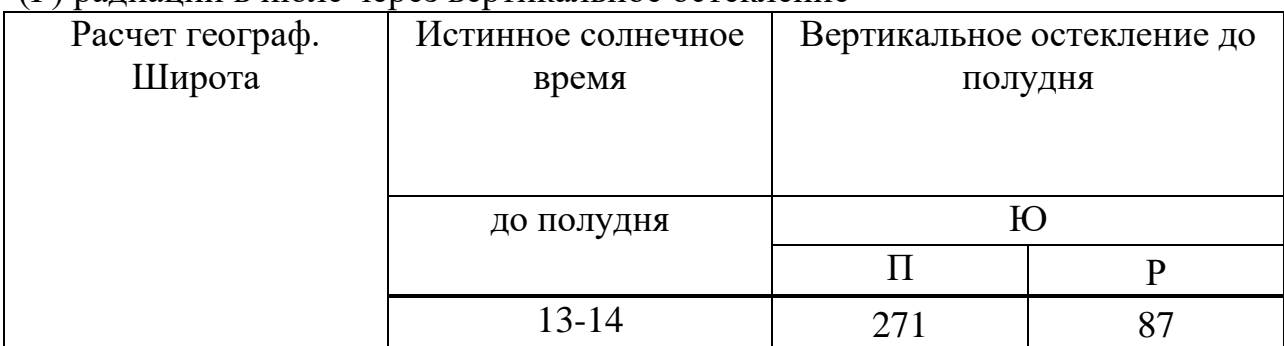

Таблица 4.3 – Поступление тепла ( $q_{\text{\tiny BH}}$ ,  $q_{\text{\tiny BP}}$ ) от прямой (П) и рассеянной (Р) радиации в июле через вертикальное остекление

Таблица 4.4 – Коэффициент K<sub>1</sub>, учитывающий затемнение световых проемов

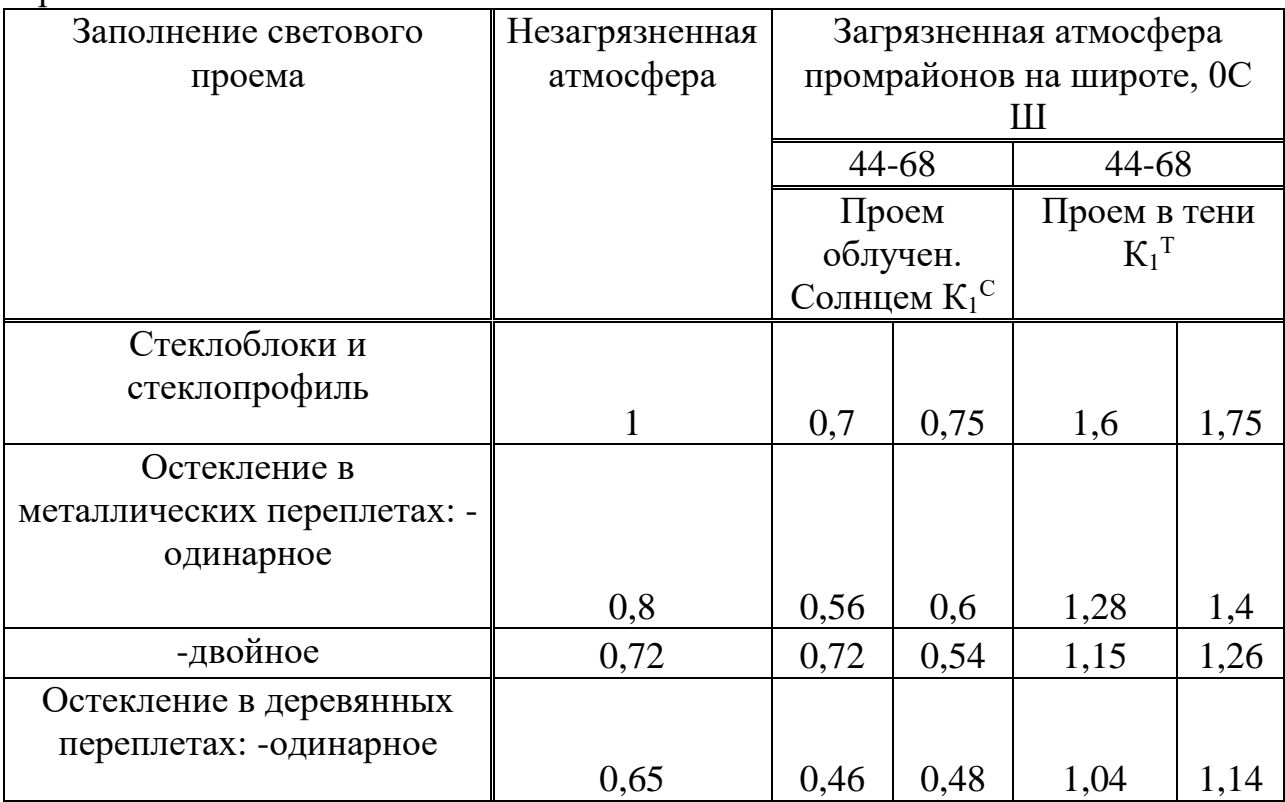

Таблица 4.5 – Коэффициент К<sub>2</sub>, учитывающий загрязнение остекления для вертикального остекления 80-90 $^{\rm 0}$ .

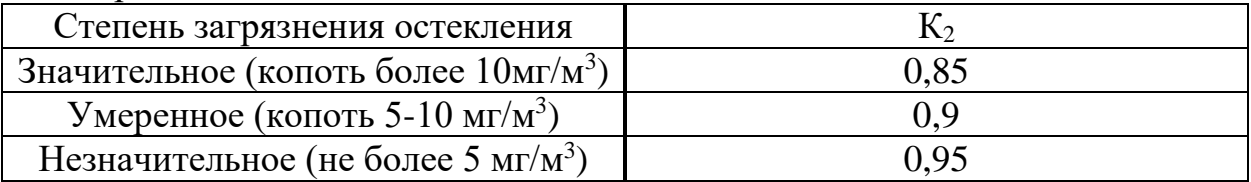

$$
Q_{c.p.} = (271 + 87) \cdot 1 \cdot 0.95 \cdot 0.15 \cdot 2 \cdot 3 = 306,09Bm = 0.306 \times Bm. \tag{3.18}
$$

Теплопоступления и теплопотери в результате разности температур. Расчет поступления тепла через внешние ограждающие конструкции в летний период года затрудняется существенным колебаниями температуры наружного воздуха в течение суток и еще большими колебаниями теплового потока на наружных поверхностях ограждений за счет солнечного излучения. Значительное влияние на теплообмен оказывает и массивность ограждений, благодаря чему колебания температуры на их внутренней поверхности уменьшаются.

Потери тепла через ограждающие конструкции в зимний период года рассчитывают в предположении стационарного режима, так как зимой значительных колебаний температуры наружного воздуха и особенно колебаний температуры на наружной стороне ограждений не наблюдаются. Расчетные наружные температуры для холодного периода соответствуют средней температуре самого холодного месяца в 13 часов, для теплого периода – средней температуре самого жаркого месяца в 13 часов. Внутренние выбираются с учетом комфортных условий или технологических требований, предъявляемых к производственным процессам. Количество тепла, определяется по формуле:

$$
Q_{_{O2p}} = V_{_{non}} X_0 \left( t_{_{Hppac}} - t_{_{Bppac}} \right), Bm; \tag{3.19}
$$

где  $V_{\text{max}}$  - объем помещения,  $M^3$ ;

 $X_0$ - удельная тепловая характеристика, Вт/м<sup>30</sup>С.  $X_0$ =0,42 Вт/м<sup>30</sup>С.

Определим О<sub>изг</sub> для двух периодов (зима, лето) и выбираем наибольшее среди них.

$$
Q_{us6.}^{\text{J}} = 0,413 + 1,6 + 3.325 + 0,306 = 5,644,
$$
  
 $Q_{us6.}^3 = 0,537 + 1,6 + 3,325 + 0,306 - 0,403 = 5,160.$ 

Определим разность температур по условию:  $Q_T > 20$ ,  $\Delta t = 6^0C$  или  $Q_T < 20$ ,  $\Delta t = 8^0C$ , где  $Q_T = \frac{Q_{H35}}{V_{TOMEIII}} = \frac{5644}{192} = 29,44 \succ 20$  ккал, тогда  $\Delta t = 6^0C$ 

Найдем расход воздуха:

$$
L = \frac{860 \cdot 5,644}{1204 \cdot 1,05 \cdot 6} = 639,09 \, \text{m}^3/\text{m},\tag{3.19}
$$

где  $\gamma = 1204 \,\mathrm{kT/m^3}$ ; C=1.05 кЛж/кг <sup>0</sup>С.

Выбираем настенный кондиционер. Внутренний блок устанавливается в нишу подвесного потолка. Эффективно охлаждает/обогревает помещение благодаря четырехстороннему распределению воздуха. Чтобы обеспечить расход воздуха L=639.09 м<sup>3</sup>/ч, нужно использовать 1 настенный кондиционер серии СР фирмы KRAFT 18000BTU/ЕZ-50ОGW/А максимальным расходом воздуха 1300 м<sup>3</sup>/ч.

| Класс защиты по току                     | 2P     |
|------------------------------------------|--------|
| Номинальное напряжение в сети/частота    | 220/50 |
| тока В/Гц                                |        |
| Мощность охлаждения кВт                  | 4300   |
| Мощность обогрева Квт                    | 4300   |
| Потребляемая мощность в режиме           | 2000   |
| охлаждения Вт                            |        |
| Сила тока в режиме охлаждения А          | 10     |
| Потребляемая мощнсть в режиме обогрева   | 1700   |
| $B_T$                                    |        |
| Сила тока в режиме охлждения А           | 9      |
| Максимальная потребляемая мощность Вт    | 3000   |
| Максимальная сила тока А                 | 15     |
| Уровень шума внутренного/наружного       | 48/58  |
| блока д $E(A)$                           |        |
| Циркуляия воздуха (внутренний блок)      | 800    |
| $M3$ /час                                |        |
| Размеры:                                 |        |
| -длина, мм                               | 1095   |
| - высота, мм                             | 745    |
| - глубина,мм                             | 326    |
| Внешний блок расход воздуха (max) м3/час | 1300   |
| Размеры:                                 |        |
| -длина,мм                                | 800    |
| - высота, мм                             | 640    |
| - глубина,мм                             | 300    |

Таблица 4.6 – Технические характеристики

### **5 Экономическая часть**

### **5.1 Основные достойнство и недостатки релейно - контакторного и системы управления преобразователь частоты**

Ниже приводится перечень основных достоинств и недостатков систем релейно - контакторного управления.

Достоинства: а) относительно малая стоимость средств управления;

б) простая надежная аппаратура, большой выбор аппаратуры;

в) при редких пусках и реверсах достаточное быстродействие (измеряется десятыми долями секунды);

г) простота устройств защиты, малая вероятность возникновения аварийного состояния;

д) не требуется высокой квалификации обслуживающего персонала. Недостатки: а) неэкономичность при частых пусках;

б) малая жесткость рабочих характеристик при пониженных скоростях (рис. 1-6, в, г);

в) громоздкость аппаратуры, необходимость постоянного ухода за аппаратурой с заменой или ревизией деталей;

е) система неприемлема при большом числе включений вследствие недостаточного быстродействия аппаратуры постоянного тока (время включения контактора  $0,12-0,35$  сек), перегрева катушек аппаратов переменного тока (кратность пускового тока In/Iycr = 10: 18), повышенного нагрева машин из-за толчков тока, быстрого износа аппаратуры и механизмов;

д) практически неприемлема при необходимости автоматического поддержания заданной скорости и изменения скорости в пределах более чем  $1:3.$ 

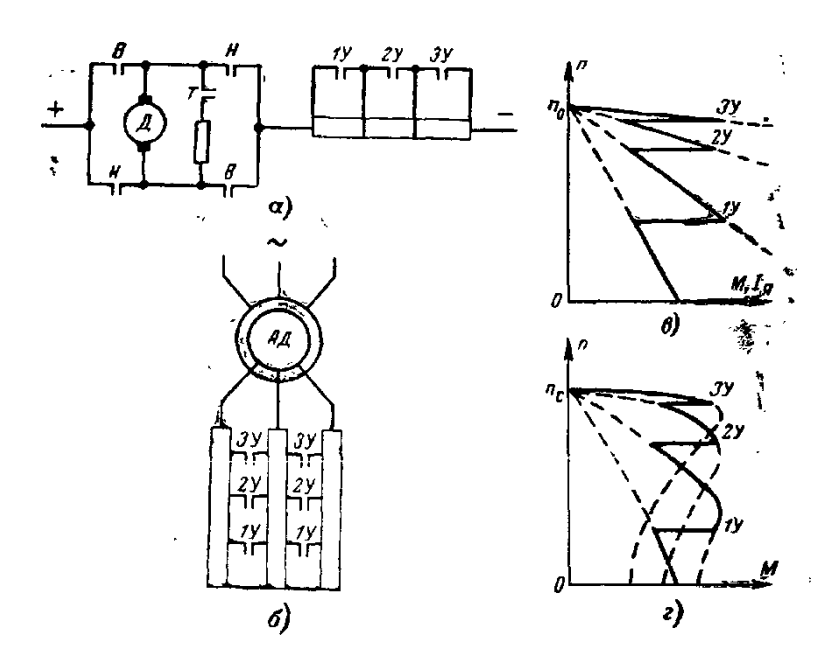

а — примерная схема электропривода постоянного тока;  $6$  — то же, но с двигателем переменного тока, имеющим фазный ротор; в — механические характеристики электропривода постоянного тока; г - то же, во электропривода переменного тока; В, Н, Т — реверсивные контакторы; 1У, 2У, ЗУ — контакторы ускорения;

> М, I<sub>s</sub> — электромагнитный момент двигателя, ток якоря. Рисунок 5.1 - Системы контакторного управления

При наладке двигателей со ступенчатым контакторным управлением особое внимание должно быть уделено проверке их устойчивости к толчкам тока, к большим ускорениям и замедлениям.

Расчет экономической эффективности **OT** применения ЧРП на питательном насосе (ПЭН), номинальная мощность двигателя насоса 5500 кВт.

Таблица 5.1 - Значения N, t, P, O, P и Э

|                       |                           |                                | , , , <b>\</b> ,     |                                        |              |                 |
|-----------------------|---------------------------|--------------------------------|----------------------|----------------------------------------|--------------|-----------------|
| Мощнос  Число         |                           | Расход                         | Мощность,            |                                        | Снижение     | Экономия        |
| TЬ                    | часов                     | питател                        | потребляемая ПЭН при |                                        | расхода      | электроэн       |
| энергобл работы  ьной |                           |                                |                      | нерегулируе частотнорегули             | мощности     | ергии           |
| ока,                  | $N$ , при                 | ВОДЫ                           | <b>MOM</b>           | $\partial \Pi$ c poemom                | при          | Э,тыс.          |
| $MBT$ <sup>1*</sup>   |                           | данной $Q$ , т/ч <sup>2*</sup> |                      | дросселиров  электроприводе  регулируе |              | $\kappa B_T$ /4 |
|                       | мощно                     |                                | анием                | $P_2$ , $\kappa B$ T                   | <b>MOM</b>   |                 |
|                       | сти,                      |                                | $P_1$ , $\kappa B$ T |                                        | электропр    |                 |
|                       | $ {\rm t}, {\rm u} ^{1*}$ |                                |                      |                                        | иводе        |                 |
|                       |                           |                                |                      |                                        | $P_1-P_2=P,$ |                 |
|                       |                           |                                |                      |                                        | кВт          |                 |
| 210                   | 2800                      | 640                            | 4960                 | 4960                                   |              |                 |
| 140                   | 800                       | 435                            | 4080                 | 2900                                   | 1180         | 944             |
| 80                    | 2700                      | 250                            | 3200                 | 1520                                   | 1680         | 4536            |

Расход пара и тепла на турбину определяется в функции мощности энергоблока

Установленная мощность преобразователя частоты:

$$
P_{n} = 1.1.5500 = 6050 \times Bm. \tag{3.20}
$$

Стоимость преобразовательного оборудования при  $C_p = 300$  тг/кВт:

$$
\underline{H}_{nq} = 300.6050 = 1,65 \text{ mJ, m2}. \tag{3.21}
$$

Годовое снижение расхода (экономия) электроэнергии на собственные нужды.

$$
B_{\text{ro},a} = 944 + 4536 = 5,48 \text{ mJH} \cdot \text{m} \cdot \text{V} / 200. \tag{3.22}
$$

Стоимость сэкономленной электроэнергии в год

$$
C_{\text{3L.3H.}} = 219000 \text{ TT} \text{ \text{IPM} \text{ \text{Yapu} \text{q} \text{p} \text{q}}} = 0.04 \text{ \text{m} \text{z} / \kappa B m \cdot \text{v}, \qquad (3.23)
$$

$$
C_{\text{30.3H}}
$$
 = 329000 TT при тарифе = 0,06 *m*z/kBm·v. (3.24)

Увеличение номинальной мощности энергоблока

$$
N = 0.01 \cdot 5000 / 11600 \cdot 210000 \cdot 900 \kappa Bm. \tag{3.25}
$$

Принято минимальное увеличение мощности энергоблока, общая установленная мощность электроприводов насосов и тягодутьевых механизмов составляет 11600 кВт.

Стоимость нового строительства

$$
\underline{H}_{nq} = 900.1250 = 1,125 \text{ mJH} \cdot \text{m} \tag{3.26}
$$

Период окупаемости

при тарифе 0,04 *mг*/*кВm*·ч, значение Т<sub>ок</sub> = 2,4 года; при тарифе 0,06 *тг*/ *кВтч*, значение Ток = 1,6 года.

#### **5.2 Оценка эффективности модернизации**

В экономической части дипломного проекта проведем исследование экономической целесообразности применения вентилятора ВР 80-75 с асинхронным электродвигателем 4А100L2У3 в системе привода вентилятора ВР 80-75 взамен ранее применяемого вентильного электродвигателя ДВУ2М215.

Старая система управления на базе блока MR25ME заменена на вентилятора ВР 80-75 исполнения.

Определим экономическую эффективность модернизации. Для сопоставления вариантов применяемого электропривода и определения экономической эффективности модернизации, предварительно определим три технико-экономических показателя:

– производительность машины;

– капитальные затраты;

– эксплуатационные расходы.

Оценим показатели качества с точки зрения производительности.

Электродвигатель 4А100L2У3 и электропривод радиальный (цетробежный) вентилятор низкого давления ВР 80-75, рабочие параметры (мощность, напряжение, частота вращения, момент инерции, диапазон регулирования, влияние на сеть и т. д.). Кроме того, двигатель 4А100L2У3 и ЭП вентилятора ВР 80-75 имеют лучшие габаритные показатели, большую надежность и, следовательно, меньшее время простоев и, соответственно большую величину эффективного производственного времени, чем двигатель ДВУ2М215 и ЭП MR25ME.

Из вышесказанного можно сделать вывод, что применение двигателя 4А100L2У3 и системы управления вентилятора ВР 80-75 в системе привода подачи должен повысить производительность воздуха, на котором он будет установлен, за счет экономии времени на технологическое обслуживание, т. е. за счет времени бесперебойной работы машины.

Капитальные затраты включают в себя стоимость привода, затраты на монтаж, накладные расходы и прочие расходы(заготовительно-складские, транспортные и др.).

Капитальные затраты на покупку и установку систем электроприводов определим по следующей формуле:

$$
K_3=K_{\text{np}}+K_{\text{rpanc}}+K_{\text{cmp}}+K_{\text{rpop}},\tag{3.27}
$$

где  $K<sub>3</sub>$  – капитальные затраты;

 Kпр – цена оборудования; Kтранс – транспортные расходы; Kсмр – строительно-монтажные затраты;  $K_{\text{mpoq}}$  – прочие затраты.

Таблица 5.2 - Стоимость векторно-управляемого синхронного электропривода ЭПВ-3

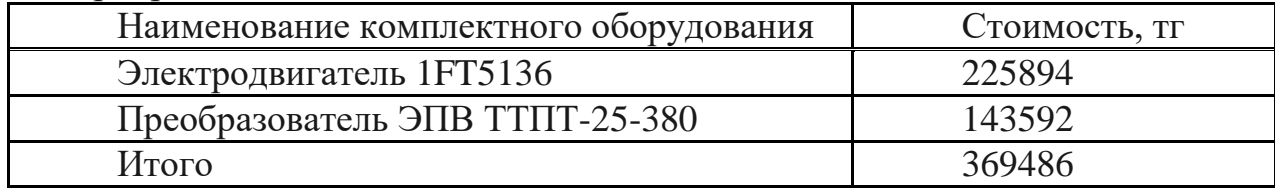

Стоимость заменяемого оборудования по данным АО "Станкосистема" г. Алматы по состоянию на апрель 2018 года приведена в таблице 4.3.

Таблица 5.3 - Стоимость заменяемого оборудования

| Оборудование                                                                    | Стоимость, тг |
|---------------------------------------------------------------------------------|---------------|
| Преобразователь Siemens Micromaster 440 -<br>6SE6440-2UD27-5CA1-7,5 kW; 3x380 V | 204880        |
| Электродвигатель 4A100L2У3                                                      | 129583        |
| Итого                                                                           | 334463        |

Стоимость транспортных расходов рассчитаем с учетом того, что они составляют (5-10) % от капитальных затрат:

$$
K_{\text{pacy}} = 0.05 \cdot K_{\text{np}},
$$
  
\n
$$
K_{\text{pacy}} = 0.05 \cdot K_{\text{np}} 1 = 18474 \text{ tr},
$$
  
\n
$$
K_{\text{pacy}} = 0.05 \cdot K_{\text{np}} 1 = 16723 \text{ tr}.
$$
  
\n(3.27)

Стоимость строительно-монтажных работ рассчитаем с учетом того, что они составляют (15-25) % от капитальных затрат:

$$
K_{\text{pacy}} = 0.05 \cdot K_{\text{np}},
$$
  
\n
$$
K_{\text{pacy}} = 0.05 \cdot K_{\text{np}} 1 = 55422 \text{ tr},
$$
  
\n
$$
K_{\text{pacy}} = 0.05 \cdot K_{\text{np}} 1 = 50169 \text{ tr},
$$
  
\n(3.28)

Стоимость прочих расходов рассчитаем с учетом того, что они составляют (5-10) % от капитальных затрат:

$$
K_{\text{pacq}} = 0.1 \cdot K_{\text{np}},
$$
  
\n
$$
K_{\text{pacq}} = 0.05 \cdot K_{\text{np}} 1 = 36948 \text{ Tr},
$$
  
\n
$$
K_{\text{pacq}} = 0.05 \cdot K_{\text{np}} 1 = 33446 \text{ Tr},
$$
  
\n(3.29)

В соответствии с формулой (11.1) определим капитальные затраты на покупку и установку систем электроприводов:

$$
K_1 = K_{\text{np1}} + K_{\text{rpauc1}} + K_{\text{cmp1}} + K_{\text{npoq1}} = 480330 \text{ T} \tag{3.30}
$$

$$
K_2 = K_{np2} + K_{rpahc2} + K_{cmp2} + K_{npoq2} = 434801 \text{ Tr.}
$$
 (3.31)

Очевидно, что  $K_1>K_2$ , т. е. затраты на электродвигатель 4A100L2У3 с электроприводом вентилятора ВР 80-75 несколько ниже капитальных затрат на электродвигатель 1FT5136 с векторным электроприводом ЭПВ-ТТПТ-25.

#### 5.3 Определение эксплуатационных расходов

 $\overline{B}$ эксплуатационные расходы входит стоимость потребляемой электроэнергии, затраты на ремонт, зарплата обслуживающего персонала, отчисления в различные фонды и прочие расходы.

$$
H_{\rm i} = H_{\rm 3L.3H} + H_{\rm peak} + H_{\rm 06cL} \,, \tag{3.32}
$$

где И<sub>элэн</sub> - стоимость потребляемой электроэнергии, тг/год;

 $H_{\text{new}}$  – затраты на ремонт, тг/год;

 $\overline{H}_{\text{offen}}$  – затраты на обслуживание, тг/год.

Определение стоимости электроэнергии.

Расходы на электроэнергию определяем по формуле:

$$
M_{\scriptscriptstyle 31.3H} = W \cdot \text{H}_{\scriptscriptstyle 3},\tag{3.33}
$$

где W – количество потребляемой электрической энергии, (кВт·ч/год);

Ц<sub>з</sub> – цена (тариф) на электроэнергию для потребителей среднего напряжения 1-20 кВ (тг/кВт·ч);

В целях упрощения расчета, проведем вычисления с использованием одноставочного тарифа.

Ц<sub>2</sub>=3,4 (тг/кВт·ч), (по данным тарифного меню на электрическую энергию для потребителей горада Алматы на 2018 год.

Количество потребляемой электрической энергии определяется как:

$$
W = N \cdot T \cdot K_{\text{HCH}},\tag{3.34}
$$

где N – номинальная мощность электропривода, (кВт);

 T – время работы оборудования в году, принимаем *Т=*5000 ч (работа в 2 смены);

 Kисп – коэффициент использования оборудования, для машиностроительного предприятия  $K_{\text{ucn}} = 0.25$ .

Для нового электропривода:

$$
W_1 = 10,66.5000 \cdot 0,25 = 13325 \text{ (kBr·y/roq)}.
$$
 (3.35)

Для старого электропривода:

$$
W_2 = 25,67.5000 \cdot 0,25 = 32087,5 \text{ (kBr·y/roq)}.
$$
 (3.36)

Расходы на электроэнергию составят:

$$
H_{\text{3J},3\text{H}} = 3,4.13325 = 45305 \text{ (Tr/roJ)}.
$$
 (3.37)

$$
H_{\text{3J},3H2} = 3,4.32087,5=109097,5 \text{ (TT./TOJ)}.
$$
 (3.38)

Затраты на капитальный и текущий ремонты будем производить с учетом того, что они составляют до 10% от капитальных затрат. И того что, асинхронный электропривод является высоко надежным, в связи с отсутствием коллектора и коммутационных ограничений по скорости и нагрузке, а, следовательно, не нуждается в частых капиталовложениях на ремонт и обслуживание.

$$
E_1 = 0.1 \cdot K_1 = 48033 \, \text{m} \cdot \text{200}. \tag{3.39}
$$

$$
E_2 = 0.1 \cdot K_2 = 43480 \, \text{m} \cdot \text{200}. \tag{3.40}
$$

#### **5.4 Расчет расходов на обслуживание**

Они включают в себя основную и дополнительную затрату обслуживающего персонала. Эту составляющую определять не целесообразно, количество обслуживающего персонала и его профессиональный уровень не изменяется. Соответственно, нет необходимости определять и единый социальный налог и отчисления на страхование от несчастных случаев.

Тогда общие эксплуатационные расходы по вариантам будут равны:

$$
H_1 = 45305 + 48033 = 93338 \text{ (Tr/roq)};
$$
\n(3.41)

$$
H_2=109097, 5+43480=152577, 5 \text{ (Tr/roq)}. \tag{3.42}
$$

Капитальные затраты и издержки первого и второго вариантов полярны, т.е. большим капитальным затратам соответствуют меньшие издержки и наоборот.

Проведем предварительную оценку сравнительной экономической эффективности вариантов методами периода окупаемости и приведенных затрат.

5.5 Определение приведенных затрат по вариантам систем электроприводов и экономического эффекта от использования нового оборудования

Приведенные затраты определим по формуле:

$$
3_{\text{mpi}} = E_{\text{H}} \cdot K_{\text{i}} + H_{\text{i}}, \tag{3.43}
$$

где Е<sub>н</sub> — нормативный коэффициент экономической эффективности, который обратно пропорционален нормативному (рекомендуемому) сроку окупаемости Т<sub>окуп</sub>=3 года;

В соответствии с формулой (4.4) определим приведенные затраты:

$$
3_{\text{np1}} = E_{\text{H}} \cdot K_{\text{i}} + M_{\text{i}} = \frac{1}{3} \cdot 480330 + 93338 = 253448 \frac{\text{tr}}{\text{roq}}. \tag{3.44}
$$

$$
3_{\text{np2}} = E_{\text{H}} \cdot K_{\text{i}} + H_{\text{i}} = \frac{1}{3} \cdot 434801 + 152577.5 = 297511.2 \frac{\text{tr}}{\text{roq}}. (3.46)
$$

Таким образом, по критерию 3<sub>пр</sub>=min новый вариант электропривода также оказывается предпочтительнее.

Результаты расчетов технико-экономических показателей сведем в таблице 5.4.

Таблина 5.4 - Технико-экономические показатели проводимой молернизации

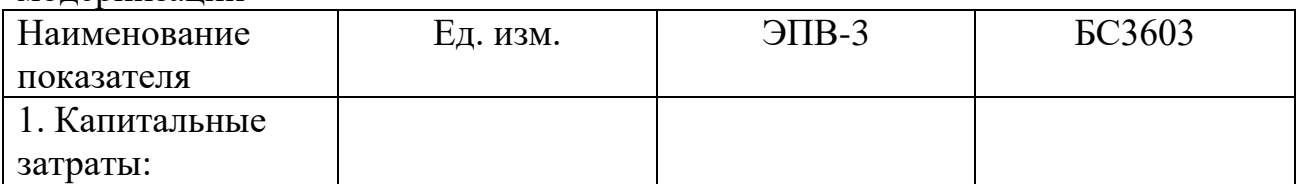

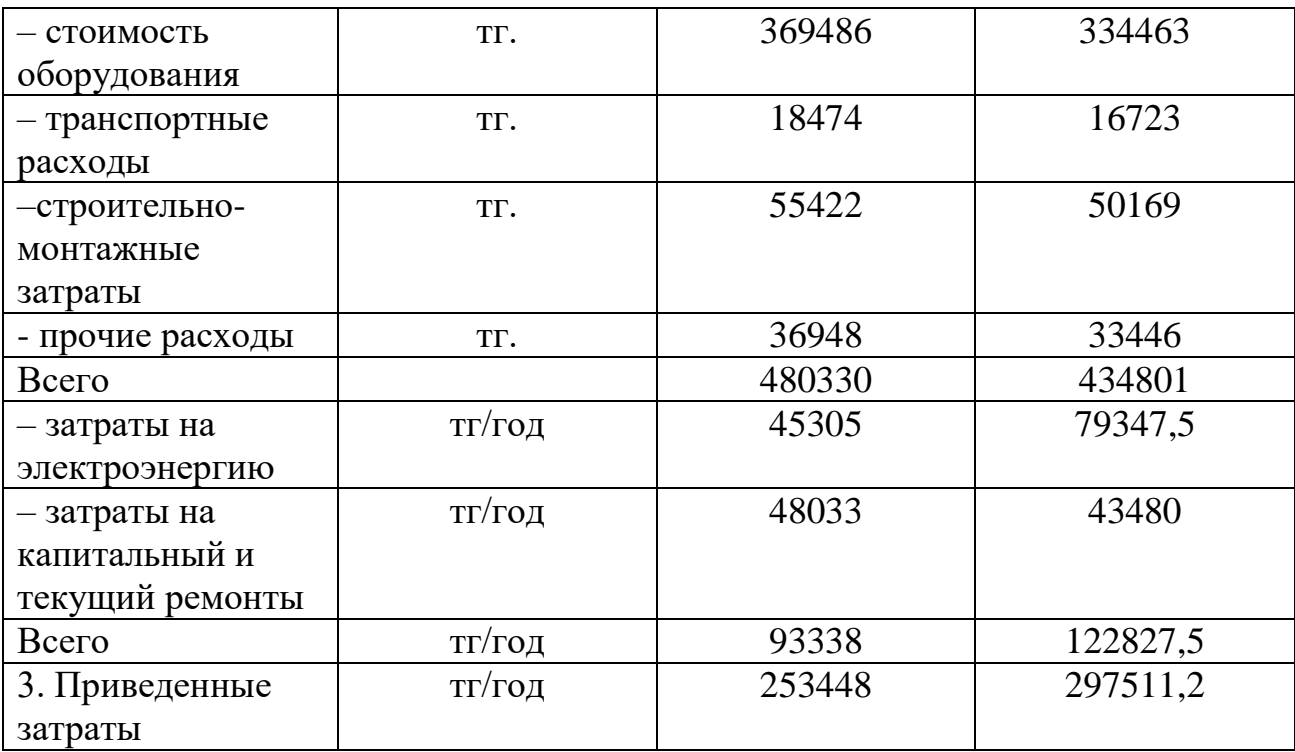

Расчет экономического эффекта проведем по формуле:

$$
\Theta_{\Phi} = 3_{\text{np2}} - 3_{\text{np1}} \cdot \text{tr/roq.}
$$
 (3.47)

Экономический эффект от использования нового электропривода в соответствии с формулой (3.47) составит:

$$
\vartheta_{\varphi} = 3_{\text{np2}} - 3_{\text{np1}} = 297511.2 - 253448 = 44063.2 \text{ Tr/roq.}
$$

### **5.6 Определение экономической эффективности использования предварительно выбранной системы электропривода**

Эффективность модернизации оценивается по следующим показателям:

– чистый дисконтированный (приведенный) доход NPV;

– расчетный срок окупаемости капитальных затрат  $T_p$ ;

Чистый дисконтированный (приведенный) доход NPV определяется по следующей формуле:

$$
NPV = \sum_{i=1}^{\tau} \frac{D_i}{(1+R)^{\tau}} - K_i,
$$
\n(3.48)

где Токуп – срок службы оборудования, лет;

R – ставка дисконтирования (принимаем 10%);

Di– доход, приток наличности, тг/год.

Он определяется в соответствии со следующей формулой:

$$
D = \vartheta_{\phi} \cdot (1 - H_c) + A_{\text{0TVC}} \tag{3.49}
$$

где Э<sup>ф</sup> – экономический эффект от внедрения системы электропривода, тг/год;

Н<sup>с</sup> – налоговая ставка (20%);

Аотчс – амортизационные отчисления, тг/год.

Амортизационные отчисления определяются как:

$$
A_{\text{OTVC}} = \frac{K_i}{T_{\text{OTVC}}},\tag{3.50}
$$

С учетом (3.49) и (3.50) определим приток наличности на основании:

$$
D = \vartheta_{\phi} \cdot (1 - H_{c}) + \frac{K_{i}}{T_{\text{oryc}}} = 44063 \cdot (1 - 0.2) + \frac{480330}{10} = 83283.4 \text{ Tr/roq.}
$$

Приняв,  $D_1 = D_2 = D_t$  вычислим по (3.51) чистый дисконтированный (приведенный) доход:

$$
NPV = \sum_{i=1}^{\tau} \frac{D_i}{(1+R)^t} - K_i = \sum_{i=1}^{10} \frac{83283.4}{(1+0.1)^2} - 480330 = 31410 >> 0, (3.51)
$$

Так как NPV>>0, то проект следует считать экономически целесообразным.

Вычислим срок окупаемости инвестиций в целом за 10 лет по формуле:

$$
DPBP = \sum_{l=1}^{\tau} \frac{D_t}{(1+RD)^2},\tag{3.52}
$$

где КВ ставка дисконтирования (процентная ставка в банке), RD=10% Пересчитаем денежные потоки:

$$
DPBP1 = \frac{83283,4}{(1+0,1)^{-1}} = 75710 \text{ tr};
$$
  
\n
$$
DPBP2 = \frac{83283,4}{(1+0,1)^{-2}} = 68830 \text{ tr};
$$
  
\n
$$
DPBP1 = \frac{83283,4}{(1+0,1)^{-3}} = 62570 \text{ tr};
$$

$$
DPBP1 = \frac{83283.4}{(1+0.1)^4} = 56880 \text{ Tr};
$$

$$
DPBP1 = \frac{83283,4}{(1+0,1)^5} = 51710 \text{ tr};
$$
\n
$$
DPBP1 = \frac{83283,4}{(1+0,1)^6} = 47010 \text{ tr};
$$
\n
$$
DPBP1 = \frac{83283,4}{(1+0,1)^7} = 42740 \text{ tr};
$$
\n
$$
DPBP1 = \frac{83283,4}{(1+0,1)^8} = 38850 \text{ tr};
$$
\n
$$
DPBP1 = \frac{83283,4}{(1+0,1)^8} = 35320 \text{ tr};
$$

$$
DPBP1 = \frac{83283,4}{(1+0,1)^{10}} = 32110 \text{ tr.}
$$

 $83223$ 

Определим период по истечению которого затраты окупаются: Сумма дисконтированных доходов за 10:

$$
\Sigma DPPP=75710+68830+62570+56880+51710+47010+42740+38850
$$
  
+35320+32110=511730 Tr., (3.53)

Больше размера затрат и это значит, что возмещение первоначальных затрат произойдет раньше 10 лет.

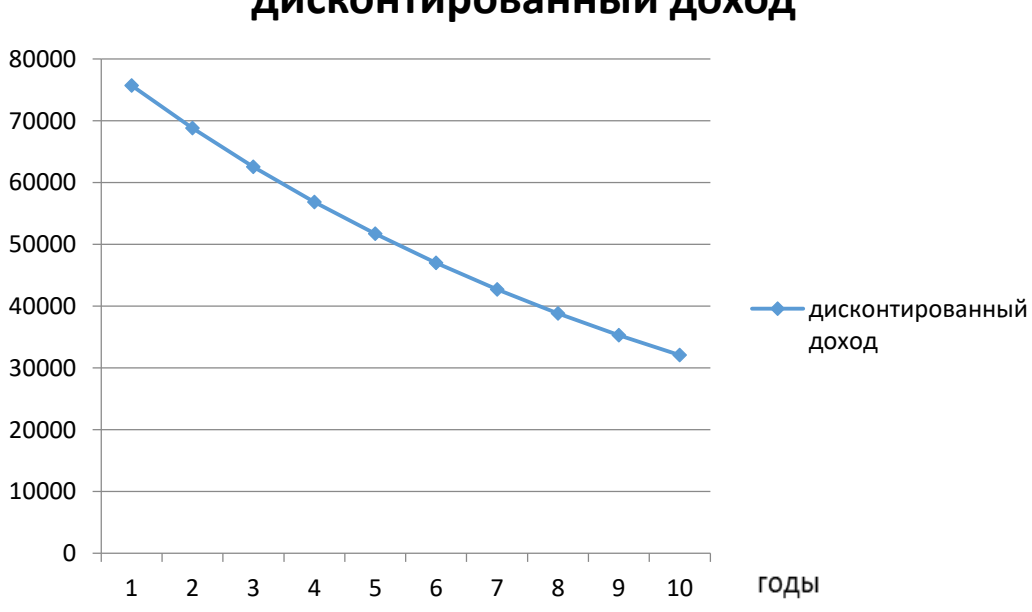

**дисконтированный доход**

Рисунок 5.2 – ВНД инвестиционного проекта

Если предположить, что приток денежных средств поступает равномерно в течении всего периода, то можно вычислить остаток от десятого года.

OCTATOK =  $(1-(511730-480330)/22930)=0,370,$ Дисконтированный срок окупаемости затрат равен 9,370 лет.

Расчетный срок окупаемости определим по формуле:

$$
T_{oc} = \frac{K - K_{\text{m}}}{D},\tag{3.54}
$$

где К<sub>ликв</sub> - ликвидационная стоимость (принимаем в размере 0% от капитальных вложений), тг.

Вычислим примерный срок окупаемости внедренного оборудования как

$$
T_{oc} = \frac{K - K_{JHKB}}{D} = \frac{K - 0 \cdot K}{D} = \frac{480330}{83283.4} = 5,76 \text{ net.}
$$
 (3.55)

 $T_{\text{ok}}$  $T_{\text{H}}$ =2÷3, но учитывая, что  $T_{\text{ok}}$  <  $T_{\text{3kcm}}$ =10 лет и новое оборудование обладает более лучшими характеристиками и более надежней заменяемого, проект можно считать экономически целесообразным.

Обзор литературных источников показал, что регулируемые электроприводы переменного тока находят все большее применение в вентиляторных установках системы кондиционирования воздуха, вытесняя старые системы с механическим регулированием производительности.

В проекте приведена классификация вентиляторов систем вентиляции и кондиционирования воздуха и сформулированы требования, предъявляемые к их электроприводам. Рассмотрены вопросы регулирования производительности вентиляторов и применения частотных преобразователей. Для обеспечения высоких энергетических показателей вентиляторной установки, необходимо использовать закон регулирования, соответствующий характеру изменения момента нагрузки

В качестве наиболее эффективного электропривода выбрана система «частотный преобразователь – асинхронный двигатель». Проведены расчеты по выбору вентилятора и электродвигателя для его привода. Определены параметры его схемы замещения и построены механические и электромеханичесие характеристики выбранного асинхронного электродвигателя для заданного закона регулирования. Приведен расчет энергетических показателей электродвигателя.

В большинстве случаев для вентиляторов принимается в расчетах квадратичный закон зависимости момента нагрузки от скорости вращения.

Разработана силовая схема электропривода, выбран частотный преобразователя и определены параметры его элементов. Приведены структурная схема системы «преобразователь частоты – асинхронный двигатель» и расчет параметров ее элементов. Для анализа динамических характеристик электропривода построена его имитационная модель в среде MATLAB Simulink и исследованы преходные процессы при различных режимах, удовлетворяющих технологические процессы.

Проведенные имитационное моделирование и аналитические расчеты показали, что система «преобразователь частоты – асинхронный двигатель» обеспечивает требуемые статические и динамические нагрузки привода вентилятора.

В проекте рассмотрены вопросы обеспечения жизнедеятельности в производственных помещениях и определена экономическая эффективность предложенного электропривода.

В экономической части дипломного проекта проведем исследование экономической целесообразности применения вентилятора ВР 80-75 с асинхронным электродвигателем 4А100L2У3 в системе привода вентилятора ВР 80-75 взамен ранее применяемого вентильного электродвигателя ДВУ2М215.

Определение капитальных затрат, эксплуатационные расходы входит стоимость потребляемой электроэнергии, затраты на ремонт, зарплата обслуживающего персонала, отчисления в различные фонды и прочие

расходы, расчет расходов на обслуживание, определение приведенных затрат по вариантам систем электроприводов и экономического эффекта от использования нового оборудования. В разделе безопасности и экологичности проекта рассмотрены вопросы**:** анализ условий труда на рабочем месте оператора, требования к освещению помещений рабочих мест, требования к шуму и вибрации в помещениях, требования к организации и оборудованию рабочих мест, режим труда и отдыха при работе с компьютерами, расчет системы кондиционирования воздуха в производственных помещениях.

1 Кокорин О.Я. Современные системы кондиционирования воздуха. – М.: Издательство физико-математической литературы. 2003. – 272 с.

2 СНиП 2.04.05-91\*. Отопление, вентиляция и кондиционерование. — М.: ГУП ЦПП, 1998.

3 Богословский В.Н., Кокорин 0.Я., Петров Л.В. Кондиционирование воздуха и холодоснабжения (учебник). — М.: Стройиздат, 1985.

4 Вентиляторы систем вентиляции и кондиционирования воздуха: назначение, классификация, устройство. **[**Электронный ресурс] – Режим доступа: [https://studref.com/394587/stroitelstvo/ventilyatory\\_sistem\\_ventilyatsii\\_k](https://studref.com/394587/stroitelstvo/ventilyatory_sistem_ventilyatsii_konditsionirovaniya_vozduha_naznachenie_klassifikatsiya_ustroystvo) [onditsionirovaniya\\_vozduha\\_naznachenie\\_klassifikatsiya\\_ustroystvo,](https://studref.com/394587/stroitelstvo/ventilyatory_sistem_ventilyatsii_konditsionirovaniya_vozduha_naznachenie_klassifikatsiya_ustroystvo) свободный. 20.04.2019.

5 Шлипченко З.С., Насосы, компрессоры и вентиляторы. -К.: Техника, 1976. - 368 с.

6 Исследование систем управления электроприводами турбомеханизмов [Электронныйресурс]Режимдоступа: [http://masters.donntu.org/2010/etf/kononen](http://masters.donntu.org/2010/etf/kononenko/diss/index.htm) [ko/diss/index.htm,](http://masters.donntu.org/2010/etf/kononenko/diss/index.htm) свободный.

7 Черкасский В.М. Насосы, вентиляторы, компрессоры: Учебник для теплоэнергетических специальностей вузов. – 2-е изд., перераб. и доп. – М.: Энергоатомиздат, 1984. – 416 с., ил.

8 Energy Savings Potential and Opportunities for High-Efficiency Electric Motors in Residential and Commercial Equipment [Электронныйресурс]. – Режимдоступа: [https://energy.gov/sites/prod...,](https://energy.gov/sites/prod/files/2014/02/f8/Motor%20Energy%20Savings%20Potential%20Report%202013-12-4.pdf) свободный.

9 Онищенко Г.Б., Юньков М.Г. Электропривод турбомеханизмов. М., Энергия, 1972. – 240 с., ил.

10 Браславский И.Я., Ишматов З.Ш., Поляков В.Н. Энергосберегающий асинхронный электропривод. – Москва, Academa 2004. – 202 с.

11 Булгаков А.А. Частотное управление асинхронными двигателями. – 3-е перераб. изд. – М.: Энергоиздат, 1982. – 216 с., ил.

12 Соколовский Г.Г. Электроприводы переменного тока с частотным регулированием. – Москва, Academa 2006. – 265 с.

13 Анучин А.С. Системы управления электроприводов: учебник для вузов – М.: Издательский дом МЭИ, 2015. – 373 с.: ил.

14 Радиальный вентилятор низкого давления ВР 80- 75.Электронныйресурс]Режимдоступа[:http://ventilator.spb.ru/produkciya/ventily](http://ventilator.spb.ru/produkciya/ventilyatory_promyshlennye/radialnye/vr_8075/) [atory\\_promyshlennye/radialnye/vr\\_8075/с](http://ventilator.spb.ru/produkciya/ventilyatory_promyshlennye/radialnye/vr_8075/)вободный 20.04.2019.

15 Асинхронные двигатели cерии 4А: Справочник/ А.Э. Кравчик, М.М. Шлаф, В.И. Афонин, Е.А. Соболенская. – М.: Энергоиздат, 1982.- 504 с.

16 Мощные полупроводниковые приборы. Тиристоры: Справочник / В.Я. Замятин, Б.В. Кондратов, В.М. Петухов. - М.: Радио и связь, 1988.-576 С.